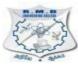

# **R.M.D. ENGINEERING COLLEGE**

(An Autonomous Institution)

### REGULATIONS-2022 CHOICE BASED CREDIT SYSTEM

### **B.E. COMPUTER SCIENCE AND ENGINEERING**

### PROGRAM EDUCATIONAL OBJECTIVES

The Computer Science and Engineering Graduates of R.M.D. Engineering College will:

#### PEO 1

To enable graduates to pursue higher education and research, or have a successful career in industries associated with Computer Science and Engineering, or as entrepreneurs.

#### **PEO 2**

To ensure that graduates will have the ability and attitude to adapt to emerging technological changes.

### PEO 3

To enable graduates to value social responsibility and possess strong leadership and interpersonal abilities.

#### **PROGRAMME OUTCOMES (POs)**

### On successful completion of the programme, Engineering Graduates will be able to:

- 1. Engineering knowledge: Apply the knowledge of mathematics, science, engineering fundamentals, and an engineering specialization to the solution of complex engineering problems.
- 2. **Problem analysis:** Identify, formulate, review research literature, and analyze complex engineering problems reaching substantiated conclusions using first principles of mathematics, natural sciences, and engineering sciences.
- 3. **Design/development of solutions:** Design solutions for complex engineering problems and design system components or processes that meet the specified needs with appropriate consideration for the public health and safety, and the cultural, societal, and environmental considerations.
- 4. **Conduct investigations of complex problems:** Use research-based knowledge and research methods including design of experiments, analysis and interpretation of data, and synthesis of the information to provide valid conclusions.
- 5. **Modern tool usage:** Create, select, and apply appropriate techniques, resources, and modern engineering and IT tools including prediction and modelling to complex engineering activities

with an understanding of the limitations.

- 6. **The engineer and society:** Apply reasoning informed by the contextual knowledge to assess societal, health, safety, legal and cultural issues and the consequent responsibilities relevant to the professional engineering practice.
- 7. Environment and sustainability: Understand the impact of the professional engineering solutions in societal and environmental contexts, and demonstrate the knowledge of, and need for sustainable development.
- 8. **Ethics:** Apply ethical principles and commit to professional ethics and responsibilities and norms of the engineering practice.
- 9. **Individual and team work:** Function effectively as an individual, and as a member or leader in diverse teams, and in multidisciplinary settings.
- 10. **Communication:** Communicate effectively on complex engineering activities with the engineering community and with society at large, such as, being able to comprehend and write effective reports and design documentation, make effective presentations, and give and receive clear instructions.
- 11. **Project management and finance:** Demonstrate knowledge and understanding of the engineering and management principles and apply these to one's own work, as a member and leader in a team, to manage projects and in multidisciplinary environments.
- 12. Life-long learning: Recognize the need for and have the preparation and ability to engage in independent and life-long learning in the broadest context of technological change.

#### PROGRAMME SPECIFIC OUTCOMES (PSOs)

#### After the successful completion of the program, the graduates will be able to:

### PSO 1

To analyze, design and develop computing solutions by applying foundationalconcepts of Computer Science and Engineering.

#### PSO 2

To apply software engineering principles and practices for developing qualitysoftware for scientific and business applications.

#### PSO 3

To adapt to emerging Information and Communication Technologies (ICT) to innovate ideas and solutions to existing/novel problems.

# **R.M.D. ENGINEERING COLLEGE**

(An Autonomous Institution)

# B.E. - COMPUTER SCIENCE AND ENGINEERING REGULATIONS-2022 CHOICE BASED CREDIT SYSTEM I-VIII SEMESTER CURRICULUM AND SYLLABI

| SEMESTER –I |                                          |                                         |          |                    |    |     |    |    |  |  |  |  |
|-------------|------------------------------------------|-----------------------------------------|----------|--------------------|----|-----|----|----|--|--|--|--|
| SI.<br>No.  | Course<br>Code                           | Course Title                            | Category | Contact<br>Periods | L  | т   | Ρ  | С  |  |  |  |  |
| THEC        | THEORY COURSES WITH LABORATORY COMPONENT |                                         |          |                    |    |     |    |    |  |  |  |  |
| 1           | 22MA101                                  | Matrices and Calculus                   | BSC      | 5                  | 3  | 0   | 2  | 4  |  |  |  |  |
| 2           | 22CH101                                  | Engineering Chemistry                   | BSC      | 5                  | 3  | 0   | 2  | 4  |  |  |  |  |
| 3           | 22CS101                                  | Problem Solving using<br>C++            | ESC      | 5                  | 3  | 0   | 2  | 4  |  |  |  |  |
| 4           | 22CS102                                  | Software Development<br>Practices       | ESC      | 5                  | 3  | 0   | 2  | 4  |  |  |  |  |
| 5           | 22EC101                                  | Digital Principles and<br>System Design | ESC      | 5                  | 3  | 0   | 2  | 4  |  |  |  |  |
| LABC        | DRATORY C                                | OURSES WITH THEORY                      | COMPONE  | NT                 |    |     |    |    |  |  |  |  |
| 6           | 22GE111                                  | Computer Aided<br>Engineering Graphics  | ESC      | 3                  | 1  | 0   | 2  | 2  |  |  |  |  |
| LABC        | ORATORY C                                | OURSES                                  |          |                    |    |     |    |    |  |  |  |  |
| 7           | 22GE112                                  | Product Development<br>Lab- I           | EEC      | 2                  | 0  | 0   | 2  | 1  |  |  |  |  |
| MANI        | DATORY CC                                | OURSES                                  |          |                    |    |     |    |    |  |  |  |  |
| 8           | 22MC101                                  | Induction Program<br>(NonCredit)        | MC       | 3                  | We | eks |    |    |  |  |  |  |
|             | I                                        |                                         | TOTAL    | 30                 | 16 | 0   | 14 | 23 |  |  |  |  |

|            |                | SEMEST                                                        | ER –II   |                    |    |          |    |    |
|------------|----------------|---------------------------------------------------------------|----------|--------------------|----|----------|----|----|
| SI.<br>No. | Course<br>Code | CourseTitle                                                   | Category | Contact<br>Periods | L  | т        | Ρ  | С  |
| 1          | 22GE102        | Heritage of Tamils                                            | HSMC     | 1                  | 1  | 0        | 0  | 1  |
| THEC       | DRY COURS      | ES WITH LABORATORY                                            | COMPONE  | NT                 |    |          |    |    |
| 2          | 22MA201        | Transforms and<br>Numerical Methods                           | BSC      | 5                  | 3  | 0        | 2  | 4  |
| 3          | 22CS201        | Data Structures                                               | ESC      | 5                  | 3  | 0        | 2  | 4  |
| 4          | 22PH201        | Physics for Computer<br>Science and Information<br>Technology | BSC      | 5                  | 3  | 0        | 2  | 4  |
| 5          | 22HS101        | Professional<br>Communication                                 | HSMC     | 4                  | 2  | 0        | 2  | 3  |
| 6          | 22CS202        | Java Programming                                              | ESC      | 5                  | 3  | 0        | 2  | 4  |
| 7          | 22IT202        | Database Management<br>System                                 | PCC      | 5                  | 3  | 0        | 2  | 4  |
| LABC       | DRATORY C      | OURSES                                                        | -        | /                  |    | <u>.</u> |    |    |
| 8          | 22GE211        | Product Development<br>Lab - II                               | EEC      | 2                  | 0  | 0        | 2  | 1  |
| MANI       | DATORY CO      | OURSES                                                        |          |                    |    |          |    |    |
| 9          | 22MC102        | Environmental Sciences<br>and Sustainability (Non<br>Credit)  | МС       | 2                  | 2  | 0        | 0  | 0  |
| AUDI       | T COURSES      | 5                                                             |          |                    |    |          |    |    |
| 10         | 22AC201        | Yoga for Stress<br>Management                                 | AC       | 1                  | 1  | 0        | 0  | 0  |
|            |                |                                                               | TOTAL    | 35                 | 21 | 0        | 14 | 25 |

|            |                       | SEMEST                                                 | ER –III  |                    |    |   |    |    |
|------------|-----------------------|--------------------------------------------------------|----------|--------------------|----|---|----|----|
| SI.<br>No. | Course<br>Code        | CourseTitle                                            | Category | Contact<br>Periods | L  | Т | Ρ  | С  |
| THEC       | DRY COURS             | ES                                                     |          |                    |    |   |    |    |
| 1          | 22MA301               | Discrete Mathematics                                   | BSC      | 4                  | 3  | 1 | 0  | 4  |
| 2          | 22GE301               | Universal Human Values<br>II: Understanding<br>Harmony | HSMC     | 3                  | 3  | 0 | 0  | 3  |
| 3          | 22GE201               | Tamils and Technology                                  | HSMC     | 1                  | 1  | 0 | 0  | 1  |
| 4          | 22CS302               | Computer Organization<br>and Architecture              | ESC      | 3                  | 3  | 0 | 0  | 3  |
| THEC       |                       | ES WITH LABORATORY                                     | COMPONE  | т                  |    |   |    |    |
| 5          | 22CS30 <mark>1</mark> | Advanced Java<br>Programming                           | PCC      | 5                  | 3  | 0 | 2  | 4  |
| 6          | 22CS303               | Design and Analysis of<br>Algorithms                   | PCC      | 4                  | 2  | 0 | 2  | 3  |
| 7          | 22CS304               | Operating Systems                                      | PCC      | 4                  | 2  | 0 | 2  | 3  |
| LABC       | DRATORY C             | OURSES                                                 | 5        | )                  |    |   |    |    |
| 8          | 22GE311               | Product Development<br>Lab - III                       | EEC      | 2                  | 0  | 0 | 2  | 1  |
| EMPL       |                       | ENHANCEMENT COURS                                      | SES      |                    |    |   |    |    |
| 9          | 22CS311               | Aptitude and Coding<br>Skills I                        | EEC      | 2                  | 0  | 0 | 2  | 1  |
| 10         | 22CS312               | Internship and Seminar*                                | EEC      | 2                  | 0  | 0 | 2  | 1  |
| AUDI       | T COURSES             | 6                                                      |          |                    |    |   |    |    |
| 11         | 22AC301               | Value Education<br>(Non Credit)                        | AC       | 1                  | 1  | 0 | 0  | 0  |
|            |                       |                                                        | TOTAL    | 31                 | 18 | 1 | 12 | 24 |

\*2 weeks for one credit. Internship during 4 Semester Summer Vacation

|                                          |                | SEMEST                                          | ER –IV   |                    |    |   |    |    |  |  |
|------------------------------------------|----------------|-------------------------------------------------|----------|--------------------|----|---|----|----|--|--|
| SI.<br>No.                               | Course<br>Code | CourseTitle                                     | Category | Contact<br>Periods | L  | Т | Ρ  | С  |  |  |
| THEC                                     | ORY COURS      | ES                                              |          |                    |    |   |    |    |  |  |
| 1                                        | 22EC441        | Microcontrollers and<br>Embedded Systems        | ESC      | 3                  | 3  | 0 | 0  | 3  |  |  |
| THEORY COURSES WITH LABORATORY COMPONENT |                |                                                 |          |                    |    |   |    |    |  |  |
| 2                                        | 22MA401        | Probability and Statistics                      | BSC      | 4                  | 2  | 0 | 2  | 3  |  |  |
| 3                                        | 22AM301        | Artificial Intelligence                         | PCC      | 5                  | 3  | 0 | 2  | 4  |  |  |
| 4                                        | 22CS401        | Distributed and Cloud<br>Computing              | PCC      | 4                  | 2  | 0 | 2  | 3  |  |  |
| 5                                        | 22CS402        | W <mark>e</mark> b Development<br>Frameworks    | PCC      | 5                  | 3  | 0 | 2  | 4  |  |  |
| 6                                        |                | Professional Elective I                         | PEC      | 4                  | 2  | 0 | 2  | 3  |  |  |
| LABC                                     | DRATORY C      | OURSES                                          | 2        | 1                  |    |   |    |    |  |  |
| 7                                        | 22GE411        | Product Development<br>Lab - IV                 | HSMC     | 2                  | 0  | 0 | 2  | 1  |  |  |
| EMPL                                     | OYABILITY      | ENHANCEMENT COURS                               | ES       |                    |    |   |    |    |  |  |
| 8                                        | 22CS411        | Aptitude and Coding<br>Skills II                | EEC      | 2                  | 0  | 0 | 2  | 1  |  |  |
| 9                                        | 22CS412        | Mini Project and Design<br>Thinking Lab         | EEC      | 2                  | 0  | 0 | 2  | 1  |  |  |
| AUDI                                     | T COURSES      | 6                                               |          |                    |    |   |    |    |  |  |
| 10                                       | 22AC401        | Yoga/Personality<br>Development (Non<br>Credit) | AC       | 1                  | 1  | 0 | 0  | 0  |  |  |
|                                          |                |                                                 | TOTAL    | 33                 | 17 | 0 | 16 | 24 |  |  |

|                                          |                | SEMESTE                                  | ER –V    |                    |    |   |    |    |  |  |  |
|------------------------------------------|----------------|------------------------------------------|----------|--------------------|----|---|----|----|--|--|--|
| SI.<br>No.                               | Course<br>Code | CourseTitle                              | Category | Contact<br>Periods | L  | Т | Р  | С  |  |  |  |
| THEO                                     | RY COURS       | ES                                       |          |                    |    |   |    |    |  |  |  |
| 1                                        |                | Open Elective I                          | OEC      | 3                  | 3  | 0 | 0  | 3  |  |  |  |
| THEORY COURSES WITH LABORATORY COMPONENT |                |                                          |          |                    |    |   |    |    |  |  |  |
| 2                                        | 22CS501        | Computer Networks                        | PCC      | 5                  | 3  | 0 | 2  | 4  |  |  |  |
| 3                                        | 22CS502        | Theory of Computation                    | PCC      | 4                  | 2  | 0 | 2  | 3  |  |  |  |
| 4                                        | 22CS503        | Machine Learning                         | PCC      | 5                  | 3  | 0 | 2  | 4  |  |  |  |
| 5                                        |                | Professional Elective II                 | PEC      | 4                  | 2  | 0 | 2  | 3  |  |  |  |
| 6                                        |                | Professional Elective III                | PEC      | 4                  | 2  | 0 | 2  | 3  |  |  |  |
| EMPL                                     | OYABILITY.     | ENHANCEMENT COURS                        | SES      | 1                  |    |   |    |    |  |  |  |
| 7                                        | 22CS511        | Advanced Aptitude and<br>Coding Skills I | EEC      | 2                  | 0  | 0 | 2  | 1  |  |  |  |
| 8                                        | 22CS512        | Internship and Seminar*                  | EEC      | 2                  | 0  | 0 | 2  | 1  |  |  |  |
| AUDI                                     | T COURSES      | 6                                        |          |                    |    |   |    |    |  |  |  |
| 9                                        | 22MC501        | Indian Constitution<br>(Non Credit)      | MC       | 1                  | 1  | 0 | 0  | 0  |  |  |  |
|                                          | · · · ·        |                                          | TOTAL    | 30                 | 16 | 0 | 14 | 22 |  |  |  |

\*2 weeks for one credit. Internship during 4th Semester Summer Vacation

| SEMESTER –VI |                |                                           |          |                    |    |   |    |    |  |  |  |
|--------------|----------------|-------------------------------------------|----------|--------------------|----|---|----|----|--|--|--|
| SI.<br>No.   | Course<br>Code | CourseTitle                               | Category | Contact<br>Periods | L  | т | Ρ  | С  |  |  |  |
|              |                |                                           |          |                    |    |   |    |    |  |  |  |
| 1            |                | Open Elective II                          | OEC      | 3                  | 3  | 0 | 0  | 3  |  |  |  |
| 2            |                | Professional Ethics                       | HSMC     | 2                  | 2  | 0 | 0  | 2  |  |  |  |
| THEO         | RY COURS       | ES WITH LABORATORY                        | COMPONEI | NT                 |    |   |    |    |  |  |  |
| 3            | 22CS601        | Compiler Design                           | PCC      | 5                  | 3  | 0 | 2  | 4  |  |  |  |
| 4            | 22CS602        | Object Oriented Software<br>Engineering   | PCC      | 5                  | 3  | 0 | 2  | 4  |  |  |  |
| 5            |                | Professional Elective IV                  | PEC      | 4                  | 2  | 0 | 2  | 3  |  |  |  |
| 6            |                | Professional Elective V                   | PEC      | 4                  | 2  | 0 | 2  | 3  |  |  |  |
| EMPL         | OYABILITY.     | ENHANCEMENT COURS                         | SES      | 1                  |    |   |    |    |  |  |  |
| 7            | 22CS611        | Advanced Aptitude and<br>Coding Skills II | EEC      | 2                  | 0  | 0 | 2  | 1  |  |  |  |
|              |                | Alle                                      | TOTAL    | 25                 | 15 | 0 | 10 | 20 |  |  |  |
|              |                |                                           | *        |                    |    | 1 |    |    |  |  |  |

| SEMESTER –VII |                |                                                                                   |          |                    |    |   |    |    |  |  |  |  |  |
|---------------|----------------|-----------------------------------------------------------------------------------|----------|--------------------|----|---|----|----|--|--|--|--|--|
| SI.<br>No.    | Course<br>Code | CourseTitle                                                                       | Category | Contact<br>Periods | L  | т | Ρ  | С  |  |  |  |  |  |
| THEC          |                |                                                                                   |          |                    |    |   |    |    |  |  |  |  |  |
| 1             |                | Open Elective III                                                                 | OEC      | 3                  | 3  | 0 | 0  | 3  |  |  |  |  |  |
| 2             |                | Open Elective IV                                                                  | OEC      | 3                  | 3  | 0 | 0  | 3  |  |  |  |  |  |
| THEC          | DRY COURS      | ES WITH LABORATORY                                                                | COMPONEI | NT                 |    |   |    |    |  |  |  |  |  |
| 3             | 22CS701        | Cryptography and Cyber<br>Security                                                | PCC      | 4                  | 2  | 0 | 2  | 3  |  |  |  |  |  |
| 4             | 22CS702        | Data Analytics                                                                    | PCC      | 5                  | 3  | 0 | 2  | 4  |  |  |  |  |  |
| 5             |                | Professional Elective VI                                                          | PEC      | 4                  | 2  | 0 | 2  | 3  |  |  |  |  |  |
| EMPI          |                | ENHANCEMENT COURS                                                                 | ES       |                    |    |   |    |    |  |  |  |  |  |
| 6             | 22CS711        | Professional Readiness<br>for Innovation,<br>Employabilityand<br>Entrepreneurship | EEC      | 6                  | 0  | 0 | 6  | 3  |  |  |  |  |  |
| MAN           | DATORY CO      | OURSES                                                                            | 5        | )                  |    |   |    |    |  |  |  |  |  |
| 7             | 22MC711        | Essence of Indian<br>Knowledge Tradition(Non<br>Credit)                           | МС       | 1                  | 1  | 0 | 0  | 0  |  |  |  |  |  |
|               |                |                                                                                   | TOTAL    | 26                 | 14 | 0 | 12 | 19 |  |  |  |  |  |

|                                   | SEMESTER –VIII |              |          |                    |   |   |    |   |  |  |  |
|-----------------------------------|----------------|--------------|----------|--------------------|---|---|----|---|--|--|--|
| SI.<br>No.                        | Course<br>Code | CourseTitle  | Category | Contact<br>Periods | L | т | Ρ  | С |  |  |  |
| EMPLOYABILITY ENHANCEMENT COURSES |                |              |          |                    |   |   |    |   |  |  |  |
| 1                                 | 22CS811        | Project Work | EEC      | 16                 | 0 | 0 | 16 | 8 |  |  |  |
|                                   | ·              |              | TOTAL    | 16                 | 0 | 0 | 16 | 8 |  |  |  |

### **Credit Summary**

| S.    | Subject |    |    | Cred | its Pe | r Sen | nester | •   |      | Credit | Boroontogo |
|-------|---------|----|----|------|--------|-------|--------|-----|------|--------|------------|
| No.   | Area    | Ι  | II | III  | IV     | V     | VI     | VII | VIII | Total  | Percentage |
| 1     | HSMC    |    | 4  | 4    |        |       | 2      |     |      | 10     | 6.06%      |
| 2     | BSC     | 8  | 8  | 4    | 4      |       |        |     |      | 24     | 14.55%     |
| 3     | ESC     | 14 | 8  | 3    | 3      |       |        |     |      | 28     | 16.97%     |
| 4     | PCC     |    | 4  | 10   | 11     | 11    | 8      | 7   |      | 51     | 30.91%     |
| 5     | PEC     |    |    |      | 3      | 6     | 6      | 3   |      | 18     | 10.91%     |
| 6     | OEC     |    |    |      |        | 3     | 3      | 6   |      | 12     | 7.27%      |
| 7     | EEC     | 1  | 1  | 3    | 3      | 2     |        | 3   | 8    | 22     | 13.33%     |
| 8     | MC/AC   |    |    | 1.00 | (AL)   | 18    | 111    |     | 1    |        |            |
| Total |         | 23 | 25 | 24   | 24     | 22    | 20     | 19  | 8    | 163+2  |            |

HSMC - Humanities and Social Sciences including Management Course; BSC – Basic Science Course; ESC – Engineering Science Course; PCC – Professional Core Course; PEC – Professional Elective Course; OEC – Open Elective Course; EEC – Employability Enhancement Course; MC – Mandatory Course; AC – Audit Course.

# ELECTIVE VERTICALS

|            |                | CYBER SEC                                         | URITY    |                    |   |   |   |   |
|------------|----------------|---------------------------------------------------|----------|--------------------|---|---|---|---|
| SI.<br>No. | Course<br>Code | Course Title                                      | Category | Contact<br>Periods | L | т | Ρ | С |
| 1          | 22CS901        | Ethical Hacking                                   | PEC      | 4                  | 2 | 0 | 2 | 3 |
| 2          | 22CS902        | Social Network Security                           |          |                    |   |   |   |   |
| 3          | 22CS903        | Block Chain Technology                            | PEC      | 4                  | 2 | 0 | 2 | 3 |
| 4          | 22CS904        | Web Security                                      | PEC      | 4                  | 2 | 0 | 2 | 3 |
| 5          | 22CS905        | Digital and Mobile<br>Forensics                   | PEC      | 4                  | 2 | 0 | 2 | 3 |
| 6          |                | Vulnerability Analysis and<br>Penetration Testing | PEC      | 4                  | 2 | 0 | 2 | 3 |
| 7          | 22CS923        | Engineering Secure<br>Software Systems            | PEC      | 4                  | 2 | 0 | 2 | 3 |
| 8          |                | Network Design and<br>Programming                 | PEC      | 4                  | 2 | 0 | 2 | 3 |
| 9          | 22CS925        | Fault Tolerant Computing                          | PEC      | 4                  | 2 | 0 | 2 | 3 |

| 10 | 22CS926  | Advanced Network Security                          | PEC      | 4  | 2 | 0 | 2  | 3 |
|----|----------|----------------------------------------------------|----------|----|---|---|----|---|
| 11 | 22CS812  | Capstone Project                                   | EEC      | 12 | 0 | 0 | 12 | 6 |
|    |          | CLOUD COM                                          |          |    |   |   |    |   |
| 1  | 220.5907 | Cloud Foundations                                  | PEC      | 4  | 2 | 0 | 2  | 3 |
| 2  |          | Cloud Architecting                                 | PEC      | 4  | 2 | 0 | 2  | 3 |
| 3  |          | Virtualization                                     | PEC      | 4  | 2 | 0 | 2  | 3 |
| 4  | 22CS910  |                                                    | PEC      | 4  | 2 | 0 | 2  | 3 |
| 5  |          | Data Engineering in Cloud                          | PEC      | 4  | 2 | 0 | 2  | 3 |
| 6  |          | Cloud Security Foundations                         | PEC      | 4  | 2 | 0 | 2  | 3 |
| 7  |          | Software Defined Networks                          | PEC      | 4  | 2 | 0 | 2  | 3 |
| 8  |          |                                                    | PEC      | 4  | 2 | 0 | 2  | 3 |
|    |          | Storage Technologies                               | PEC      | 4  | Z | U | 2  | 3 |
| 9  |          | Machine Learning for NLP                           | PEC      | 4  | 2 | 0 | 2  | 3 |
| 10 |          | Cloud Services<br>Management                       | PEC      | 4  | 2 | 0 | 2  | 3 |
| 11 | 22CS812  | Capstone Project                                   | EEC      | 12 | 0 | 0 | 12 | 6 |
|    |          | FULL STACK DEV                                     | ELOPMEN  |    |   |   |    |   |
| 1  | 22CS913  | UI/UX Design                                       | PEC      | 4  | 2 | 0 | 2  | 3 |
| 2  | 22CS914  | MERN Stack Development                             | PEC      | 4  | 2 | 0 | 2  | 3 |
| 3  | 22CS915  | Mobile Architecture and<br>Application Development | PEC      | 4  | 2 | 0 | 2  | 3 |
| 4  | 2205916  | C# and .Net Programming                            | PEC      | 4  | 2 | 0 | 2  | 3 |
| 5  |          | Micro Service Architecture                         | PEC      | 4  | 2 | 0 | 2  | 3 |
| 6  |          | Web Application Security                           | PEC      | 4  | 2 | 0 | 2  | 3 |
| 0  |          | Software Testing and                               | PEC      | 4  | 2 | 0 | 2  | 3 |
|    |          | Automation*                                        | 7        |    |   | - |    | _ |
|    | 22CS935  | Server-side Programming with<br>Ruby on Rails*     | PEC      | 4  | 2 | 0 | 2  | 3 |
|    |          | Principles of Programming<br>Languages*            | PEC      | 4  | 2 | 0 | 2  | 3 |
|    |          | Capstone Project*                                  | EEC      | 12 | 0 | 0 | 12 | 6 |
|    |          | DATA SCIE                                          | NCE      |    |   |   |    |   |
| 1  | 22CS936  | Data Science using Python                          | PEC      | 4  | 2 | 0 | 2  | 3 |
| 2  |          | Data Exploration Feature<br>Engineering and        | PEC      | 4  | 2 | 0 | 2  | 3 |
| 2  |          | Visualization                                      | 1 20     | Т  | 2 | U | 2  | Ŭ |
| 3  | 22AM916  | Health Care Analytics                              | PEC      | 4  | 2 | 0 | 2  | 3 |
| 4  | 22CS937  | Business Intelligence and                          | PEC      | 4  | 2 | 0 | 2  | 3 |
|    |          | Analytics                                          |          |    |   |   |    |   |
| 5  | 22AM904  | Text and Speech Analysis                           | PEC      | 4  | 2 | 0 | 2  | 3 |
| 6  |          | Ethics in Data Science                             | PEC      | 4  | 2 | 0 |    | 3 |
| 7  | 22AM905  | Image and Video Analytics                          | PEC      | 4  | 2 | 0 | 2  | 3 |
| 8  | 22CS939  | Web Information Search<br>and Analytics            | PEC      | 4  | 2 | 0 | 2  | 3 |
| 9  | 22CS940  | Mining Large Data Sets                             | PEC      | 4  | 2 | 0 | 2  | 3 |
| 10 | 22CS941  | Cognitive Science and<br>Analytics                 | PEC      | 4  | 2 | 0 | 2  | 3 |
| 11 | 22CS812  | Capstone Project                                   | EEC      | 12 | 0 | 0 | 12 | 6 |
|    |          | ARTIFICIAL INTE                                    | LLIGENCE |    |   |   |    |   |
|    |          |                                                    |          |    |   |   |    |   |

| 1  | 22CS942 | Soft Computing                                 | PEC       | 4  | 2 | 0 | 2  | 3 |
|----|---------|------------------------------------------------|-----------|----|---|---|----|---|
| 2  | 2200042 | Optimization Methods in<br>Machine Learning    | PEC       | 4  | 2 | 0 | 2  | 3 |
| 3  | 22CS945 | Reinforcement Learning                         | PEC       | 4  | 2 | 0 | 2  | 3 |
| 4  |         | Deep Learning and Neural<br>Networks           | PEC       | 4  | 2 | 0 | 2  | 3 |
| 5  |         | Natural Language<br>Processing                 | PEC       | 4  | 2 | 0 | 2  | 3 |
| 6  | 22CS946 | Ethics in Al                                   | PEC       | 4  | 2 | 0 | 2  | 3 |
| 7  | 22AM906 | Applied AI                                     | PEC       | 4  | 2 | 0 | 2  | 3 |
| 8  |         | Computational<br>Neuroscience                  | PEC       | 4  | 2 | 0 | 2  | 3 |
| 9  | 22CS948 | Knowledge Engineering                          | PEC       | 4  | 2 | 0 | 2  | 3 |
| 10 | 22AM703 | Computer Vision                                | PEC       | 4  | 2 | 0 | 2  | 3 |
| 11 | 22CS812 | Capstone Project                               | EEC       | 12 | 0 | 0 | 12 | 6 |
|    |         | EMERGING TECH                                  | INOLOGIES | 5  |   |   |    |   |
| 1  | 22CS921 | Industrial IoT                                 | PEC       | 4  | 2 | 0 | 2  | 3 |
| 2  |         | GPU Computing                                  | PEC       | 4  | 2 | 0 | 2  | 3 |
| 3  |         | Edge Stream Analytics                          | PEC       | 4  | 2 | 0 | 2  | 3 |
| 4  |         | Augm <mark>ented</mark> and Virtual<br>Reality | PEC       | 4  | 2 | 0 | 2  | 3 |
| 5  | 22CS951 | Digital Marketing                              | PEC       | 4  | 2 | 0 | 2  | 3 |
| 6  | 22CS922 | Quantum Computing                              | PEC       | 4  | 2 | 0 | 2  | 3 |
| 7  |         | Intelligent Robots                             | PEC       | 4  | 2 | 0 | 2  | 3 |
| 8  | 22CS953 | Game Development                               | PEC       | 4  | 2 | 0 | 2  | 3 |
| 9  |         | 3D Printing and Design                         | PEC       | 4  | 2 | 0 | 2  | 3 |
| 10 | 22CS955 | Serverless Computing                           | PEC       | 4  | 2 | 0 | 2  | 3 |
| 11 | 22CS812 | Capstone Project                               | EEC       | 12 | 0 | 0 | 12 | 6 |

# **OPEN ELECTIVE OFFERED TO OTHER DEPARTMENTS**

| 1 | 22CS001 | Ethical Hacking                 | OEC | 3 | 3 | 0 | 0 | 3 |
|---|---------|---------------------------------|-----|---|---|---|---|---|
| 2 | 22CS002 | Cloud Foundations               | OEC | 3 | 3 | 0 | 0 | 3 |
| 3 | 22CS003 | Digital and Mobile<br>Forensics | OEC | 3 | 3 | 0 | 0 | 3 |
| 4 | 22CS004 | DevOps                          | OEC | 3 | 3 | 0 | 0 | 3 |

#### R2022 CURRICULUM B.E (HONOURS) IN COMPUTER SCIENCE AND ENGINEERINGWITH SPECIALIZATION IN

| SI. No. | NAME OF THE HONOURS DEGREE WITH |  |  |  |
|---------|---------------------------------|--|--|--|
|         | SPECIALIZATION                  |  |  |  |
| 1       | Cyber Security                  |  |  |  |
| 2       | Cloud Computing                 |  |  |  |
| 3       | Full Stack Development          |  |  |  |

| 4 | Data Science            |
|---|-------------------------|
| 5 | Artificial Intelligence |

Additional 18 credits to be completed from the courses offered in the specific Professional Elective Verticals

# R2022 (2022-23) B.E. CSE WITH MINOR DEGREE

| SI. No. | Name of the Minor Degree | Offering Department |
|---------|--------------------------|---------------------|
| 1.      | IoT To To To             | ECE                 |
| 2.      | Robotic and Automation   | ECE                 |
| 3.      | Fintech and Blockchain   | CSBS                |
| 4.      | Intelligent Healthcare   | AIML                |
| 5.      | Digital Marketing        | CSBS                |
| 6.      | Media Processing         |                     |

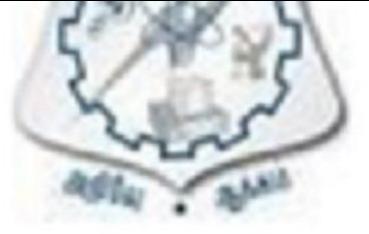

### R2022 (2022-23)

### MINOR DEGREE CURRICULUM OFFERED BY DEPARTMENT OF COMPUTER SCIENCE AND ENGINEERING (FOR OTHER B.E. / B.TECH PROGRAMMES)

### MINOR'S DEGREE IN CYBER SECURITY / CLOUD COMPUTING / FULL STACK DEVELOPMENT

| 1 | 22CS501 | Computer Networks                  | PEC | 4  | 2 | 0 | 2  | 3 |
|---|---------|------------------------------------|-----|----|---|---|----|---|
| 2 | 22CS701 | Cryptography and Cyber<br>Security | PEC | 4  | 2 | 0 | 2  | 3 |
| 3 | 22CS901 | Ethical Hacking                    | PEC | 4  | 2 | 0 | 2  | 3 |
| 4 |         | Digital and Mobile<br>Forensics    | PEC | 4  | 2 | 0 | 2  | 3 |
| 5 | 22CS812 | Capstone Project                   | EEC | 12 | 0 | 0 | 12 | 6 |
|   |         |                                    |     |    |   |   |    |   |

#### **CYBER SECURITY**

# **CLOUD COMPUTING**

| 1 | 22CS304 Operating Systems                  | PEC | 4  | 2 | 0 | 2  | 3 |
|---|--------------------------------------------|-----|----|---|---|----|---|
| 2 | 22CS401 Distributed and Cloud<br>Computing | PEC | 4  | 2 | 0 | 2  | 3 |
| 3 | 22CS907 Cloud Foundations                  | PEC | 4  | 2 | 0 | 2  | 3 |
| 4 | 22CS908 Cloud Architecting                 | PEC | 4  | 2 | 0 | 2  | 3 |
| 5 | 22CS812 Capstone Project                   | EEC | 12 | 0 | 0 | 12 | 6 |

# FULL STACK DEVELOPMENT

| 1 |         | Web Development<br>Frameworks                      | PCC | 5  | 3 | 0 | 2  | 4 |
|---|---------|----------------------------------------------------|-----|----|---|---|----|---|
| 2 | 22CS914 | MERN Stack Development                             | PEC | 4  | 2 | 0 | 2  | 3 |
| 3 |         | Mobile Architecture and<br>Application Development | PEC | 4  | 2 | 0 | 2  | 3 |
| 4 |         | Web Application Security                           | PEC | 4  | 2 | 0 | 2  | 3 |
| 5 | 22CS812 | Capstone Project                                   | EEC | 12 | 0 | 0 | 12 | 6 |

# SEMESTER -I

| 22MA101                                                                             | MATRICES & CALCULUS                                                                                                    | L     | Т          | PC     | )   |  |
|-------------------------------------------------------------------------------------|----------------------------------------------------------------------------------------------------|-------|------------|--------|-----|--|
|                                                                                     | (Common to All Branches)                                                                                                   | 3     | 0          | 2 4    | 4   |  |
| OBJECTI                                                                             | /ES:                                                                                                    |       |            |        |     |  |
| The Cours                                                                           | e will enable learners to:                                                                                                 |       |            |        |     |  |
| • Exp                                                                               | lain the concepts of matrix algebra techniques needed for pract                                                            | tical |            |        |     |  |
|                                                                                     | lications.                                                                                                    |       |            |        |     |  |
|                                                                                     | ermine the curvature of the curves.                                                                                        |       |            |        |     |  |
|                                                                                     | trate the simple applications of multivariable calculus and vecto                                                          | r cal | culu       | S.     |     |  |
|                                                                                     | porate the concept and application of multiple integrals.                                                                  |       |            |        | _   |  |
| UNIT I                                                                              | MATRICES                                                                                                    |       |            | 1      | 5   |  |
| Eigen val                                                                           | ues and Eigen vectors of a real matrix - Properties of Eig                                                                 | en v  | alue       | es ar  | ٦d  |  |
|                                                                                     | ors - Statement and applications of Cayley-Hamilton                                                                        |       |            |        |     |  |
|                                                                                     | ation of matrices by orthogonal transformation - Reduction on ical form by orthogonal transformation - Nature of quadratic |       |            | adrat  | tic |  |
|                                                                                     | ionical form by orthogonal transformation - Nature of quadratic                                                            | 10111 |            | ory: 9 | 9   |  |
| Experim                                                                             | ents using SCILAB:                                                                                                    |       |            |        | -   |  |
|                                                                                     | oduction to SCILAB through matrices and general syntax.                                                                    |       |            |        |     |  |
|                                                                                     | ling the Eigen values and Eigenvectors.                                                                                    |       |            |        |     |  |
| 3. Plot                                                                             | ting the graph of a quadratic form.                                                                                        |       |            |        |     |  |
|                                                                                     |                                                                                                    | Lab   | orat       | ory: ( |     |  |
| UNIT II                                                                             | SINGLE VARIABLE CALCULUS                                                                                                   |       |            | 15     |     |  |
| Curvature                                                                           | in Cartesian and Polar Co-ordinates - Centre and radius of                                                                 | of cu | rvat       | ure -  | -   |  |
| Circle of c                                                                         | urvature-Evolutes.                                                                                                    |       | <b>-</b> . |        | ~   |  |
| Evnerim                                                                             | ents using SCILAB:                                                                                                    |       | Ihe        | ory: 9 | 9   |  |
|                                                                                     | luating the radius of curvature.                                                                                           |       |            |        |     |  |
|                                                                                     | ling the coordinates of the center of curvature.                                                                           |       |            |        |     |  |
|                                                                                     | cing of Curves.                                                                                                    |       |            |        |     |  |
|                                                                                     |                                                                                                    | Lab   | orat       | ory: ( | 6   |  |
| UNIT III                                                                            | MULTIVARIABLE CALCULUS                                                                                                    |       |            | 1      | 5   |  |
|                                                                                     |                                                                                                    |       |            |        |     |  |
|                                                                                     | rivatives (excluding Euler's theorem) - Total derivative - Dif                                                             |       |            |        |     |  |
| implicit functions - Jacobian and properties - Taylor's series for functions of two |                                                                                                    |       |            |        |     |  |
| variables -                                                                         | variables - Maxima and minima of functions of two variables.<br>Theory: 9                                                  |       |            |        |     |  |
| Experim                                                                             | ents using SCILAB:                                                                                                    |       | inc        | 51 y   | Ĭ   |  |
|                                                                                     | luating the maxima of functions of several variables.                                                                      |       |            |        |     |  |
| 2. Eva                                                                              | luating the minima of functions of several variables.                                                                      |       |            |        |     |  |

| 3. Evalu      | lation of Jacobians.                                                                                  |         |
|---------------|----------------------------------------------------------------------------------------------------|---------|
|               | Laborator                                                                                             | y: 6    |
| UNIT IV       | MULTIPLE INTEGRALS                                                                                    | 15      |
|               |                                                                                                    |         |
|               | egrals - Change of order of integration - Area enclosed by plane curve                                | es -    |
| I riple integ | rals - Volume of solids.<br>Theor                                                                     | ۰.<br>۵ |
| Experime      | ents using SCILAB:                                                                                    | y. 9    |
|               |                                                                                                    |         |
| 1. Eval       | uating area under a curve.                                                                            |         |
| 2. Eval       | uating area using double integral.                                                                    |         |
| 3. Evalu      | uation of volume by integrals.                                                                        |         |
|               | Laborator                                                                                             | y: 6    |
| UNIT V        | VECTOR CALCULUS                                                                                       | 15      |
|               |                                                                                                    |         |
|               | livergence and curl (excluding vector identities) - Directional derivat                               |         |
|               | and Solenoidal vector fields - Vector integration - Green's theorem                                   |         |
|               | Gauss divergence theorem (Statement only) - Simple applications invol<br>rectangular parallelopipeds. | iving   |
| cubes and     | rectangular paranelopipeus.                                                                           |         |
|               | Theor                                                                                                 | ту: 9   |
| Experime      | ents using SCILAB:                                                                                    | -       |
|               |                                                                                                    |         |
|               | uating gradient.                                                                                      |         |
|               | uating directional derivative.                                                                        |         |
| 3. Eval       | uating divergent and curl.                                                                            |         |
|               | Laborator<br>TOTAL: 75 PERIC                                                                          |         |
|               |                                                                                                    | 103     |
| OUTCOME       |                                                                                                    |         |
|               | pletion of the course, the students will be able to:                                                  |         |
|               | he matrix algebra methods to diagonalize the matrix.<br>mine the evolute of the curve.                |         |
|               | differential calculus ideas on the function of several variables.                                     |         |
| CO4: Evalu    | ate the area and volume by applying the concept of multiple integration.                              |         |
|               | e the concept of vector calculus in evaluating integrals.                                             |         |
| TEXT BOO      | KS:                                                                                                   |         |
|               | reyszig, Advanced Engineering Mathematics∥, John Wiley and Sons, 10                                   | th      |
| Edition,      | New Delhi, 2016.                                                                                      |         |
| 2. B.S. Gr    | ewal, <sup>—</sup> Higher Engineering Mathematics∥, Khanna Publishers, New Del                        | lhi,    |
| 43rd Edi      | ition, 2014.                                                                                          |         |
| REFERENC      | CES:                                                                                                  |         |
| 1. M. K. Ve   | enkataraman, Engineering Mathematics∥, Volume I, 4th Edition, The                                     |         |
| National      | l Publication Company, Chennai, 2003.                                                                 |         |
| 2. Sivaram    | akrishna Dass, C. Vijayakumari, <sup>—</sup> Engineering Mathematics∥, Pears                          | son     |
| Educatio      | on India, 4th Edition 2019.                                                                           |         |

- 3. H. K. Dass, and Er. Rajnish Verma, <sup>−</sup>Higher Engineering Mathematics∥, S. Chand Private Limited, 3rd Edition 2014.
- 4. B.V. Ramana, <sup>−</sup>Higher Engineering Mathematics∥, Tata McGraw Hill Publishing Company, 6th Edition, New Delhi, 2008.
- 5. S.S. Sastry, <sup>−</sup>Engineering Mathematics∥, Vol. I & II, PHI Learning Private Limited, 4th Edition, New Delhi, 2014.

# LIST OF EQUIPMENTS:

1. SCILAB- Open source

|                                                                                                    | ENGINEERINGCHEMISTRY                                                                                                    | L         | Т           | Ρ            | С                 |  |  |
|----------------------------------------------------------------------------------------------------|----------------------------------------------------------------------------------------------------|-----------|-------------|--------------|-------------------|--|--|
| 22CH101                                                                                                    | (Common to All Branches)                                                                                                    | 3         | 0           | 2            | 4                 |  |  |
| OBJECTI                                                                                                    |                                                                                                    |           |             |              |                   |  |  |
| The Course will enable learners to:                                                                                                    |                                                                                                    |           |             |              |                   |  |  |
| <ul> <li>To understand the water quality criteria and interpret its applications in water purification.</li> <li>To gain insights into the basic concepts of electrochemistry and implement its applications in chemical sensors.</li> <li>To acquire knowledge on the fundamental principle of energy storage devices and relate it to electric vehicles.</li> <li>To identify the different types of smart materials and explore their applications in Engineering and Technology.</li> <li>To assimilate the preparation, properties and applications of nano materials</li> </ul> |                                                                                                    |           |             |              |                   |  |  |
| inva                                                                                                    | arious fields.                                                                                                    |           |             |              |                   |  |  |
| UNIT I                                                                                                    | WATER TECHNOLOGY                                                                                                    |           |             |              | 15                |  |  |
| chlorinatio<br>Requireme<br>conditionin<br>and fouling<br>Desalinatio<br>process ar<br>Determina<br>Determina                                                                                                    | Sources of water -Impurities - Drinking water quality parameters -Hardness and its<br>types, problems - Municipal water treatment and disinfection (chlorination- break-point<br>chlorination, UV, Ozonation). Boiler troubles- Scales and sludges, Boiler feed water:<br>Requirements - Internal treatment (phosphate, colloidal, sodium aluminate and Calgon<br>conditioning). External treatment -Ion exchange demineralization - Principle, process<br>and fouling.<br>Desalination of brackish water: Reverse osmosis -principle-types of membranes,<br>process and fouling.<br>(Theory-9)<br>Determination of total, temporary and permanent hardness of water by EDTA method.<br>Determination of chloride content of water sample by argentometric method.<br>Determination of alkalinity in water sample |           |             |              |                   |  |  |
| UNIT II                                                                                                    | ELECTROCHEMISTRY AND SENSORS                                                                                                    | <b>`</b>  |             |              | y-6)<br><b>15</b> |  |  |
|                                                                                                    |                                                                                                    |           |             |              |                   |  |  |
| electrode<br>measurem                                                                                                    | on- Conductance- factors affecting conductance - Electro<br>potential - single electrode potential, standard electro<br>nent of single electrode potential -over voltage - referenc<br>hydrogen electrode, calomel electrode)-ion selective elec                                                                                                    | de<br>e e | pot<br>elec | tent<br>troc | ial -<br>les      |  |  |

|                                                                                                    | - Nernst equation (derivation), numerical problems, Electrochemical series                                                                   | 6                   |  |  |  |  |  |
|----------------------------------------------------------------------------------------------------|----------------------------------------------------------------------------------------------------|---------------------|--|--|--|--|--|
| and its applications.<br>Chemical sensors - Principle of chemical sensors - Breath analyzer- Gas sensors -<br>CO2 sensors-Sensor for health care - Glucose sensor. |                                                                                                    |                     |  |  |  |  |  |
| CO2 sens                                                                                                    |                                                                                                    |                     |  |  |  |  |  |
| Determine                                                                                                    | (Theor                                                                                                    | y-9)                |  |  |  |  |  |
|                                                                                                    | ation of the amount of NaOH using a conductivity meter.<br>Ation of the amount of acids in a mixture using a conductivity meter.             |                     |  |  |  |  |  |
|                                                                                                    | ation of the amount of given hydrochloric acid using a pH meter.                                                                             |                     |  |  |  |  |  |
| Determine                                                                                                    | (Laborator                                                                                                    | y-6)                |  |  |  |  |  |
| UNIT III                                                                                                    | ENERGY STORAGEDEVICES AND ENERGYSOURCES                                                                                                    | 15                  |  |  |  |  |  |
|                                                                                                    |                                                                                                    |                     |  |  |  |  |  |
| Batteries -<br>- O2 fuel o                                                                                                    | -Primary alkaline battery - Secondary battery - Pb-acid battery, Fuel cell - cell.                                                           | H2                  |  |  |  |  |  |
| Batteries                                                                                                    | used in E- vehicle: Ni-metal hydride battery, Li-ion Battery, Li-air Ba                                                                      | ttery               |  |  |  |  |  |
| Nuclear E                                                                                                    | nergy - Nuclear fission, fusion, differences, characteristics - nuclear of - light water nuclear reactor - breeder reactor.                  |                     |  |  |  |  |  |
|                                                                                                    | (Theor                                                                                                    | v-9)                |  |  |  |  |  |
| Determina                                                                                                    | ation of single electrode potential of the given electrode.                                                                                  | <i>J</i> - <i>I</i> |  |  |  |  |  |
|                                                                                                    | of the iron content of the given solution using a potentiometer.                                                                             |                     |  |  |  |  |  |
|                                                                                                    | ation of electrochemical cell potential (using different electrodes/ different                                                               |                     |  |  |  |  |  |
|                                                                                                    | tions of electrolytes)                                                                                                    |                     |  |  |  |  |  |
|                                                                                                    | (Laborator                                                                                                    | y-6)                |  |  |  |  |  |
| UNIT IV                                                                                                    | SMART MATERIALS FOR ENGINEERING APPLICATIONS                                                                                                 | 15                  |  |  |  |  |  |
| Polymers                                                                                                    | - Definition - Classification - smart polymeric materials - Preparation,                                                                     |                     |  |  |  |  |  |
| -                                                                                                    | and applications of Piezoelectric polymer - Polyvinylidene fluoride (PVDF                                                                    | ),                  |  |  |  |  |  |
|                                                                                                    | ive polymer- Polyaniline (PANI) and Biodegradable polymer - Polylactic ac                                                                    | -                   |  |  |  |  |  |
| (PLA).                                                                                                    |                                                                                                    |                     |  |  |  |  |  |
| Polymer c                                                                                                    | omposites: Definition, Classification - FRP's - Kevlar.                                                                                      |                     |  |  |  |  |  |
| Shape Me                                                                                                    | mory Alloys: Introduction, Shape memory effect - Functional properties of                                                                    |                     |  |  |  |  |  |
| SMAs - Ty                                                                                                    | ypes of SMA - Nitinol (Ni-Ti) alloys - applications.                                                                                         |                     |  |  |  |  |  |
| Chromoge                                                                                                    | enic materials: Introduction - Types - applications.                                                                                         |                     |  |  |  |  |  |
| _                                                                                                    | (Theor                                                                                                    | y-9)                |  |  |  |  |  |
| Determina                                                                                                    | tion of the molecular weight of polymer using Ostwald viscometer.                                                                            |                     |  |  |  |  |  |
| Applicatio                                                                                                    | n of polymeric fibers in 3D printing.                                                                                                    |                     |  |  |  |  |  |
|                                                                                                    | (Laborator                                                                                                    | y-6)                |  |  |  |  |  |
| UNIT V                                                                                                    | NANO CHEMISTRY                                                                                                    | 15                  |  |  |  |  |  |
| Introduct:                                                                                                    | <br>on ounthoois ton down process (locar chlotian charried w                                                                                 |                     |  |  |  |  |  |
|                                                                                                    | on – synthesis – top-down process (laser ablation, chemical v                                                                                | •                   |  |  |  |  |  |
| deposition), bottom-up process (precipitation, electrochemical deposition) - properties                                                                            |                                                                                                    |                     |  |  |  |  |  |
| of nanomaterials - types - nanotubes -carbon nanotubes, applications of CNT -                                                                                      |                                                                                                    |                     |  |  |  |  |  |
|                                                                                                    | naterials - types - nanotubes -carbon nanotubes, applications of CN posites - General applications of nanomaterials in electronics, informat |                     |  |  |  |  |  |

technology, medical and healthcare, energy, environmental remediation, construction and transportation industries.

(Theory-9)

Determination of concentration of BaSO4 nanoparticles by conductometric titrations. Preparation of ZnO nanocrystal by precipitation method.

(Laboratory-6)

TOTAL: 75 PERIODS

OUTCOMES:

# Upon completion of the course, the students will be able to:

- **CO1:** Interpret the water quality parameters and explain the various water treatment methods.
- **CO2:** Construct the electro chemical cells and sensors.
- **CO3:** Compare different energy storage devices and predict their relevance in electric vehicles.
- **CO4:** Classify different types of smart materials, their properties and applications in Engineering and Technology.
- **CO5:** Integrate the concepts of nano chemistry and enumerate its applications in various fields.

# TEXT BOOKS:

- 1. P. C. Jain and Monika Jain, Engineering Chemistry∥, 17th Edition, Dhanpat Rai Publishing Company Pvt. Ltd., New Delhi, 2022.
- 2. Sivasankar B., Engineering Chemistry, Tata McGraw-Hill Publishing Company Ltd., New Delhi, 2012.

# **REFERENCES:**

- 1. S.S. Daraand S.S. Umare, ATextbook of Engineering Chemistry∥,12thEdition, S.Chand&Company, NewDelhi, 2013.
- 2. V.R. Gowarikar, Polymer Science, 2nd edition, New Age International Publishers, 2021.
- 3. J. C. Kuriacose and J. Rajaram, Chemistry in Engineering and Technology, Volume -1&Volume -2, Tata McGraw-Hill Education Pvt. Ltd., 2010.
- 4. Geoffrey A. Ozin, Andre C. Arsenault and Ludovico Cademartiri, <sup>−</sup>Nanochemistry: A Chemical Approach to Nanomaterials∥,2nd Edition, RSC publishers , 2015.
- 5. PrasannaChandrasekhar, Conductingpolymers, fundamentals and applications-Inclu ding Carbon Nanotubes and Graphene∥, Second Edition, SpringerScience& Business Media, New York, 2019.
- 6. J. Mendham, R. C. Denney, J. D. Barnes, M. J. K. Thomas and B. Sivasankar, <sup>¬</sup>Vogel's Quantitative Chemical Analysis∥, 6th edition, Pearson Education Pvt. Ltd., 2019.

# LIST OF EQUIPMENTS:

- **1.** Conductivity meter 20 Nos.
- 2. pH meter 19 Nos.
- **3.** Potentiometer 20 Nos.

| 22CS101                                                                                                    | PROBLEM SOLVING USING C++                                                                                                    | L    | Т | Ρ | С  |  |  |
|----------------------------------------------------------------------------------------------------|----------------------------------------------------------------------------------------------------|------|---|---|----|--|--|
|                                                                                                    | (Common to All Branches)                                                                                                    | 3    | 0 | 2 | 4  |  |  |
| The Cours                                                                                                    | <ul> <li>OBJECTIVES:</li> <li>The Course will enable learners to: <ul> <li>To learn problem solving and programming fundamentals.</li> <li>To gain knowledge on pointers and functions.</li> <li>To apply the principles of object orientated programming.</li> <li>To understand operator overloading, inheritance and polymorphism.</li> <li>To use the functionalities of I/O operations, files build C++ programs using exceptions.</li> </ul> </li> </ul>                                                                  |      |   |   |    |  |  |
| UNIT I                                                                                                    | PROBLEM SOLVING AND PROGRAMMING FUNDAME                                                                                                    | NTAL | S |   | 15 |  |  |
| Building B<br>Overview<br>Constants<br>Dimension<br>List of Exe<br>1. Writ                                                                                                    | Computational thinking for Problem solving - Algorithmic thinking for Problem solving -<br>Building Blocks - Problem Solving and Decomposition - Dealing with Error - Evaluation.<br>Overview of C - Data types - Identifiers - Variables - Storage Class Specifiers -<br>Constants - Operators - Expressions - Statements - Arrays and Strings - Single-<br>Dimensional - Two-Dimensional Arrays - Arrays of Strings - Multidimensional Arrays.<br>List of Exercise/Experiments:<br>1. Write C/C++ programs for the following: |      |   |   |    |  |  |
| 2. Writ                                                                                                    | <ul> <li>a. Find the sum of individual digits of a positive integer.</li> <li>b. Compute the GCD of two numbers.</li> <li>c. Find the roots of a number (Newton s method)</li> <li>2. Write C/C++ programs using arrays:</li> </ul>                                                                                                    |      |   |   |    |  |  |
| 3. Writ                                                                                                    | <ul> <li>a. Find the maximum of an array of numbers.</li> <li>b. Remove duplicates from an array of numbers.</li> <li>c. Print the numbers in an array after removing even numbers.</li> <li>3. Write C/C++ programs using strings: <ul> <li>a. Checking for palindrome.</li> <li>b. Count the occurrences of each character in a given word.</li> </ul> </li> </ul>                                                                                                    |      |   |   |    |  |  |
|                                                                                                    | delle about                                                                                                    |      |   |   |    |  |  |
| UNIT II                                                                                                    | POINTERS AND FUNCTIONS                                                                                                    |      |   |   | 15 |  |  |
| Scope Ru                                                                                                    | Pointers -Variables - Operators - Expressions - Pointers and Arrays - Functions -<br>Scope Rules - Function Arguments - return Statement - Recursion - Structures -<br>Unions - Enumerations.                                                                                                    |      |   |   |    |  |  |
| 1. Gene<br>stru<br>Not<br>2. Com<br>func                                                                                                    | <ul> <li>List of Exercise/Experiments:         <ol> <li>Generate salary slip of employees using structures and pointers. Create a structure Employee with the following members:</li></ol></li></ul>                                                                                                    |      |   |   |    |  |  |
| UNIT IIICLASSES AND OBJECTS15Concepts of Object Oriented Programming - Benefits of OOP - Simple C++ program -<br>Classes and Objects - Member functions - Nesting of member functions - Private15 |                                                                                                    |      |   |   |    |  |  |

member functions - Memory Allocation for Objects - Static Data Members - Static Member functions - Array of Objects - Objects as function arguments - Returning objects - friend functions - Const Member functions - Constructors - Destructors. List of Exercise/Experiments: 1. Write a program Illustrating Class Declarations, Definition, and Accessing Class Members. 2. Program to illustrate default constructor, parameterized constructor and copy constructors. **OPERATOR OVERLOADING, INHERITANCE AND** 15 **UNIT IV** POLYMORPHISM Operator Overloading - Overloading Using Friend functions - Inheritance - Types of inheritance - Virtual Base Class - Abstract Class - Constructors in Derived Classes member class: nesting of classes. Pointer to objects - this pointer- Pointer to derived Class - Virtual functions - Pure Virtual Functions - Polymorphism. List of Exercise/Experiments: 1. Write a Program to Demonstrate the i) Operator Overloading. ii) Function Overloading. 2. Write a Program to Demonstrate Friend Function and Friend Class. 3. Program to demonstrate inline functions. 4. Program for Overriding of member functions. 5. Write C++ programs that illustrate how the following forms of inheritance are supported: b)Multiple inheritance inheritance a) Single c)Multi level inheritance d)Hierarchical inheritance. I/O, FILES AND EXCEPTIONS UNIT V 15 C++ Streams - Unformatted I/O - Formatted Console I/O - Opening and Closing File File modes - File pointers and their manipulations - Templates - Class Templates Function Templates - Exception handling. List of Exercise/Experiments: 1. Program to demonstrate pure virtual function implementation. 2. Count the number of account holders whose balance is less than the minimum balance using sequential access file. 3. Write a Program to Demonstrate the Catching of all Exceptions.

4. Mini project.

| TOTAL: 45+30 = 75 PERIODS                                                                                                    |
|----------------------------------------------------------------------------------------------------|
| OUTCOMES:                                                                                                    |
| Upon completion of the course, the students will be able to:                                                                                                    |
| CO1: Solve problems using basic constructs in C.                                                                                                    |
| <ul> <li>CO2: Implement C programs using pointers and functions.</li> <li>CO3: Apply object-oriented concepts and solve real world problems.</li> <li>CO4: Develop C++ programs using operator overloading and polymorphism.</li> <li>CO5: Implement C++ programs using Files and exceptions.</li> </ul> |
| TEXT BOOKS:                                                                                                    |
| <ol> <li>Herbert Schildt, The Complete Reference C++∥, 4th edition, MH, 2015. (Unit 1 &amp; 2)</li> </ol>                                                                                                    |
| <ol> <li>E Balagurusamy,</li></ol>                                                                                                    |
| REFERENCES:                                                                                                    |
| <ol> <li>Karl Beecher, Computational Thinking: A beginner's guide to problem-solving<br/>andprogramming, BCS Learning &amp; Development Ltd, 2017. (Unit 1)</li> </ol>                                                                                                    |
| <ol> <li>Nell Dale, Chip Weems, Programming and Problem Solving with C++∥, 5<sup>th</sup><br/>Edition, Jones and Barklett Publishers, 2010.</li> </ol>                                                                                                    |
| 3. John Hubbard, Schaum's Outline of Programming with C++∥, MH, 2016.                                                                                                    |
| <ol> <li>Yashavant P. Kanetkar, Let us C++∥, BPB Publications, 2020</li> <li>ISRD Group, Introduction to Object-oriented Programming and C++∥, Tata<br/>McGraw-Hill Publishing Company Ltd., 2007.</li> </ol>                                                                                            |
| <ol> <li>D. S. Malik, C++ Programming: From Problem Analysis to Program Design∥,<br/>Third Edition, Thomson Course Technology, 2007.</li> </ol>                                                                                                    |
| <ol> <li>https://infyspringboard.onwingspan.com/web/en/app/toc/<br/>lex_auth_01297200240671948837_shared/overview</li> </ol>                                                                                                    |
| LIST OF EQUIPMENTS:                                                                                                    |
| <ol> <li>Standalone desktops with C/C++ compiler (or) Server with C/C++ compiler.</li> </ol>                                                                                                    |

| 22CS102 SOFTWARE DEVELOPMENT PRACTICES<br>(Common to All Branches) |                                                             | L        | Т  | Ρ           | С     |
|--------------------------------------------------------------------|-------------------------------------------------------------|----------|----|-------------|-------|
|                                                                    |                                                             | 3        | 0  | 2           | 4     |
| OBJECTIV                                                           | ES:                                                         |          |    | ®           |       |
| The Course                                                         | e will enable learners to:                                  |          |    |             |       |
| <ul> <li>To di</li> </ul>                                          | scuss the essence of agile development methods.             |          |    |             |       |
|                                                                    | et up and create a GitHub repository.                       |          |    |             |       |
| • To cr                                                            | reate interactive websites using HTML                       |          |    |             |       |
| • To de                                                            | esign interactive websites using CSS.                       |          |    |             |       |
| <ul> <li>To de</li> </ul>                                          | evelop dynamic web page using Java script.                  |          |    |             |       |
|                                                                    |                                                             | <u> </u> |    | <del></del> |       |
| UNIT I                                                             | AGILE SOFTWARE DEVELOPMENT AND Git and GitH                 | ub       |    |             | 15    |
|                                                                    | ngineering Practices - Waterfall Model - Agility - Agile Pi |          |    |             |       |
|                                                                    | ng - Agile Process Models - Adaptive Software Develo        |          |    |             |       |
|                                                                    | ystems Development Method - Crystal - Feature Driver        |          |    |             |       |
|                                                                    | are Development - Agile Modeling - Agile Unified Proce      | ess -    | To | ol se       | et fo |
| Agilo Drocc                                                        |                                                             |          |    |             |       |

1

Agile Process. Introduction to Git -Setting up a Git Repository - Recording Changes to the Repository  Viewing the Commit History - Undoing Things - Working with Remotes - Tagging - Git Aliases - Git Branching - Branches in a Nutshell - Basic Branching and Merging -Branch Management - Branching Workflows - Remote Branches - Rebasing.
 Introduction to GitHub - Set up and Configuration - Contribution to Projects, Maintaining a Project - Scripting GitHub.

# List of Exercise/Experiments:

- 1. Form a Team, Decide on a project:
  - a) Create a repository in GitHub for the team.
  - b) Choose and follow a Git workflow
    - Each team member can create a StudentName.txt file with contents about themselves and the team project
    - Each team member can create a branch, commit the file with a proper commit message and push the branch to remote GitHub repository.
    - Team members can now create a Pull request to merge the branch to master branch or main development branch.
    - The Pull request can have two reviewers, one peer team member and one faculty. Reviewers can give at least one comment for Pull Request updating.
    - Once pull request is reviewed and merged, the master or main development branch will have files created by all team members.
- Create a web page with at least three links to different web pages. Each of the web pages is to be designed by a team member. Follow Git workflow, pull request and peer reviews.
- 3. Form a Team, Decide on a project:
  - c) Create a repository in GitHub for the team.
  - d) Choose and follow a Git workflow
    - Each team member can create a StudentName.txt file with contents about themselves and the team project
    - Each team member can create a branch, commit the file with a proper commit message and push the branch to remote GitHub repository.
    - Team members can now create a Pull request to merge the branch to master branch or main development branch.
    - The Pull request can have two reviewers, one peer team member and one faculty. Reviewers can give at least one comment for Pull Request updation.
    - Once pull request is reviewed and merged, the master or main development branch will have files created by all team members.
- Create a web page with at least three links to different web pages. Each of the web pages is to be designed by a team member. Follow Git workflow, pull request and peer reviews.

| UNIT II                                                                                                    | HTML                                                                                                    | 15 |  |  |  |
|----------------------------------------------------------------------------------------------------|----------------------------------------------------------------------------------------------------|----|--|--|--|
| Introduction - Web Basics - Multitier Application Architecture - Cline-Side Scriptir versus Server-side Scripting - HTML5 - Headings - Linking - Images - Spe |                                                                                                    |    |  |  |  |
|                                                                                                    | and Horizontal Rules - Lists - Tables - Forms - Internal Linking - r<br>Form input Types - input and datalist Elements - Page-Structure Elem |    |  |  |  |

### List of Exercise/Experiments:

1. Create web pages using the following:

- Tables and Lists
- Image map
- Forms and Form elements
- Frames

# UNIT III CSS

15

Inline Styles - Embedded Style Sheets - Conflicting Styles - Linking External Style Sheets - Positioning Elements - Backgrounds - Element Dimensions - Box Model and Text Flow - Media Types and Media Queries - Drop-Down Menus - Text Shadows -Rounded Corners - Colour - Box Shadows - Linear Gradients - Radial Gradients -Multiple Background Images - Image Borders - Animations - Transitions and Transformations - Flexible Box Layout Module - Multicolumn Layout.

### List of Exercise/Experiments:

1. Apply Cascading style sheets for the web pages created.

UNIT IV JAVASCRIPT BASICS

15

Introduction to Scripting - Obtaining user input - Memory Concepts - Arithmetic Decision Making: Equality and Relational Operators - JavaScript Control Statements Functions - Program Modules - Programmer-defined functions - Scope rules functions - Recursion - Arrays - Declaring and Allocating Arrays - References and Reference Parameters - Passing Arrays to Functions - Multidimensional arrays.

### List of Exercise/Experiments:

1. Form Validation (Date, Email, User name, Password and Number validation) using JavaScript.

### UNIT V JAVASCRIPT OBJECTS

Objects - Math, String, and Date, Boolean and Number, document Object - Using JSON to Represent objects - DOM: Objects and Collections - Event Handling.

### List of Exercise/Experiments:

1. Implement Event Handling in the web pages.

Mini Projects-Develop any one of the following web applications (not limited to one) using above technologies.

- a. Online assessment system
- b. Ticket reservation system
- c. Online shopping
- d. Student management system
- e. Student result management system
- f. Library management
- g. Hospital management
- h. Attendance management system

15

|        | i. Examination automation system                                                                                                    |
|--------|----------------------------------------------------------------------------------------------------|
|        | j. Web based chat application                                                                                                    |
|        | TOTAL: 75 PERIODS                                                                                                    |
| OUTC   | OMES:                                                                                                    |
| Upon   | completion of the course, the students will be able to:                                                                                               |
|        | <b>CO1:</b> Apply agile development methods in software development practices.                                                                        |
|        | <b>CO2:</b> Set up and create a GitHub repository.                                                                                                    |
|        | <b>CO3:</b> Develop static and dynamic webpages using HTML.                                                                                           |
|        | <b>:O4:</b> Design interactive personal or professional webpages using CSS.                                                                           |
|        | <b>CO5:</b> Develop web pages using Java script with event-handling mechanism.                                                                        |
|        | BOOKS:                                                                                                    |
|        | Roger S. Pressman, Software Engineering: A Practitioner_s Approach∥, McGraw                                                                           |
|        | Hill International Edition, Nineth Edition, 2020.                                                                                                    |
|        | Scott Chacon, Ben Straub, Pro GIT, Apress Publisher, 3rd Edition, 2014.<br>Deitel and Deitel and Nieto, Internet and World Wide Web - How to Program, |
|        | Pearson, 5th Edition, 2018.                                                                                                    |
|        | RENCES:                                                                                                    |
|        | Roman Pichler, Agile Product Management with Scrum Creating Products that                                                                             |
|        | Customers Lovel, Pearson Education, 1 st Edition, 2010.                                                                                               |
| 2.     | Jeffrey C and Jackson, Web Technologies A Computer Science Perspectivel,                                                                              |
|        | Pearson Education, 2011.                                                                                                    |
|        | Stephen Wynkoop and John Burke, Running a Perfect Websitell, QUE, 2nd                                                                                 |
|        | Edition, 1999.                                                                                                    |
|        | Chris Bates, Web Programming - Building Intranet Applications∥, 3rd Edition, Wiley Publications, 2009.                                                |
|        | Gopalan N.P. and Akilandeswari J., Web Technology Second Edition, Prentice                                                                            |
|        | Hall of India, 2014.                                                                                                    |
|        | https://infyspringboard.onwingspan.com/web/en/app/toc/                                                                                                |
|        | lex_auth_013382690411003904735_shared/overview                                                                                                    |
| 7.     | https://infyspringboard.onwingspan.com/web/en/app/                                                                                                    |
|        | toc/lex_auth_0130944214274703362099_shared/overview                                                                                                   |
|        | OF EQUIPMENTS:                                                                                                    |
| •      | ns with either Netbeans or Eclipse                                                                                                    |
| Java/J | SP/ISP Webserver/Apache                                                                                                    |
| Tomca  | t / MySQL / Dreamweaver or                                                                                                    |
| Equiva | lent/ Eclipse, WAMP/XAMP                                                                                                    |

| 22EC101     | DIGITAL PRINCIPLES AND SYSTEMS                                      | L    | Т    | Ρ     | С     |
|-------------|---------------------------------------------------------------------|------|------|-------|-------|
|             | DESIGN<br>(Common to All Branches)                                  | 3    | 0    | 2     | 4     |
| OBJECTI     |                                                                     |      |      |       |       |
|             | se will enable learners to:                                         |      |      |       |       |
|             | acquire the knowledge in Digital fundamentals and its simplificati  | on   | met  | hoc   | ls.   |
|             | amiliarize the design of various combinational digital circuits usi |      |      |       |       |
| gate        |                                                                     | 3    | - 3  |       |       |
| •           | ealize various sequential circuits using flip flops.                |      |      |       |       |
| • Toi       | nterpret various clocked sequential circuits.                       |      |      |       |       |
| • To e      | elucidate various semiconductor memories and related technolog      | JУ.  |      |       |       |
| • Tob       | build various logic functions using Programmable Logic Devices.     |      |      |       |       |
| UNIT I      | BOOLEAN ALGEBRA AND LOGIC GATES                                     |      |      |       | 9     |
| Review of   | number systems-representation-conversions, Review of Boo            | lea  | n a  | alge  | bra-  |
| theorems,   | sum of product and product of sum simplification, canonical fo      | rm   | s, m | nin t | erm   |
|             | erm, Simplification of Boolean expressions-Karnaugh map, Imp        | lem  | ent  | atic  | n of  |
|             | xpressio <mark>ns</mark> using logic gates and universal gates.     |      |      |       |       |
| List of Exe | ercise/Experiments:                                                 |      |      |       |       |
| 1 Incolono  | entetion of Declars overcopies using logic actor                    |      |      |       |       |
| I. Impleme  | entation of Boolean expression using logic gates.                   |      |      |       |       |
| UNIT II     | COMBINATIONAL LOGIC CIRCUITS                                        |      |      |       | 9     |
| Design of   | combinational circuits - Half and Full Adders, Half and Ful         | I SI | ubti | ract  | ors,  |
| Binary Pa   | rallel Adder - Carry look ahead Adder, Magnitude Compara            | itor | , De | есо   | der,  |
| Encoder, I  | Priority Encoder, Mux/De-mux, Parity Generator/Checker              |      |      |       |       |
|             | ercise/Experiments:                                                 |      |      |       |       |
| 1. Design   |                                                                     |      |      |       |       |
| •           | of subtractors.                                                     |      |      |       |       |
| •           | of binary adder using IC7483                                        |      |      |       |       |
| •           | of Multiplexers &Demultiplexers.                                    |      |      |       |       |
| 0           | of Encoders and Decoders.                                           |      |      |       |       |
| •           | entation of a boolean function using a multiplexer.                 |      |      |       |       |
| UNIT III    | SEQUENTIAL CIRCUITS                                                 |      |      |       | 9     |
| Flip flops  | - SR, JK, T, D, Master/Slave FF - operation and excit               | tati | on   | tab   | les,  |
| Asynchror   | nous and Synchronous Counters Design - Shift registers, U           | Jniv | ers  | al S  | Shift |
| Register    |                                                                     |      |      |       |       |
|             | ercise/Experiments:                                                 |      |      |       |       |
| _           | and implementation of 3 bit ripple counters.                        |      |      |       |       |
| •           | and implementation of 3 bit synchronous counter                     |      |      |       |       |
| ÿ           | and implementation of shift registers                               |      |      |       |       |
| UNIT IV     | SYNCHRONOUSSEQUENTIAL CIRCUITS DESIGN                               |      |      |       | 9     |
| •           | clocked sequential circuits - Moore/Mealy models, state minim       | iiza | tion | , st  | ate   |
|             | t, circuit implementation                                           |      |      |       | _     |
| UNIT V      | MEMORY AND PROGRAMMABLE LOGIC DEVICES                               |      |      |       | 9     |

Basic memory structure ROM: PROM - EPROM - EEPROM -RAM - Static and dynamic RAM - Programmable Logic Devices: Programmable Logic Array (PLA) - Programmable Array Logic (PAL) - Implementation of combinational logic circuits using PLA, PAL.

# TOTAL: 75 PERIODS

# OUTCOMES:

### Upon completion of the course, the students will be able to:

**CO1:** Implement digital circuits using simplified Boolean functions.

- **CO2**: Realize Combinational circuits for a given function using logic gates.
- **CO3:** Demonstrate the operation of various counters and shift registers using Flip Flops.
- **CO4:** Analyze Synchronous Sequential circuits.
- **CO5:** Summarize the various types of memory devices.
- **CO6:** Design the Combinational circuits using Programmable Logic Devices.

**CO7:**Perform practical exercises as an individual and / or team member to manage the task in time.

CO8: Express the experimental results with effective presentation and report.

# TEXT BOOKS:

1. M. Morris Mano and Michael D. Ciletti, Digital Design, With an Introduction to the Verilog HDL, VHDL, and System Verilog, 6th Edition, Pearson, 2018.

2. S.Salivahanan and S.Arivazhagan, Digital Circuits and Design, 5th Edition, Oxford University Press, 2018.

# **REFERENCES:**

1. A.Anandkumar, Fundamental of digital circuits, 4th Edition, PHI Publication, 2016.

2.WilliamKleitz, Digital Electronics-A Practical approach to VHDL, Prentice Hall International Inc, 2012.

3. Charles H.Roth, Jr. and Larry L. Kinney, Fundamentals of Logic Design, 7th Edition, Thomson Learning, 2014.

4. Thomas L. Floyd, Digital Fundamentals, 11th Edition, Pearson Education Inc, 2017.

5.John.M Yarbrough, Digital Logic: Applications and Design, 1st Edition, Cengage India, 2006.

NPTEL LINK: https://nptel.ac.in/courses/108/105/108105132/

| 22GE111                    | COMPUTER AIDED ENGINEERING GRAPHICS                                                                                                  | L     | Т          | Ρ      | С      |
|----------------------------|----------------------------------------------------------------------------------------------------|-------|------------|--------|--------|
|                            | (Common to All Branches)                                                                                                    | 1     | 0          | 2      | 2      |
| OBJECTIV                   |                                                                                                    |       |            |        |        |
|                            | e will enable learners to:                                                                                                    |       |            |        |        |
|                            | elp students understand universal technical drawing standards.                                                                       |       |            |        |        |
| •                          | provide training on drafting software to draw part models.                                                                           |       |            |        |        |
|                            | emonstrate the concepts of orthographic and isometric projection                                                                     |       |            |        |        |
|                            | use drawing skills for communicating concepts, ideas for engine<br>luct design.                                                      | een   | ng         |        |        |
| •                          | pictorial views to visualize and draw the isometric view of the o                                                                    | biec  | ts         |        |        |
| UNIT I                     | INTRODUCTION TO CONVENTIONS IN ENGINEERING DRA                                                                                       |       |            |        | 9      |
| Introduction               | n to Engineering Drawing - Importance of graphics in engineerin                                                                      | na    |            |        |        |
| application                | s - Use of drafting instruments - BIS conventions and specification                                                                  | tior  |            |        | e,     |
|                            | folding of drawing sheets - Lettering and dimensioning. Conic o                                                                      | curv  | es -       | -      |        |
| Ellipse, Pai               | rabola and Hyperbola by Eccentricity method.                                                                                         | ſ     | The        | orv    | - 3)   |
| Drawing of<br>drafting sof | a title block with necessary text, projection symbol and letterin tware.                                                             | ``    |            | -      | •,     |
|                            | Conic curves - Ellipse, Parabola and Hyperbola                                                                                       |       |            |        |        |
| · · · · · · · ·            |                                                                                                    | _ab   | orat       | ory    | ,      |
|                            | ORTHOGRAPHIC PROJECTION                                                                                                    |       |            |        | 9      |
|                            | on concepts and Orthographic Projection - Layout of views - Ort<br>Conversion of pictorial diagram into orthographic views.          | thog  | jrap       | hic    |        |
| i iojeciion-               | conversion of pictonal diagrammic of nographic views.                                                                                | (     | The        | ory    | - 3)   |
| Drawing or and dimens      | thographic view of simple solids like Prism, Pyramids, Cylinder,                                                                     | Co    | ne,        | etc,   |        |
|                            | orthographic views from the given pictorial diagram.                                                                                 |       |            |        |        |
|                            |                                                                                                    | Lab   | ora        | tory   | ,      |
|                            | PROJECTION OF PLANES                                                                                                    |       |            |        | 9      |
| •                          | of planes (polygonal and circular surfaces) inclined to both the pect method.                                                        | olan  | es         | by     |        |
| Totating Obj               | eet method.                                                                                                    | (     | The        | ory    | - 3)   |
| •                          | plane Surface inclined to HP.                                                                                                    |       |            | ,      | ,      |
| Drawing of                 | plane Surface inclined to VP.                                                                                                    | امه   | - r-       | ton    | 6)     |
| UNIT IV                    | PROJECTION OF SOLIDS                                                                                                    | Lab   | ora        | tory   | 9<br>9 |
|                            | of simple solids like Prisms, Pyramids, Cylinder and Cone wher                                                                       | ר th  | יב ב       | ris ia | -      |
| •                          | HP by rotating object method.                                                                                                    | i uit | 5 07       |        | 5      |
|                            |                                                                                                    | •     |            |        | - 3)   |
|                            | simple solids like prism and pyramids when the axis is inclined<br>simple solids like cylinder and cone when the axis is inclined to | ) HF  | <b>)</b> . |        | C)     |
|                            |                                                                                                    | Lab   | ora        | tory   |        |
| UNIT V                     | ISOMETRIC DRAWING                                                                                                    |       |            |        | 9      |

Principles of isometric view - Isometric view of simple solids - Prism, Pyramid, Cylinder and Cone.

(Theory - 3)

Drawing isometric projection of simple solids. Modeling of 2D to 3D objects using drafting software.

(Laboratory -6) TOTAL: 45 PERIODS

### OUTCOMES:

### Upon completion of the course, the students will be able to:

**CO1:** Explain the various engineering standards required for drafting and explore knowledge in conic sections.

**CO2:** Draw the orthographic views of 3Dprimitive objects.

**CO3:** Describe the projection of plane surfaces by the rotating plane method. **CO4:** 

Apply the projection concepts and drafting tools to draw projections of solids.**CO5**: Sketch the pictorial views of the objects using CAD tools.

#### TEXT BOOKS:

- 1. Natarajan K.V., A text book of Engineering Graphics∥, Dhanalakshmi Publishers, Chennai, 33rd Edition, 2020.
- Venugopal K. and Prabhu Raja V., Engineering Graphics, New Age International (P) Limited, 15th Edition, 2019.

### **REFERENCES**:

- 1. Bhatt N.D. Engineering Drawing∥, Charotar Publishing House, 53rd edition ,2019.
- 2. BasantAgarwal and Agarwal C.M., Engineering Drawing∥, Tata McGraw Hill Publishing Company Limited, New Delhi, 3rd Edition, 2019.
- 3. Engineering Drawing Practice for Schools and Colleges BIS SP46:2003 (R2008), Published by Bureau of Indian Standards (BIS), 2008.
- 4. Parthasarathy. N.S and Vela Murali, Engineering Graphics∥, Oxford University, Press, New Delhi, 2019.
- 5. Gopalakrishna. K.R., Engineering Drawing Vol. 1 & 2, Subhas Publications, 27th Edition, 2017.

### 22GE112

#### PRODUCT DEVELOPMENT LAB - 1 (Common to All Branches)

T P C 0 2 1

L

0

The students may be grouped into 3 to 4 and work under a project supervisor. The device/system/component/prototype Idea to be developed by the students and a final presentation to be done by the students about the idea generated at the end of the semester.

# **OBJECTIVES:**

# TheCoursewillenablelearnersto:

- Understand the functionalities and limitation of various machine/equipment
- Demonstrate various operations that can be performed to machines
- Summarize the basic principles of machines to convert their ideas into products

| I 1. Study of Manufacturing Processes (Carpentry, Plumbing, Machines and            |
|-------------------------------------------------------------------------------------|
| Welding).                                                                           |
| 2. Study of fundamental operations of 3D Printer and Scanner with Software.         |
| 3. Study of Smart Machining (CNC and Laser cutting) and Engraving Techniques.       |
| II 1. Study of Fundamental of Circuit Design.                                       |
| 2. Study of PCB Milling Machine.                                                    |
| 3. Study of Soldering and Desoldering.                                              |
|                                                                                     |
| III 1. Study of Computer Peripheral Devices (Processing Information Devices)        |
| IV 1. Present the Product Idea Presentation - Phase - I.                            |
| TOTAL: 30 PERIOD                                                                    |
| Note:                                                                               |
| The students can select the prototype to be made of their choice after learning the |
| above exercises.                                                                    |
|                                                                                     |
| OUTCOMES:                                                                           |
| Upon completion of the course, the students will be able to:                        |
| <b>CO1:</b> Understand the concept of manufacturing processes.                      |
|                                                                                     |
| <b>CO2:</b> Describe the working of the machine element.                            |
| CO3: Discuss the various applications of engineering materials                      |
| CO4: Summarize the basics of core engineering concepts.                             |
| CO5: Describe the process for converting ideas into products                        |
| LIST OF EQUIPMENTS:                                                                 |
| 1. CNC Router - 1 No.                                                               |
| 2. 3D Printer - 1 No.                                                               |
| 3. 3D Scanner - 1 No.                                                               |
| 4. Laser cutting Machine - 1 No.                                                    |
| 5. Centre lathe - 2 Nos.                                                            |
| 6. Arc welding transformer with cables and holders - 2 Nos.                         |
| 7. Plumbing tools - 2 Nos.                                                          |
| 8. Carpentry tools - 2 Nos.                                                         |
| 9. Multimeter - 10 Nos.                                                             |
| 10. Drilling Machine - 1 No.                                                        |
| 11. Solder Stations 5 Sets                                                          |
| 12. Desoldering Machine - 1 No.                                                     |
| 13. PCB Milling Machine - 1 No.                                                     |
| 14. Variable Power Supply - 1 No.                                                   |
| 15. Electronic Components like Resistors, Transistors, Diode, Inductor, Capacitor,  |
| etc. – 10 Sets                                                                      |
| 16. Personal Desktop Computers - 30 Nos.                                            |

16. Personal Desktop Computers - 30 Nos.

# SEMESTER -II

| 0005400                                                                                                    | HERITAGE OF TAMILS                                                                                                    | L                                  | Т                    | Р     | С                                 |
|----------------------------------------------------------------------------------------------------|----------------------------------------------------------------------------------------------------|------------------------------------|----------------------|-------|-----------------------------------|
| 22GE102                                                                                                    | (Common to All Branches)                                                                                                    | 1                                  | 0                    | 0     | 1                                 |
| OBJECTIV<br>The Cours<br>• Recogn<br>• Introduc<br>• Familiar<br>• Acquair<br>• Compre<br>UNIT I<br>Language                                                                                                    | ES:<br>e will enable learners to:<br>ize Tamil literature and its significance in Tamil cultur<br>e the Tamils' rich artistic and cultural legacy.<br>ize the different types of folk and martial arts that are<br>it the concept of Thinai in Tamil literature and culture.<br>hend the significance of Tamil in developing Indian c<br>LANGUAGE AND LITERATURE<br>Families in India - Dravidian Languages - Tamil as | e.<br>uniq<br>ulture               | ue to<br>e.<br>assid | Tam   | il Nadu.<br><b>3</b><br>anguage - |
| Justice in S<br>Impact of<br>Nayanmars                                                                                                    | Classical Literature in Tamil - Secular Nature of Sangam Literature - Distributiv<br>Justice in Sangam Literature - Management Principles in Thirukural - Tamil Epics an<br>Impact of Buddhism & Jainism in Tamil Land - Bakthi Literature Azhwars and<br>Nayanmars - Forms of minor Poetry - Development of Modern literature in Tamil<br>Contribution of Bharathiyar and Bharathidhasan.                             |                                    |                      |       |                                   |
| UNIT II                                                                                                    | HERITAGE - ROCK ART PAINTINGS TO MODER<br>SCULPTURE                                                                                                    | N AF                               | RT –                 |       | 3                                 |
| Hero stone to modern sculpture - Bronze icons - Tribes and their handicrafts - Art of temple car making Massive Terracotta sculptures, Village deities, Thiruvalluvar Statue at Kanyakumari, Making of musical instruments - Mridhangam, Parai, Veenai, Yazh and Nadhaswaram - Role of Temples in Social and Economic Life of Tamils. |                                                                                                    |                                    |                      |       | ivar<br>Veenai,<br>ils.           |
|                                                                                                    | FOLK AND MARTIAL ARTS                                                                                                    | Δ.                                 |                      |       | 3                                 |
|                                                                                                    | u, Karagattam, Villu Pattu, Kaniyan Koothu, Oyilla<br>n, Valari, Tiger dance - Sports and Games of Tamils.                                                                                                    | ittam                              | , Lea                | therp | uppetry,                          |
| UNIT IV                                                                                                    | THINAI CONCEPT OF TAMILS                                                                                                    |                                    |                      |       | 15                                |
| Sangam Li<br>Age - Ancie                                                                                                    | Flora and Fauna of Tamils & Aham and Puram Concept from Tholkappiyam an<br>Sangam Literature - Aram Concept of Tamils - Education and Literacy during Sangam<br>Age - Ancient Cities and Ports of Sangam Age - Export and Import during Sangam Age<br>- Overseas Conquest of Cholas.                                                                                                    |                                    |                      |       |                                   |
| UNIT V                                                                                                    | CONTRIBUTION OF TAMILS TO INDIAN NATION<br>MOVEMENT AND INDIAN CULTURE                                                                                                    | AL                                 |                      |       | 3                                 |
| Contribution of Tamils to Indian Freedom Struggle - The Cultural Influence of Tamils<br>over the other parts of India - Self-Respect Movement - Role of Siddha Medicine in<br>Indigenous Systems of Medicine - Inscriptions & Manuscripts - Print History of Tamil<br>Books.<br>TOTAL:15PERIODS                                       |                                                                                                    |                                    |                      |       |                                   |
| CO1:Stat<br>CO2:Exp<br>CO3:Ider<br>CO4:Clas                                                                                                    | S:<br>mpletion of the course, the students will be able<br>the role of Tamil literature in shaping Tamil Cultural<br>ress the cultural and religious significance of Tamil a<br>stify and describe the techniques of folk and martial<br>ssify the role of Thinai concept in Tamil culture and lit<br>pare the idea of cultural and intellectual contribution                                                          | roots<br>rt and<br>arts.<br>teratu | d scu<br>ire.        |       | es.                               |

| TEXTBOOKS&REFERENCES:                                                                                                    |
|----------------------------------------------------------------------------------------------------|
| தமிழக வரலாறு – மக்களும் பண்பாடும் – கே.கே. பிள்ளை (வெளியீடு:<br>1 <sub>.</sub> தமிழ்நாடு பாடநூல் மற்றும் கல்வியியல் பணிகள் கழகம்).                                                                                         |
| 2 <sub>.</sub> கணினித் தமிழ் – முனைவர் இல. சுந்தரம். (விகடன் பிரசுரம்).                                                                                                    |
| கீழடி – வைகை நதிக்கரையில் சங்ககால நகர நாகரிகம் (தொல்லியல் துறை<br>3. வெளியீடு)                                                                                                    |
| 4 <sub>.</sub> பொருநை – ஆற்றங்கரை நாகரிகம். (தொல்லியல் துறை வெளியீடு)                                                                                                    |
| <ol> <li>Social Life of Tamils (Dr.K.K. Pillay) A joint publication of TNTB &amp; ESC and RMRL -<br/>(in print)</li> </ol>                                                                                                 |
| <ol> <li>Social Life of the Tamils - The Classical Period (Dr.S .Singaravelu) (Published by:<br/>International Institute of Tamil Studies.</li> </ol>                                                                      |
| <ol> <li>Historical Heritage of the Tamils (Dr.S.V.Subatamanian, Dr.K.D.Thirunavukkarasu)<br/>(Published by: International Institute of Tamil Studies).</li> </ol>                                                         |
| <ol> <li>The Contributions of the Tamils to Indian Culture (Dr. M. Valarmathi) (Published by:<br/>International Institute of Tamil Studies.)</li> </ol>                                                                    |
| <ol> <li>Keeladi - Sangam City Civilization on the banks of river Vaigai' (Jointly Published<br/>by: Department of Archaeology &amp; Tamil Nadu Text Book and Educational Services<br/>Corporation, Tamil Nadu)</li> </ol> |
| <ol> <li>Studies in the History of India with Special Reference to Tamil Nadu (Dr. K. K.<br/>Pillay) (Published by: The Author)</li> </ol>                                                                                 |
| <ol> <li>Porunai Civilization (Jointly Published by: Department of Archaeology &amp; Tamil Nadu<br/>Text Book and Educational Services Corporation, Tamil Nadu)</li> </ol>                                                 |
| 12. Journey of Civilization Indus to Vaigai (R. Balakrishnan) (Published by: RMRL) -<br>Reference Book                                                                                                    |

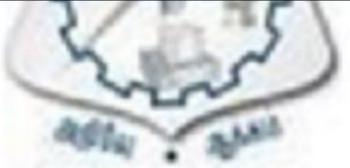

| 00144.004                                                                                                    | TRANSFORMS AND NUMERICAL METHODS                                                                                                    | L                                                        | Т                                        | Р                               | С                                                            |  |  |
|----------------------------------------------------------------------------------------------------|----------------------------------------------------------------------------------------------------|----------------------------------------------------------|------------------------------------------|---------------------------------|--------------------------------------------------------------|--|--|
| 22MA201                                                                                                    | (Common to CSE / IT / ADS / CSD)                                                                                                    | 3                                                        | 0                                        | 2                               | 4                                                            |  |  |
| <ul> <li>Introduction</li> <li>Illustrate equation</li> <li>Explain equation</li> <li>Introduction</li> <li>Introduction</li> <li>UNIT I</li> <li>Laplace transfunctions - Derivatives</li> </ul> | ES:<br>e will enable learners to:<br>e the concepts of Laplace transforms and Z-transform<br>e the application of transforms in solving differential a<br>ns.<br>the Numerical methods for handling algebraic and trans.<br>e the numerical techniques for interpolation, differen<br>LAPLACE TRANSFORMS<br>ansforms - Sufficient condition for existence - To<br>Basic properties - Transforms of derivatives and<br>and integrals of transforms -Transforms of unit st | ms.<br>and d<br>ansc<br>tiatio<br>ransf<br>inte<br>ep fu | iffere<br>ende<br>n and<br>form<br>grals | nce<br>ntal<br>l integ<br>of el | gration.<br><b>15</b><br>ementary<br>unctions -<br>d impulse |  |  |
|                                                                                                    | functions - Transform of periodic functions. Inverse Laplace transform - Convolution theorem (Statement only).                                                                                                    |                                                          |                                          |                                 |                                                              |  |  |
| 1. Findi<br>2. Findi                                                                                                    | ts using SCILAB:<br>ng Laplace transform of a function.<br>ng inverse Laplace Transforms.<br>rmine the input for given output function of Laplace 1                                                                                                    | Frans                                                    | form                                     |                                 | oratory: 6                                                   |  |  |
|                                                                                                    | Z – TRANSFORMS                                                                                                    |                                                          |                                          |                                 | 15                                                           |  |  |
| -residues m<br><b>Experimen</b><br>1. Findi<br>2. Findi                                                                                                    | s - Elementary properties - Inverse Z-transforms - pethod - Convolution theorem.<br><b>ts using SCILAB:</b><br>ng Z -transform of a sequence.<br>ng convolution of two sequences.<br>ing the input and output function of Z transform.                                                                                                    | partia                                                   | al frac                                  |                                 | method<br>Theory: 9<br>oratory: 6                            |  |  |
| UNIT III                                                                                                    | SOLUTION OF DIFFERENTIAL AND DIFFERENCE                                                                                                    | E                                                        |                                          |                                 | 15                                                           |  |  |
| coefficients<br>Laplace tra<br>order differe<br><b>Experimen</b><br>1. Solvi<br>2. Findi                                                                                                    | EQUATIONS<br>F linear ordinary differential equation of second<br>and first order simultaneous equations with cor-<br>nsform. Formation of difference equations – Solu-<br>ence equations with constant coefficients using Z-tra-<br>ts using SCILAB:<br>ng second order Ordinary Differential Equation.<br>ng the Laplace transform and its inverse of a function<br>ng the Z-transform numerically                                                                     | nstan<br>ution<br>Insfor                                 | t coe<br>of fii<br>m.                    | efficie<br>rst ar               |                                                              |  |  |
| J. FINU                                                                                                    |                                                                                                    |                                                          |                                          | Lab                             | oratory: 6                                                   |  |  |
| UNIT IV                                                                                                    | SOLUTION OF EQUATIONS AND EIGENVALUE                                                                                                    | PRO                                                      | BLE                                      |                                 | 15                                                           |  |  |

Solution of algebraic and transcendental equations by Newton Raphson method -Solution of linear system of equations – Gauss elimination method – Gauss Jordan method - Gauss Seidel Iterative method- Eigenvalues of a matrix by Power method. Theory: 9

Experiments using SCILAB:

- 1. Finding the real roots of algebraic and transcendental equations using Newton Raphson method.
- 2. Finding the largest Eigenvalue by power method.
- 3. Solving system of linear equations using Gauss Seidel Method.

| 3. SOIV                                                                                      | ing system of linear equations using Gauss Seidel Method.                                                                                                    |                        |
|----------------------------------------------------------------------------------------------|----------------------------------------------------------------------------------------------------|------------------------|
|                                                                                              |                                                                                                    | oratory: 6             |
| UNIT V                                                                                       | NUMERICAL DIFFERENTIATION AND INTEGRATION                                                                                                    | 15                     |
| forward an<br>intervals -<br>integration                                                     | rences – Forward and Backward differences – Interpolation –<br>d backward interpolation formulae - Lagrange's interpolation for<br>Numerical Differentiation - Newton's and Lagrange's formulae - I<br>using Trapezoidal and Simpson's 1/3 rules - Evaluation of double                                                                                                    | r unequal<br>Numerical |
|                                                                                              |                                                                                                    | Theory: 9              |
| 1. Find<br>2. Eval                                                                           |                                                                                                    | oratory: 6             |
|                                                                                              | TOTAL: 75 P                                                                                                    | PERIODS                |
| CO1: Deter<br>CO2: Deter<br>CO3: Solve<br>equat<br>CO4: Comp<br>CO5: Appr<br>apply<br>proble | <ul> <li>mpletion of the course, the students will be able to:</li> <li>rmine Laplace transform and inverse transform of simple functions.</li> <li>rmine Z- transform and inverse transform of simple functions.</li> <li>e ordinary differential equations using Laplace transform and or consusing Z-Transform.</li> <li>bute the solutions of algebraic, transcendental and the system of equations the numerical techniques of interpolation in various inter the numerical techniques of differentiation and integration for energy.</li> </ul> | uations.<br>vals and   |
| TEXTBOO                                                                                      |                                                                                                    |                        |
| Firev<br>Editi<br>2. Grew                                                                    | N., Goyal M. and Watkins C., <sup>—</sup> Advanced Engineering Mathematics∥,<br>wall Media (An imprint of Lakshmi Publications Pvt., Ltd.,), New Delh<br>on, 2009.<br>val, B.S., and Grewal, J.S., <sup>—</sup> Numerical Methods in Engineering a<br>nce∥, Khanna Publishers, 10 <sup>th</sup> Edition, New Delhi, 2015.                                                                                                    | ni, 7 <sup>th</sup>    |
| REFEREN                                                                                      | CES:                                                                                                    |                        |
|                                                                                              |                                                                                                    |                        |

- 1. Erwin. Kreyszig, Advanced Engineering Mathematics∥, John Wiley and Sons, 10<sup>th</sup> Edition, New Delhi, 2016.
- 2. Jain R.K. and Iyengar S. R. K., Advanced Engineering Mathematics∥, Narosa Publications, New Delhi, 3rd Edition, 2007.
- 3. Wylie, R.C. and Barrett, L.C., Advanced Engineering Mathematics∥, Tata McGraw Hill Education Pvt. Ltd, 6th Edition, New Delhi, 2012.
- 4. Mathews, J.H. <sup>−</sup>Numerical Methods for Mathematics, Science and Engineering∥, 2<sup>nd</sup> Edition, Prentice Hall, 1992.
- 5. Sastry S.S, Introductory Methods of Numerical Analysis∥, PHI Learning Pvt. Ltd, 5th Edition, 2015.

# LIST OF EQUIPMENTS:

1. SCILAB - Open source

| 22CS201            | DATA STRUCTURES                                                                                     |       | L       | Т     | Ρ     | С     |
|--------------------|----------------------------------------------------------------------------------------------------|-------|---------|-------|-------|-------|
| 2200201            | (Common to CSE, CSD, EEE, ECE, IT and ADS)                                                          |       | 3       | 0     | 2     | 4     |
| OBJECTI            | /ES:                                                                                                |       |         |       |       |       |
| The Cours          | se will enable learners to:                                                                         |       |         |       |       |       |
|                    | erstand the concepts of List ADT.                                                                   |       |         |       |       |       |
|                    | n linear data structures - stacks and queues ADTs.                                                  |       |         |       |       |       |
|                    | erstand and apply Tree data structures.                                                             |       |         |       |       |       |
|                    | erstand and apply Graph structures.<br>lyze sorting, searching and hashing algorithms.              |       |         |       |       |       |
|                    | LINEAR DATA STRUCTURES – LIST                                                                       | -     |         |       |       | 15    |
|                    | analysis - running time calculations - Abstract Data                                                | Type  |         | )Tc). | l ist | _     |
|                    | ed implementation - linked list implementation - sin                                                |       |         |       |       |       |
|                    | s - doubly-linked lists - applications of lists - Polyr                                             |       |         |       |       |       |
|                    | s (Insertion, Deletion, Merge, Traversal).                                                          |       |         | •     |       |       |
|                    | ercise/Experiments:                                                                                 |       |         |       |       |       |
|                    | ay implementation of List ADTs.                                                                     |       |         |       |       |       |
|                    | ked list implementation of List ADTs.                                                               |       |         |       |       |       |
|                    | LINEAR DATA STRUCTURES – STACKS, QUEUES                                                             |       |         |       |       | 15    |
|                    | T - Stack Model - Implementations: Array and Li                                                     |       |         |       |       |       |
|                    | symbols - Evaluating arithmetic expressions - Con                                                   |       |         |       |       |       |
|                    | n - Queue ADT - Queue Model - Implementations ns of queues - Priority Queues - Binary Heap - Applic |       |         |       |       |       |
|                    | ercise/Experiments:                                                                                 | auor  | 13 01 1 | non   | ty Qu | leues |
|                    | ay implementation of Stack and Queue ADTs.                                                          |       |         |       |       |       |
|                    | ked list implementation of Stack and Queue ADTs.                                                    |       |         |       |       |       |
|                    | lications of List - Polynomial manipulations                                                        |       |         |       |       |       |
|                    | lications of Stack - Infix to postfix conversion and exp                                            | ressi | on ev   | aluat | ion.  |       |
|                    | NON LINEAR DATA STRUCTURES – TREES                                                                  |       |         |       |       | 15    |
| Tree ADT           | - tree traversals - Binary Tree ADT - expression trees                                              | - ap  | plicat  | ions  | of    |       |
|                    | ry search tree ADT- AVL Tree.                                                                       |       | -       |       |       |       |
| trees -bina        |                                                                                                    |       |         |       |       |       |
|                    | ercise/Experiments:                                                                                 |       |         |       |       |       |
| List of Ex         |                                                                                                    | Trees | 6.      |       |       |       |
| List of Exe<br>Imp | ercise/Experiments:                                                                                 | Trees | 6.      |       |       |       |
| List of Ex<br>Imp  | ercise/Experiments:<br>lementation of Binary Trees and operations of Binary                         | Trees | 5.      |       |       |       |

| UNIT IV NON LINEAR DATA STRUCTURES - GRAPHS                                                                                                    | 15              |
|----------------------------------------------------------------------------------------------------|-----------------|
| Definition - Representation of Graph - Types of graph - Breadth-first traversa                                                                          | I - Depth-first |
| traversal - Topological Sort - Applications of graphs - BiConnectivity - Euler circuits.                                                                |                 |
| List of Exercise/Experiments:                                                                                                    |                 |
| Graph representation and Traversal algorithms.                                                                                                    |                 |
| UNIT V SEARCHING, SORTING AND HASHING TECHNIQUES                                                                                                    | 15              |
| Searching- Linear Search - Binary Search - Sorting - Bubble sort - Selection sort -                                                                     |                 |
| Insertionsort - Hashing - Hash Functions - Separate Chaining - Open Addressing -                                                                        |                 |
| Rehashing - Extendible Hashing.                                                                                                    |                 |
| List of Exercise/Experiments:                                                                                                    |                 |
| Implement searching and sorting algorithms.  TOTAL: 75 PERIODS                                                                                          |                 |
|                                                                                                    | 15 PERIODS      |
| OUTCOMES:<br>Upon completion of the course, the students will be able to:<br>CO1: Implement abstract data types for list.                               |                 |
| CO2: Solve real world problems using appropriate linear data structures.                                                                                |                 |
| CO3: Apply appropriate tree data structures in problem solving.                                                                                         |                 |
| <b>CO4:</b> Implement appropriate Graph representations and solve real-world applications.                                                              |                 |
| CO5: Implement various searching and sorting algorithms.                                                                                                |                 |
| TEXTBOOKS:                                                                                                    |                 |
| <ol> <li>Mark Allen Weiss, Data Structures and Algorithm Analysis in C++∥, 4th Edition,<br/>Pearson Education, 2014.</li> </ol>                         |                 |
| <ol> <li>Sartaj Sahni, Data Structures, Algorithms and Applications in C++∥, Silicon paper<br/>publications, 2004.</li> </ol>                           |                 |
| REFERENCES:                                                                                                    |                 |
| <ol> <li>Rajesh K. Shukla, Data Structures using C and C++∥, Wiley India Publications,<br/>2009.</li> </ol>                                             |                 |
| 2. Narasimha Karumanchi, Data Structure and Algorithmic Thinking with Python: Data                                                                      |                 |
| Structure and Algorithmic Puzzles∥, Career Monk Publications, 2020.<br>3. Jean-Paul Tremblay and Paul Sorenson, An Introduction to Data Structures with |                 |
| Application , McGraw-Hill, 2017.                                                                                                    |                 |
| <ol> <li>Mark Allen Weiss, Data Structures and Algorithm Analysis in Java∥, TI<br/>Pearson Education, 2012.</li> </ol>                                  | hird Edition,   |
| <ol> <li>Ellis Horowitz, Sartaj Sahni, Susan Anderson-Freed, Fundamentals o<br/>Structures in C∥, Second Edition, University Press, 2008.</li> </ol>    | f Data          |
| <ol> <li>6. Ellis Horowitz, Sartaj Sahni, Dinesh P Mehta, Fundamentals of Data Structures in<br/>C++∥, Second Edition, Silicon Press, 2007.</li> </ol>  |                 |
| 7. https://infyspringboard.onwingspan.com/web/en/app/<br>toc/lex_auth_01350157816505139210584/overview                                                  |                 |
| LIST OF EQUIPMENTS:                                                                                                    |                 |
| Systems with Linux/Ubuntu Operating System with gnu C++ compiler                                                                                        |                 |
|                                                                                                    |                 |

|                                                              | PHYSICS FOR COMPUTER SCIENCE AND                                                                                                    | L                                      | Т                                | Ρ                             | С                            |
|--------------------------------------------------------------|----------------------------------------------------------------------------------------------------|----------------------------------------|----------------------------------|-------------------------------|------------------------------|
| 22PH201                                                      | INFORMATION TECHNOLOGY<br>(Common to All Branches)                                                                                                    | 3                                      | 0                                | 2                             | 4                            |
| OBJECTIVE                                                    |                                                                                                    |                                        |                                  |                               |                              |
|                                                              | will enable learners to:                                                                                                    |                                        | _                                |                               |                              |
|                                                              | e fundamental concepts of Physics and apply this knowl                                                                                                    | edge                                   | toscie                           | entifi                        | С,                           |
|                                                              | ing and technological problems.<br>e students enrich basic knowledge in electronics and c                                                                                                    | ulonti                                 | imcor                            |                               | to                           |
|                                                              | y the same in computing fields.                                                                                                    | Juanic                                 | mcor                             | icep                          | 13                           |
|                                                              | LASER AND FIBRE OPTICS                                                                                                    |                                        |                                  |                               | 15                           |
| - Optical an<br>junction- En<br>Principle an<br>fibres (Mate | of energy levels - Einstein's A and B coefficients derivation<br>oplification (qualitative) - Semiconductor lasers: homo<br>gineering applications of lasers in data storage (qualit<br>d propagation of light through optical fibre - V-number<br>erial, refractive index and mode) - Losses in optical<br>ion - Fibre optic sensors (pressure and displacement). | junct<br>itative<br>er - Ty<br>I fibre | ion a<br>). Fib<br>ypes<br>è - F | nd h<br>ore c<br>of c<br>ibre | netero<br>optics:<br>optical |
|                                                              | Contraction of Contract                                                                                                    | (T                                     | heory                            | / -9)                         |                              |
| List of Expe                                                 |                                                                                                    |                                        |                                  |                               |                              |
|                                                              | nination of divergence of laser beam<br>ation of acceptance angle and numerical aperture of an c                                                                                                    | ontica                                 | fihre                            |                               |                              |
| 2. Determin                                                  |                                                                                                    | _abora                                 |                                  |                               |                              |
|                                                              | The second second                                                                                                    |                                        | ,                                | ,                             |                              |
| UNIT II                                                      | ELECTRON THEORIES OF MATERIALS                                                                                                    |                                        |                                  |                               | 15                           |
| conductivity<br>temperature                                  | <ul> <li>ee electron theory - Expressions for electrical cond</li> <li>Wiedemann-Franz law - Success and failures</li> <li>on Fermi function- Density of energy states and averaging bands in solids.</li> </ul>                                                                                                    | of C                                   | ĒT-<br>ergy d                    | Effe<br>of ele                | ct of<br>ectron              |
| List of Expe                                                 | rimonto                                                                                                    |                                        | (The                             | ory -                         | 9)                           |
| 1. Determi                                                   | nation of thermal conductivity of a bad conductor by Lee's<br>ement of the internal resistance using potentiometer                                                                                                    | s disc                                 | meth                             | od                            |                              |
| 2. Weasure                                                   | (La                                                                                                    | borate                                 | orv -6                           | )                             |                              |
| UNIT III                                                     | SEMICONDUCTOR PHYSICS                                                                                                    |                                        |                                  | /                             | 15                           |
| Intrinsic Ser                                                | niconductors - E-kdiagram-Direct and indirect band g                                                                                                    | ap se                                  | micor                            | nduc                          | tors -                       |
| Carrier con                                                  | centration in intrinsic semiconductors- Band gap de                                                                                                    | etermi                                 | natior                           | n-Ex                          | trinsic                      |
|                                                              | tors - Carrier concentration in n-type and p-type semic                                                                                                    |                                        |                                  |                               |                              |
|                                                              | of intrinsic and extrinsic semiconductors -Variation<br>and impurity concentration - Hall effect and its application                                                                                                    | ns.                                    |                                  |                               | l with                       |
| List of Expe                                                 | eriments                                                                                                    | (THE                                   | ory-9                            | )                             |                              |
|                                                              |                                                                                                    |                                        |                                  |                               |                              |
|                                                              |                                                                                                    |                                        |                                  |                               |                              |

|                 | non determination of intrincic considered water                                                                                                    |          |
|-----------------|----------------------------------------------------------------------------------------------------|----------|
|                 | gap determination of intrinsic semiconductor.<br>mination of wavelength of semiconductor laser                                                                                                    |          |
| Z. Deter        | (Laboratory -6)                                                                                                    |          |
|                 | INTRODUCTION TO NANO DEVICES AND QUANTUM                                                                                                    |          |
| UNIT IV         | COMPUTING                                                                                                    | 15       |
|                 | to nanomaterial -Electron density in a bulk material - Size dependence of                                                                                                    | of       |
| •               | y - Quantum confinement - Quantum structures - Density of states in                                                                                                    | _        |
|                 | II, quantum wire and quantum dot structures - Band gap of nanomateria                                                                                                    |          |
|                 | omputing: Quantum states - classical bits - quantum bits or qubits - C                                                                                                    | NOT      |
| •               | ble qubits - Bloch sphere - quantum gates - advantages of quantum                                                                                                    |          |
| computing o     | over classical computing.<br>(Theory - 9)                                                                                                    |          |
| List of Expe    |                                                                                                    |          |
|                 | nesis of nanoparticles by sol-gel method                                                                                                    |          |
|                 | mination of particle size using laser source                                                                                                    |          |
|                 | (Labora                                                                                                    | atory -  |
|                 | Name and Address of the Address of the Address of t | 6)       |
|                 | FL . PVL . E3                                                                                                    |          |
| UNIT V          | MAGNETIC AND SUPERCONDUCTING MATERIALS                                                                                                    | 15       |
|                 | - Bohr magneton -magnetic dipole moment - origin of magnetic mome                                                                                                    |          |
|                 | agnetic materials-Ferromagnetism: Domain Theory - antiferromagnet                                                                                                    | ısm -    |
|                 | sm - magnetic principle in computer data storage                                                                                                    |          |
|                 | hard disc (GMR sensor) - Introduction to spintronics. Superconducting<br>properties, types of superconductors, applications -SQUID and MAGLE                                                                                                    | ,        |
|                 | erconducting qubits in quantum computing.                                                                                                    | <i>,</i> |
|                 | noonadoung quono in quantam oompaung.                                                                                                    |          |
|                 | (Theory -9)                                                                                                    |          |
| List of Expe    |                                                                                                    |          |
|                 | mination of hysteresis loss using B-H loop                                                                                                    |          |
|                 | mination of magnetic susceptibility of a paramagnetic liquid using                                                                                                    |          |
| Quino           | cke's apparatus                                                                                                    |          |
|                 | (Laboratory -6)                                                                                                    |          |
|                 | TOTAL: 75 PERI                                                                                                    | ODS      |
| OUTCOME         | S:                                                                                                    |          |
|                 | npletion of the course, the students will be able to:                                                                                                    |          |
|                 | cuss the basic principles of working of laser and their applications infib                                                                                                    | ore      |
| ор              | tic communication                                                                                                    |          |
| <b>CO2:</b> Su  | mmarize the classical and quantum electron theories and energy band                                                                                                    |          |
| str             | uctures                                                                                                    |          |
| <b>CO3</b> : De | scribe the conductivity in intrinsic and extrinsic semiconductors and                                                                                                    |          |
|                 | portance of Hall effect measurements                                                                                                    |          |
| CO4: Ass        | sociate the properties of nanoscale materials and their applications in                                                                                                    |          |
| qu              | antum computing                                                                                                    |          |
| CO5: Inte       | erpret the properties of magnetic and superconducting materials andth                                                                                                    | neir     |
| ар              | plications in computer data storage                                                                                                    |          |
|                 |                                                                                                    |          |
| TEXTBOOK        | (S:                                                                                                    |          |
|                 |                                                                                                    |          |

- 1. **S.O. Kasap**, Principles of Electronic Materials and Devices, McGraw-Hill Education (Indian Edition) 2020.
- 2. Jasprit Singh, Semiconductor Devices: Basic Principles, Wiley (IndianEdition) 2007.
- 3. **Parag K Lala**, Quantum Computing: A Beginner's Introduction, McGraw-Hill Education (Indian Edition) 2020.

# **REFERENCES:**

- 1. **R.P. Feynman**, The Feynman Lectures on Physics Vol. II, The NewMillennium Edition, 2012.
- M.A.Wahab, Solid State Physics, 3<sup>rd</sup> Edition, Narosa Publishing House Pvt.Ltd., 2015.
- 3. **B.Rogers, J. Adams and S.Pennathur**, Nanotechnology: UnderstandingSmall System, CRC Press, 2014.
- 4. **C.P. Williams,** Explorations in Quantum Computing, Springer-Verlag London, 2011.
- 5. **Wilson J.D. and Hernandez C.A.**, Physics Laboratory Experiments, Houghton Mifflin Company, New York 2005.
- 6. **Department of Physics**, Physics laboratory manual, R.M.K. Group of Institutions, 2021.

| LIST OF EQUIPMENTS: |                                           |        |  |  |  |  |  |
|---------------------|-------------------------------------------|--------|--|--|--|--|--|
| 1.                  | Semiconductor Laser                       | 6 Nos. |  |  |  |  |  |
| 2.                  | Determination of optical fibre parameters | 6 Nos. |  |  |  |  |  |
| 3.                  | Lee's disc apparatus                      | 6 Nos. |  |  |  |  |  |
| 4.                  | Potentiometer                             | 6 Nos. |  |  |  |  |  |
| 5.                  | Bandgap determination set up              | 6 Nos. |  |  |  |  |  |
| 6.                  | Sol-gel synthesis                         | 2 Nos. |  |  |  |  |  |
| 7.                  | B-H loop set-up                           | 5 Nos. |  |  |  |  |  |
| 8.                  | Quincke's apparatus                       | 2 Nos. |  |  |  |  |  |

| 22HS101     | PROFESSIONAL COMMUNICATION                        | L          | Т       | Р | С  |
|-------------|---------------------------------------------------|------------|---------|---|----|
| 2285101     | (Common to All Branches)                          | 2          | 0       | 2 | 3  |
| OBJECTIVE   | S:                                                |            |         |   |    |
|             | will enable learners to:                          |            |         |   |    |
| • Strengthe | n basic reading and writing skills.               |            |         |   |    |
| Comprehe    | end listening contexts competently.               |            |         |   |    |
| • Inculcate | reading habit and develop effective reading skill | S.         |         |   |    |
| • Improve a | active and passive vocabulary.                    |            |         |   |    |
| • Acquire s | peech clarity with right pronunciation.           |            |         |   |    |
| Develop \   | ocabulary of a general kind and enhance gram      | natical ac | curacy. |   |    |
| Imbibe Co   | ontent and Language Integrated Learning (CLIL)    |            |         |   |    |
| UNIT I      | FORMAL AND INFORMAL COMMUNICATIO                  | N          |         |   | 12 |

| Listening: Short Texts, Short Formal and Informal Conversations                                                                                                    |                         |       |
|----------------------------------------------------------------------------------------------------|-------------------------|-------|
| Speaking: Self Introduction, Exchanging Personal Information Re                                                                                                    | ading:                  |       |
| Practice in Skimming, Scanning and Predicting, Reading Compreh                                                                                                    |                         |       |
| Writing: Free Writing, Hints Development Grammar:                                                                                                    |                         |       |
| Parts of Speech, Prepositions. Vocabulary: Compound                                                                                                    |                         |       |
|                                                                                                    |                         |       |
| Nouns, Technical Words.                                                                                                    |                         |       |
|                                                                                                    | (Theory 6)              |       |
| 1. Familiarization of Vowel Sounds-Monophthongs, Diphthongs and                                                                                                    | l Consonant             |       |
| Sounds                                                                                                    |                         |       |
| <ol><li>Listening to Formal Conversations in British and American Accen</li></ol>                                                                                                    | ts                      |       |
|                                                                                                    |                         |       |
| 3. Guided Writing                                                                                                    |                         |       |
|                                                                                                    | (Laboratory 6)          |       |
| UNIT II GRAMMAR AND LANGUAGE DEVELOPMENT                                                                                                    |                         | 12    |
| Listening: Telephonic Conversations.                                                                                                    |                         |       |
| Speaking: Sharing information of a personal kind - Greetings - Taking                                                                                                    | na leave <b>Readina</b> | -     |
| Short comprehension passages - Pre-reading and Post-reading (mu                                                                                                    |                         |       |
|                                                                                                    | iniple choice quest     | 10115 |
| shortquestions / open and close ended questions)                                                                                                    |                         |       |
| Writing: Instructions, Recommendations, Checklists Grammar:                                                                                                    |                         |       |
| Tenses, Framing Wh' & Yes' or No' questions Vocabulary:                                                                                                    |                         |       |
| Numerical Adjectives, Collocations                                                                                                    |                         |       |
| C C C M                                                                                                    | (Theory 6)              |       |
| 1. Communication Etiquettes                                                                                                    | · · · ·                 |       |
| 2. Self -Introduction using SWOT Analysis                                                                                                    |                         |       |
|                                                                                                    | (Laboratory 6)          |       |
| UNIT III BASIC TECHNICAL WRITING AND STUDY SKILLS                                                                                                    | (                       | 12    |
| <b>Listening:</b> Listening to longer texts and filling up the tables                                                                                                    |                         | •=    |
|                                                                                                    |                         |       |
| Speaking: Asking about routine actions and expressing opinions                                                                                                    |                         |       |
| Reading: Short texts (Cloze Test)                                                                                                    |                         |       |
| Writing: Formal letters, E-mail writing, Interpretation of Charts and G                                                                                                    | raphs                   |       |
| Grammar: Cause and Effect expressions, Conditional Clauses Voc                                                                                                    | -                       |       |
|                                                                                                    | abalary.                |       |
| Often misspelled and confusing words                                                                                                    |                         |       |
| 100 Page 10 10 Page 10 Page 10 | (Theory 6)              |       |
| Mechanics of Reading Skills NewsReading-                                                                                                    |                         |       |
| Cloze Tests                                                                                                    |                         |       |
| 01020 10313                                                                                                    | (Laboratory 6)          |       |
|                                                                                                    | (Laboratory 6)          |       |
| UNIT IV GROUP DISCUSSION AND JOB APPLICATIONS                                                                                                    |                         | 12    |
|                                                                                                    |                         | 12    |
| Listening: Listening to recorded dialogues of conversations and con                                                                                                    | npleting                |       |
| exercises based on them                                                                                                    |                         |       |
| Speaking: Discussion on Social issues.                                                                                                    |                         |       |
| Reading: Reading text from magazines                                                                                                    |                         |       |
| Writing: Purpose Expressions, Letter of Application, Minutes of Meet                                                                                                    | ting.                   |       |
| Grammar: Modal Verbs, Subject-Verb agreement                                                                                                    |                         |       |
| Vocabulary : Sequence Words                                                                                                    |                         |       |
|                                                                                                    | (Theory 6)              |       |
| 1. Group Presentation, Group Discussion: Do's and Don'ts of Group                                                                                                    | · · · ·                 |       |
| <ol> <li>Discussions on failure and success in interviews of famous person</li> </ol>                                                                                                    |                         | rore  |
| 2. Discussions of familie and success in interviews of famous person                                                                                                    |                         | 1013  |
|                                                                                                    | (Laboratory 6)          |       |
|                                                                                                    |                         |       |

| UNIT V ART OF REPORTING                                                                               | 12         |
|----------------------------------------------------------------------------------------------------|------------|
| Listening: Listening to TED talks Speaking:                                                           |            |
| Debate & Presentations Reading: Biographies                                                           |            |
| Writing: Definitions (Single line & Extended), Report Writing (Industrial visit, Ace                  | cident and |
| Feasibilityreports)                                                                                   |            |
| Grammar: Reported speech                                                                              |            |
| Vocabulary : Verbal Analogies (Theory 6)                                                              |            |
| 1. Writing based on listening to academic lectures and discussions                                    |            |
| 2. Leadership skills, Negotiation skills                                                              |            |
| 3. Mechanics of Report Writing                                                                        |            |
| (Laborat                                                                                              | orv 6)     |
| LIST OF PROJECTS                                                                                      | 01 9 0 9   |
| 1. Create a podcast on a topic that will be interesting to college students                           |            |
| 2. Read and Review (Movie/Book/Technical Article)                                                     |            |
| 3. Presentation on Social Issues                                                                      |            |
| 4. Submit a report on Global English: A study                                                         |            |
| TOTAL: 6                                                                                              | 0 PERIODS  |
| OUTCOMES:                                                                                             |            |
| Upon completion of the course, the students will be able to:                                          |            |
| CO1: Comprehend conversations and short talks delivered in English                                    | CO2:       |
| Participate efficiently in informal conversations and develop an aware                                |            |
| of the self and apply well-defined techniques                                                         |            |
| CO3: Read articles of a general kind in magazines and newspapers effi                                 | ciently    |
| CO4: Write short general essays, personal letters and E-mails in                                      | ,          |
| English CO5: Develop vocabulary of a general kind by enriching reading                                | j skills   |
|                                                                                                    |            |
|                                                                                                    |            |
| TEXT BOOKS:                                                                                           |            |
| 1. Kumar, Suresh E, & Sreehari, P. Communicative English. Orient Black                                |            |
| Swan, 2007.                                                                                           |            |
| 2. Richards, Jack C. Interchange Students' Book-2 New Delhi: CUP,2015.                                |            |
| REFERENCES:                                                                                           |            |
| 1. Bailey, Stephen. Academic Writing: A practical guide for students. New                             | York:      |
| Rutledge,2011.                                                                                        |            |
| 2. <b>Dhanavel, S P.</b> English and Soft Skills, Volume Two, Orient Black Swan.                      | _          |
| <ol> <li>Elbow, Peter. Writing Without Teachers. London: Oxford University Press<br/>1973.</li> </ol> | D,         |
| 4. Larsen, Kristine. Stephen Hawking: A Biography, Greenwood: Publishing                              | l          |
| Group, 2005.                                                                                          |            |
|                                                                                                    |            |
| 5. Redston, Chris & Gillies Cunningham. Face2Face (Pre- intermediate                                  | F          |
| Students'Book & Workbook) Cambridge University Press, New Delhi: 200                                  |            |
|                                                                                                    |            |

# WEB REFERENCES:

- Basics of Business Communication https://infyspringboard.onwingspan.com/en/app/toc/lex\_auth\_0126 88768083632128308\_shared/overview
- communicating to Succeed https://infyspringboard.onwingspan.com/en/app/toc/lex\_auth\_0126 86653619175424640\_shared/overview
- 3. Business English

https://infyspringboard.onwingspan.com/en/app/toc/lex\_auth\_012683227498151936

279\_shared/overview

https://infyspringboard.onwingspan.com/web/en/app/toc/lex\_auth\_013267708367904

768573/overview (lab support)

4. Business Writing

https://infyspringboard.onwingspan.com/web/en/app/toc/lex\_auth\_012689

47760100966433 shared/overview

5. Email Etiquettes

https://infyspringboard.onwingspan.com/web/en/app/toc/lex\_auth\_01329462 386556108817682 shared/overview

30030100017002\_shared/0ve

6. Email Writing Skills

https://infyspringboard.onwingspan.com/en/app/toc/lex\_auth\_012689543

63013529666\_shared/overview

7. Time Management

https://infyspringboard.onwingspan.com/en/app/toc/lex\_auth\_0129859

21210736640721\_shared/overview

8. Understanding Body Language

https://infyspringboard.onwingspan.com/en/app/toc/lex\_auth\_012979737

65144576024689 shared/overview

# 9. ONLINE RESOURCES:

https://infyspringboard.onwingspan.com/web/en/page/home

# LIST OF EQUIPMENTS:

1.

| OBJECTIVES:         The Course will enable learners to:         • To explain object oriented programming concepts and fundamentals of Java         • To apply the principles of packages, interfaces and exceptions         • To apply the principles of packages, interfaces and exceptions         • To build applications using strings and collections.         • To build applications using strings and collections.         • To build applications using strings and collections.         • To build applications using strings and collections.         • To build applications using strings and collections.         • To build application sugness the stress of the stress of the stress                                                                                                    | <ul> <li>The Course will enable learners to:</li> <li>To explain object oriented programming concepts and fundamentals of Java</li> <li>To apply the principles of packages, interfaces and exceptions</li> <li>To develop a Java application with I/O streams, threads and generic programming</li> <li>To build applications using strings and collections.</li> <li>To apply the JDBC concepts</li> </ul> UNIT I JAVA FUNDAMENTALS An Overview of Java - Data Types, Variables, and Arrays - Operators - Control Statements - Class Fundamentals - Declaring objects - Methods - Constructors - this keyword - Overloading methods - Overloading constructors - Access Control - Static - Final                                                                                                    | 15                    |
|----------------------------------------------------------------------------------------------------|----------------------------------------------------------------------------------------------------|-----------------------|
| An Overview of Java - Data Types, Variables, and Arrays - Operators - Control<br>Statements - Class Fundamentals - Declaring objects - Methods - Constructors -<br>this keyword - Overloading methods - Overloading constructors - Access Control -<br>Static - Final<br><b>List of Exercise/Experiments:</b><br>1.Develop a Java application to generate Electricity bill. You must use one super<br>class called EB Bill and must have two sub classes namely Domestic Bill and<br>Commercial Bill. Create a class with the following members: Consumer no., consumer<br>name, previous month reading, current month reading, type of EB connection (i.e<br>domestic or commercial). Compute the bill amount using the following tariff<br>If the type of the EB connection is domestic, calculate the amount to be paid as<br>follows: First 100 units - Rs. 1 per unit<br>101-200 units - Rs. 2.50 per unit 201 -500 units - Rs. 4 per unit<br>> 501 units - Rs. 6 per unit<br>If the type of the EB connection is commercial, calculate the amount to be paid as<br>follows: First 100 units - Rs. 2 per unit<br>101-200 units - Rs. 4.50 per unit 201 -500 units - Rs. 6 per unit<br>> 501 units - Rs. 7 per unit<br>2. Arrays Manipulations: (Use Methods for implementing these in a Class)<br>a. Find the sub array with given sum<br>c. Matrix manipulations - Addition, Subtraction, Multiplication<br>d. Remove duplicate elements in an Array<br>e. Accept an integer value N and print the Nth digit in the integer sequence 1,2,<br>3, 4, 5, 6, 7, 8, 9, 10, 11, 12, 13, 14, 15 and so on till infinity.                                                                                                    | An Overview of Java - Data Types, Variables, and Arrays - Operators - Control<br>Statements - Class Fundamentals - Declaring objects - Methods - Constructors -<br>this keyword - Overloading methods - Overloading constructors - Access Control -<br>Static - Final                                                                                                    | 15                    |
| <ul> <li>Statements - Class Fundamentals - Declaring objects - Methods - Constructors -</li> <li>this keyword - Overloading methods - Overloading constructors - Access Control -</li> <li>Static - Final</li> <li>List of Exercise/Experiments: <ol> <li>Develop a Java application to generate Electricity bill. You must use one super class called EB Bill and must have two sub classes namely Domestic Bill and Commercial Bill. Create a class with the following members: Consumer no., consumer name, previous month reading, current month reading, type of EB connection (i.e domestic or commercial). Compute the bill amount using the following tariff</li> <li>If the type of the EB connection is domestic, calculate the amount to be paid as follows: First 100 units - Rs. 1 per unit</li> <li>101-200 units - Rs. 2.50 per unit 201 -500 units - Rs. 4 per unit</li> <li>501 units - Rs. 6 per unit</li> <li>If the type of the EB connection is commercial, calculate the amount to be paid as follows: First 100 units - Rs. 2 per unit</li> <li>101-200 units - Rs. 7 per unit</li> <li>2. Arrays Manipulations: (Use Methods for implementing these in a Class)</li> <li>a. Find the sub array with given sum</li> <li>c. Matrix manipulations - Addition, Subtraction, Multiplication</li> <li>d. Remove duplicate elements in an Array</li> <li>e. Accept an integer value N and print the Nth digit in the integer sequence 1,2, 3, 4, 5, 6, 7, 8, 9, 10, 11, 12, 13, 14, 15 and so on till infinity.</li> </ol></li></ul>                                                                                                    | Statements - Class Fundamentals - Declaring objects - Methods - Constructors -<br>this keyword - Overloading methods - Overloading constructors - Access Control -<br>Static - Final                                                                                                    |                       |
| <ul> <li>Static - Final</li> <li>List of Exercise/Experiments: <ol> <li>Develop a Java application to generate Electricity bill. You must use one super class called EB Bill and must have two sub classes namely Domestic Bill and Commercial Bill. Create a class with the following members: Consumer no., consumer name, previous month reading, current month reading, type of EB connection (i.e domestic or commercial). Compute the bill amount using the following tariff</li> <li>If the type of the EB connection is domestic, calculate the amount to be paid as follows: First 100 units - Rs. 1 per unit</li> <li>101-200 units - Rs. 2.50 per unit 201 -500 units - Rs. 4 per unit</li> <li>501 units - Rs. 6 per unit</li> <li>If the type of the EB connection is commercial, calculate the amount to be paid as follows: First 100 units - Rs. 2 per unit</li> <li>101-200 units - Rs. 7 per unit</li> <li>101-200 units - Rs. 7 per unit</li> <li>201 units - Rs. 7 per unit</li> <li>201 units - Rs. 7 per unit</li> <li>201 units - Rs. 7 per unit</li> <li>201 units - Rs. 7 per unit</li> <li>201 units - Rs. 7 per unit</li> <li>201 units - Rs. 7 per unit</li> <li>201 units - Rs. 7 per unit</li> <li>201 units - Rs. 7 per unit</li> <li>201 units - Rs. 7 per unit</li> <li>201 units - Rs. 7 per unit</li> <li>201 units - Rs. 7 per unit</li> <li>201 units - Rs. 7 per unit</li> <li>201 units - Rs. 9 per unit</li> <li>201 units - Rs. 9 per unit</li> <li>201 units - Rs. 9 per unit</li> <li>201 units - Rs. 9 per unit</li> <li>201 units - Rs. 9 per unit</li> <li>201 units - Rs. 9 per unit</li> <li>201 units - Rs. 9 per unit</li> <li>201 units - Rs. 9 per unit</li> <li>201 units - Rs. 9 per unit</li> <li>201 units - Rs. 9 per unit</li> <li>201 units - Rs. 9 per unit</li> <li>201 units - Rs. 9 per unit</li> <li>202 units - Rs. 9 per unit</li> <li>203 units - Rs. 9 per unit</li> <li>203 units - Rs. 9 per unit</li> <li>204 units - Rs. 9 per unit</li> <li>205 units - Rs. 9 per unit</li> <li>204 units - Rs. 9 per unit</li> <li>205 units - Rs. 9 per unit</li> &lt;</ol></li></ul> | Static - Final                                                                                                    |                       |
| List of Exercise/Experiments:<br>1. Develop a Java application to generate Electricity bill. You must use one super<br>class called EB Bill and must have two sub classes namely Domestic Bill and<br>Commercial Bill. Create a class with the following members: Consumer no., consumer<br>name, previous month reading, current month reading, type of EB connection (i.e<br>domestic or commercial). Compute the bill amount using the following tariff<br>If the type of the EB connection is domestic, calculate the amount to be paid as<br>follows: First 100 units - Rs. 1 per unit<br>101-200 units - Rs. 2.50 per unit 201 -500 units - Rs. 4 per unit<br>> 501 units - Rs. 6 per unit<br>If the type of the EB connection is commercial, calculate the amount to be paid as<br>follows: First 100 units - Rs. 2 per unit<br>101-200 units - Rs. 4.50 per unit 201 -500 units - Rs. 6 per unit<br>> 501 units - Rs. 7 per unit<br>2. Arrays Manipulations: (Use Methods for implementing these in a Class)<br>a. Find the sub array with given sum<br>c. Matrix manipulations - Addition, Subtraction, Multiplication<br>d. Remove duplicate elements in an Array<br>e. Accept an integer value N and print the Nth digit in the integer sequence 1,2,<br>3, 4, 5, 6, 7, 8, 9, 10, 11, 12, 13, 14, 15 and so on till infinity.                                                                                                    | FR. FM. FR.                                                                                                    |                       |
|                                                                                                    | <ul> <li>1. Develop a Java application to generate Electricity bill. You must use one s class called EB Bill and must have two sub classes namely Domestic Bill Commercial Bill. Create a class with the following members: Consumer no., constrained, previous month reading, current month reading, type of EB connection domestic or commercial). Compute the bill amount using the following tariff If the type of the EB connection is domestic, calculate the amount to be paid as follows: First 100 units - Rs. 1 per unit</li> <li>101-200 units - Rs. 2.50 per unit 201 -500 units - Rs. 4 per unit</li> <li>&gt; 501 units - Rs. 6 per unit</li> <li>If the type of the EB connection is commercial, calculate the amount to be paid as follows: First 100 units - Rs. 2 per unit</li> <li>101-200 units - Rs. 4.50 per unit 201 -500 units - Rs. 6 per unit</li> <li>&gt; 501 units - Rs. 7 per unit</li> <li>101-200 units - Rs. 7 per unit</li> <li>2. Arrays Manipulations: (Use Methods for implementing these in a Class)</li> <li>a. Find kth smallest element in an unsorted array</li> <li>b. Find the sub array with given sum</li> <li>c. Matrix manipulations - Addition, Subtraction, Multiplication</li> <li>d. Remove duplicate elements in an Array</li> <li>e. Accept an integer value N and print the Nth digit in the integer sequence 1,2, 3, 4, 5, 6, 7, 8, 9, 10, 11, 12, 13, 14, 15 and so on till infinity.</li> </ul> | and<br>umer<br>ı (i.e |

Inheritance: Inheritance basics, Using super, Method Overriding, Using Abstrac Classes, Using final with Inheritance - Package and Interfaces: Packages, Packages and member access, Importing Packages, Interfaces, Static Methods in an Interface - Exception Handling: Exception- Handling Fundamentals, Exception Types, Uncaugh Exceptions, Using try and catch, Multiple catch Clauses, Nested try Statements, throw throws, finally, Java's Built-in Exceptions.

# List of Exercise/Experiments:

1. Develop a Java application to implement currency converter (Dollar to INR, EURO to INR, Yen to INR and vice versa), distance converter (meter to KM, milesto KM and vice versa), time converter (hours to minutes, seconds and vice versa)using packages.

2. Develop a Java application with Employee class with Emp\_name, Emp\_id, Address, Mail\_id, Mobile\_no as members. Inherit the classes, Programmer, Assistant Professor, Associate Professor and Professor from employee class. AddBasic Pay (BP) as the member of all the inherited classes with 97% of BP as DA, 10 % of BP as HRA, 12% of BP as PF, 0.1% of BP for staff club fund. Generate pay slips for the employees with their gross and net salary.

3. Design a Java interface for ADT Stack. Implement this interface using array and built-in classes. Provide necessary exception handling in both the implementations. 4. Write a Java Program to create an abstract class named Shape that containstwo integers and an empty method named print Area(). Provide three classes named Rectangle, Triangle and Circle such that each one of the classes extends the class Shape. Each one of the classes contains the methods print Area () that prints the area of the given shape and Numberofsides() that prints the number of sides of the given shape.

5. Write a Java program to apply built-in and user defined exceptions.

# UNIT III MULTITHREADING, I/O AND GENERIC PROGRAMMING

Multithreaded Programming: Creating a Thread, Thread Priorities, Synchronization, Interthread Communication - I/O: I/O Basics, Reading Console Input, Writing Console Output, Reading and Writing Files - Generics: Introduction, Generic class, Bounded Types, Generic Methods, Generic Interfaces, Generic Restrictions.

# List of Exercise/Experiments:

1.Write a Java program to read and copy the content of one file to other by handling all file related exceptions.

# UNIT IV STRING HANDLING AND COLLECTIONS

15

15

| Lambda Expressions - String Handling - Collections: The Collection Interfaces, The                                                                                                    |
|----------------------------------------------------------------------------------------------------|
| CollectionClasses - Iterator - Map - Regular Expression Processing.                                                                                                    |
|                                                                                                    |
| List of Exercise/Experiments:                                                                                                    |
| 1.String Manipulation:                                                                                                    |
| a. Reversing a set of words and count the frequency of each letter in the string.                                                                                                    |
| b. Pattern Recognition - Find the number of patterns of form 1[0]1 where [0]                                                                                                    |
| represents any number of zeroes (minimum requirement is one 0) there shouldnot                                                                                                    |
| be any other character except 0 in the [0] sequence in a given binary string.                                                                                                    |
| c. Remove all the occurrences of string S2 in string S1 and print the remaining.                                                                                                    |
| d. Find the longest repeating sequence in a string                                                                                                    |
| e. Print the number of unique string values that can be formed by rearranging the                                                                                                    |
| letters in the string S.                                                                                                    |
| 2. Write a Java program that correctly implements producer consumer problem                                                                                                    |
| using the concept of inter thread communication.                                                                                                    |
| 3. Collections:                                                                                                    |
| a. Write a program to perform string operations using ArrayList. Write functions for the                                                                                                    |
| following                                                                                                    |
| i. Append - add at end                                                                                                    |
| ii. Insert - add at particular index                                                                                                    |
| ii. Search                                                                                                    |
| iv. List all string starts with given letter                                                                                                    |
|                                                                                                    |
| b. Find the frequency of words in a given text. UNIT V JDBC CONNECTIVITY 15                                                                                                    |
| JDBC - DataSource, Configurations, Connection, Connection Pools, Driver Types,                                                                                                    |
|                                                                                                    |
| ResultSet, Prepared Statement, Named Parameter, Embedded SQL (Insert, Update,                                                                                                    |
| Delete, Join, union etc), ResultSet Navigation, Connection Close and Clean up.                                                                                                    |
| List of Exercise/Experiments:                                                                                                    |
| <ul> <li>List of Exercise/Experiments:</li> <li>Mini Project (using JDBC)</li> </ul>                                                                                                    |
| • Will Project (daing abbc)                                                                                                    |
| TOTAL: 75 PERIODS                                                                                                    |
|                                                                                                    |
| OUTCOMES:                                                                                                    |
| Upon completion of the course, the students will be able to:                                                                                                    |
| Upon completion of the course, the students will be able to:<br>CO1: Understand the object oriented programming concepts and fundamentals of                                                                                                    |
| CO1: Understand the object oriented programming concepts and fundamentals of                                                                                                    |
| <b>CO1:</b> Understand the object oriented programming concepts and fundamentals of Java.                                                                                                    |
| <ul> <li>CO1: Understand the object oriented programming concepts and fundamentals of Java.</li> <li>CO2: Develop Java programs with the packages, interfaces and exceptions.</li> </ul>                                                                                                    |
| <ul> <li>CO1: Understand the object oriented programming concepts and fundamentals of Java.</li> <li>CO2: Develop Java programs with the packages, interfaces and exceptions.</li> <li>CO3: Build Java applications with I/O streams, threads andgenerics programming.</li> </ul>                                                                                                    |
| <ul> <li>CO1: Understand the object oriented programming concepts and fundamentals of Java.</li> <li>CO2: Develop Java programs with the packages, interfaces and exceptions.</li> <li>CO3: Build Java applications with I/O streams, threads andgenerics programming.</li> <li>CO4: Apply strings and collections in developing applications.</li> </ul>                                                                                                    |
| <ul> <li>CO1: Understand the object oriented programming concepts and fundamentals of Java.</li> <li>CO2: Develop Java programs with the packages, interfaces and exceptions.</li> <li>CO3: Build Java applications with I/O streams, threads andgenerics programming.</li> <li>CO4: Apply strings and collections in developing applications.</li> <li>CO5: Implement the concepts of JDBC.</li> </ul>                                                                                                    |
| <ul> <li>CO1: Understand the object oriented programming concepts and fundamentals of Java.</li> <li>CO2: Develop Java programs with the packages, interfaces and exceptions.</li> <li>CO3: Build Java applications with I/O streams, threads andgenerics programming.</li> <li>CO4: Apply strings and collections in developing applications.</li> <li>CO5: Implement the concepts of JDBC.</li> <li>TEXTBOOKS:</li> </ul>                                                                                                    |
| <ul> <li>CO1: Understand the object oriented programming concepts and fundamentals of Java.</li> <li>CO2: Develop Java programs with the packages, interfaces and exceptions.</li> <li>CO3: Build Java applications with I/O streams, threads andgenerics programming.</li> <li>CO4: Apply strings and collections in developing applications.</li> <li>CO5: Implement the concepts of JDBC.</li> <li>TEXTBOOKS:         <ul> <li>1. Herbert Schildt, Java: The Complete Reference  , 11th Edition, McGraw Hill</li> </ul> </li> </ul>      |
| <ul> <li>CO1: Understand the object oriented programming concepts and fundamentals of Java.</li> <li>CO2: Develop Java programs with the packages, interfaces and exceptions.</li> <li>CO3: Build Java applications with I/O streams, threads andgenerics programming.</li> <li>CO4: Apply strings and collections in developing applications.</li> <li>CO5: Implement the concepts of JDBC.</li> <li>TEXTBOOKS: <ol> <li>Herbert Schildt, Java: The Complete Reference∥, 11th Edition, McGraw Hill Education, 2019.</li> </ol> </li> </ul> |
| <ul> <li>CO1: Understand the object oriented programming concepts and fundamentals of Java.</li> <li>CO2: Develop Java programs with the packages, interfaces and exceptions.</li> <li>CO3: Build Java applications with I/O streams, threads andgenerics programming.</li> <li>CO4: Apply strings and collections in developing applications.</li> <li>CO5: Implement the concepts of JDBC.</li> <li>TEXTBOOKS:         <ul> <li>1. Herbert Schildt, Java: The Complete Reference  , 11th Edition, McGraw Hill</li> </ul> </li> </ul>      |
| <ul> <li>CO1: Understand the object oriented programming concepts and fundamentals of Java.</li> <li>CO2: Develop Java programs with the packages, interfaces and exceptions.</li> <li>CO3: Build Java applications with I/O streams, threads andgenerics programming.</li> <li>CO4: Apply strings and collections in developing applications.</li> <li>CO5: Implement the concepts of JDBC.</li> <li>TEXTBOOKS: <ol> <li>Herbert Schildt, Java: The Complete Reference∥, 11th Edition, McGraw Hill Education, 2019.</li> </ol> </li> </ul> |

- 1. Cay S. Horstmann, Gary Cornell, <sup>−</sup>Core Java Volume I Fundamentals∥, 11th Edition, Prentice Hall, 2019.
- 2. Paul Deitel, Harvey Deitel, Java SE 8 for programmers, 3rd Edition, Pearson, 2015.
- 3. Steven Holzner, Java 2 Black book, Dream tech press, 2011.
- 4. Timothy Budd, Understanding Object-oriented programming with Java, Third Edition, Pearson Education, 2008.
- 5. https://infyspringboard.onwingspan.com/web/en/app/ toc/lex\_29959473947367270000\_shared/overview

# LIST OF EQUIPMENTS:

Java and Eclipse / NetBeans IDE or Equivalent

| 22IT202                                                                      | DATABASE MANAGEMENT SYSTEM                                                             | L           |         | P      | C       |
|------------------------------------------------------------------------------|----------------------------------------------------------------------------------------|-------------|---------|--------|---------|
|                                                                              | (Common to CSE/ IT/ADS/CSD)                                                            | 3           | 0       | 2      | 4       |
| OBJECTIVE                                                                    |                                                                                        |             |         |        |         |
|                                                                              | will enable learners to:                                                               |             | •       |        |         |
|                                                                              | stand the basic concepts of Data modeling and                                          |             |         | ems.   |         |
|                                                                              | stand SQL and effective relational database de                                         | sign conc   | epts.   |        |         |
|                                                                              | relational algebra, calculus and normalization.                                        |             |         |        |         |
|                                                                              | the fundamental concepts of transaction proces                                         | <b>U</b> .  | Icurrei | ncy co | ontrol  |
|                                                                              | es, recovery procedure and data storage techni                                         |             |         |        |         |
| <ul> <li>I o under<br/>database</li> </ul>                                   | stand query processing, efficient data querying                                        | and adva    | incea   |        |         |
|                                                                              | DATABASE CONCEPTS                                                                      | S           |         |        | 15      |
| _                                                                            |                                                                                        | ariatian a  | fdata   | haaa   | -       |
|                                                                              | Database and Overview of DBMS - Charact                                                |             |         |        |         |
|                                                                              | emas and Instances - Three-Schema Archite<br>es - Introductions to data models types - |             |         |        |         |
|                                                                              | R Model - reducing ER to table Applicatio                                              |             |         |        | •       |
|                                                                              | pplication – Relational Database Design by                                             |             |         |        |         |
| Mapping.                                                                     | ppication - Relational Database Design by                                              |             |         | 1-10-1 |         |
| mapping.                                                                     | all a set                                                                              |             |         |        |         |
| l ist of Exer                                                                | cise/Experiments:                                                                      |             |         |        |         |
|                                                                              | nition Commands, Data Manipulation Command                                             | ts for inse | ertina  | delet  | ina     |
|                                                                              | I retrieving Tables and Transaction Control stat                                       |             | , ang,  | 40101  | g,      |
|                                                                              | STRUCTURED QUERY LANGUAGE                                                              |             |         |        | 15      |
| SQL Data D                                                                   | efinition and Data Types - Constraints - Quer                                          | ies - INSI  | ERT. I  | JPDA   | TE. and |
|                                                                              | SQL - Views - Integrity Procedures, Funct                                              |             |         |        |         |
| Embedded SQL - Dynamic SQL.                                                  |                                                                                        |             |         |        |         |
|                                                                              |                                                                                        |             |         |        |         |
| List of Exercise/Experiments:                                                |                                                                                        |             |         |        |         |
| 1. Database Querying - Simple queries, Nested queries, Sub queries and Joins |                                                                                        |             |         |        |         |
| 2. Views, Sequences, Synonyms                                                |                                                                                        |             |         |        |         |
| 3. Database Programming: Implicit and Explicit Cursors                       |                                                                                        |             |         |        |         |
| UNIT III                                                                     | <b>RELATIONAL ALGEBRA, CALCULUS AND</b>                                                |             |         |        | 15      |
|                                                                              | NORMALIZATION                                                                          |             |         |        | 10      |
|                                                                              |                                                                                        |             |         |        |         |

| Calculus - Fu<br>Relational Da<br>3NF and BC<br>- De-normaliz                                                                                                    | cise/Experiments:                                                                                                    |                             |  |  |  |
|----------------------------------------------------------------------------------------------------|----------------------------------------------------------------------------------------------------|-----------------------------|--|--|--|
| 1. Procedure<br>2. Triggers                                                                                                    | s and Functions                                                                                                    |                             |  |  |  |
|                                                                                                    |                                                                                                    |                             |  |  |  |
| UNIT IV                                                                                                    | TRANSACTIONS, CONCURRENCY CONTROL AND DATA<br>STORAGE                                                                                                    | 15                          |  |  |  |
| Serializabilit<br>Two Phase<br>Immediate I<br>Organization<br>Ordered Inde<br>List of Exerc<br>1. Exception<br>2. Database<br>application                                                                                                    | of Records in Files - Unordered, Ordered - Hashing Techniques - F<br>exes - Multilevel Indexes - B+ tree Index Files - B tree Index Files.<br>cise/Experiments:<br>Handling<br>Design using ER modeling, normalization and Implementation for a                                                                                                    | otocols<br>Jpdate<br>RAID - |  |  |  |
|                                                                                                    | QUERY OPTIMIZATION AND ADVANCED DATABASES                                                                                                    | 15                          |  |  |  |
| optimization<br>Distributed                                                                                                    | ssing Overview - Algorithms for SELECT and JOIN operations - Q<br>using Heuristics.<br>Database Concepts - Design - Concurrency Control and Recov<br>ems - Document-Based NOSQL Systems and MongoDB.                                                                                                    | -                           |  |  |  |
| <ol> <li>Case Stud</li> <li>a) Inventory</li> <li>b) Society Fi</li> <li>c) Cop Frien</li> <li>d) Property I</li> <li>e) Star Smal</li> <li>Build Entity</li> <li>functional go</li> <li>Apply Norm</li> <li>Prepared a</li> <li>enterprise gr</li> <li>Build PL Star</li> </ol> | <b>cise/Experiments:</b><br>y using real life database applications anyone from the following list<br>Management for a EMart Grocery Shop<br>nancial Management<br>dly App - Eseva<br>Management - eMall<br>I and Medium Banking and Finance<br>v Model diagram. The diagram should align with the business and<br>als stated in the application.<br>nalization rules in designing the tables in scope.<br>upplicable views, triggers (for auditing purposes), functions for enab<br>ade features.<br>QL / Stored Procedures for Complex Functionalities, ex EOD Batch | ling                        |  |  |  |
| •                                                                                                    | <ul><li>Processing for calculating the EMI for Gold Loan for each eligible Customer.</li><li>Ability to showcase ACID Properties with sample queries with appropriate settings</li></ul>                                                                                                    |                             |  |  |  |
|                                                                                                    | TOTAL: 75 P                                                                                                    | ERIODS                      |  |  |  |

| OUTCOMES:                                                                                                    |
|----------------------------------------------------------------------------------------------------|
| Upon completion of the course, the students will be able to:                                                                |
| <b>CO1:</b> Map ER model to Relational model to perform database design effectively.                                        |
| <b>CO2:</b> Implement SQL and effective relational database design concepts.                                                |
| <b>CO3</b> : Apply relational algebra, calculus and normalization techniques in database                                    |
| design.                                                                                                    |
| <b>CO4:</b> Understand the concepts of transaction processing, concurrency control,                                         |
| recovery procedure and data storage techniques.                                                                             |
| CO5: Apply query optimization techniques and understand advanced databases.<br>TEXTBOOKS:                                   |
|                                                                                                    |
| <ol> <li>Elmasri R. and S. Navathe, Fundamentals of Database Systems∥, Pearson<br/>Education, 7th Edition, 2016.</li> </ol> |
| 2. Abraham Silberschatz, Henry F.Korth, Database System Concepts, TataMcGraw                                                |
| Hill , 7th Edition, 2021.                                                                                                   |
| REFERENCES:                                                                                                    |
| 1. Elmasri R. and S. Navathe, Database Systems: Models, Languages, Designand                                                |
| Application Programming, Pearson Education, 2013.Raghu Ramakrishnan,                                                        |
| Gehrke Database Management Systems, MCGraw Hill, 3rdEdition 2014.                                                           |
| 2. Plunkett T., B. Macdonald, Oracle Big Data Hand Book , McGraw Hill, First                                                |
| Edition, 2013                                                                                                    |
| 3. Gupta G K , Database Management Systems∥ , Tata McGraw Hill Education                                                    |
| Private Limited, New Delhi, 2011.                                                                                           |
| 4. C. J. Date, A.Kannan, S. Swamynathan, An Introduction to Database                                                        |
| Systems∥, Eighth Edition, Pearson Education, 2015.                                                                          |
| 5. Maqsood Alam, Aalok Muley, Chaitanya Kadaru, Ashok Joshi, Oracle NoSQL                                                   |
| Database: Real-Time Big Data Management for the Enterprise, McGraw Hill<br>Professional, 2013.                              |
| 6. Thomas Connolly, Carolyn Begg, Database Systems: A Practical Approach to                                                 |
| Design, Implementation and Management∥, Pearson, 6th Edition, 2015.                                                         |
| 7. Database Management System Part - 1                                                                                      |
| https://infyspringboard.onwingspan.com/web/en/app/toc/lex_auth_012758066672                                                 |
| 82022456_shared/overview                                                                                                    |
| 8. Database Management System Part - 2                                                                                      |
| https://infyspringboard.onwingspan.com/web/en/app/toc/lex_auth_012767300                                                    |
| 5629194241_shared/overview                                                                                                  |
| <ol> <li>Online Resources:<br/>https://infyspringboard.onwingspan.com/web/en/page/home</li> </ol>                           |
|                                                                                                    |
| LIST OF EQUIPMENTS:                                                                                                    |
| 1. MySql and Eclipse / NetBeans IDE or Equivalent                                                                           |

|                                                                                                    |                                                                                                    |                           | 7       |        | -       |
|----------------------------------------------------------------------------------------------------|----------------------------------------------------------------------------------------------------|---------------------------|---------|--------|---------|
| 22GE211                                                                                                    | PRODUCT DEVELOPMENT LAB - 2                                                                                                    |                           | T       | P      | C       |
|                                                                                                    | (Common to All Branches)                                                                                                    | 0                         | 0       | 2      | 1       |
| <ul> <li>The students may be grouped into a batch of strength 3 or 4 to work under a project supervisor. The student batches should study the device/system/component and will do literature review to develop prototype idea. Further at the end of the semester they will make a final presentation to exhibit the conceptual design skills and the process to develop a product.</li> <li>OBJECTIVES:</li> <li>The Course will enable learners to:</li> <li>Use the innovative design methodology to articulate the product concepts.</li> <li>Summarize the requisite Engineering Principles for transforming concepts into products.</li> </ul> |                                                                                                    |                           |         |        |         |
| Conduc                                                                                                    | t basic tests to extract the qualitative and quantitative                                                                                                    | e per                     | formar  | nce fa | actors. |
| <ol> <li>Study of</li> <li>Conduct</li> <li>Preparet</li> </ol>                                                                                                    | <ol> <li>List of Exercise/Experiments</li> <li>Study of Basic Engineering Design Concepts.</li> <li>Conduct a literature survey on the implementation of the design concepts.</li> <li>Prepare the design concepts for an identified literature gap.</li> <li>Present the Product Idea Presentation - Phase II.</li> </ol>             |                           |         |        |         |
|                                                                                                    |                                                                                                    | 1                         | ΓΟΤΑΙ   | .: 30  | PERIODS |
| CO1: Under<br>CO2: Infer<br>CO3: Perfor<br>CO4: Demo<br>CO5: Imple<br>product des                                                                                                    | mpletion of the course, the students will be able<br>rstand the working and capacity of various engineer<br>the outcomes in the product development process.<br>rm basic engineering and material characterization to<br>onstrate the ability to provide conceptual design strate<br>ement the Science, Engineering, Technology and Ma | ing sy<br>tests.<br>tegie | s for a | proc   |         |
|                                                                                                    | agent and                                                                                                    |                           |         |        |         |

|            | ENVIRONMENTAL SCIENCE AND                                                             | L      | Т     | Ρ    | С         |  |  |  |  |
|------------|---------------------------------------------------------------------------------------|--------|-------|------|-----------|--|--|--|--|
| 22MC102    | SUSTAINABILITY                                                                        | 2      | 0     | 0    | МС        |  |  |  |  |
|            | (Common to All Branches)                                                              | 2      | U     | U    | IVIC      |  |  |  |  |
| OBJECTIV   | ES:                                                                                   |        |       |      |           |  |  |  |  |
| The Course | e will enable learners to:                                                            |        |       |      |           |  |  |  |  |
| To gain    | knowledge of the environment and various natural re                                   | sour   | ces.  |      |           |  |  |  |  |
| To iden    | tify the Scientific and Technological solutions to pol                                | llutio | n iss | ues  | and waste |  |  |  |  |
| manage     | ment.                                                                                 |        |       |      |           |  |  |  |  |
| To unde    | rstand the significance of the conservation of biodive                                | rsity. |       |      |           |  |  |  |  |
| To reco    | gnize the needs and benefits of sustainability and its                                | mana   | gem   | ent. |           |  |  |  |  |
|            | <ul> <li>To comprehend the effects of human population on the environment.</li> </ul> |        |       |      |           |  |  |  |  |
| F F F      |                                                                                       |        |       |      |           |  |  |  |  |
| UNIT I     | NATURAL RESOURCES                                                                     |        |       |      | 7         |  |  |  |  |

| Definition, scope and importance of environment - need for public awarenes                                                                                           |
|----------------------------------------------------------------------------------------------------|
| Introduction to natural resources - Types - Forest resources: Use and over-exploitation                                                                              |
| deforestation and its impacts, Food resources: effects of modern agriculture, organ                                                                                  |
| farming, Renewable energy sources - Solar, Wind, Geothermal, Tidal, OTE a                                                                                            |
| Biomass.                                                                                                    |
| Field activity -Tree plantation                                                                                                    |
| UNIT II   POLLUTION AND WASTE MANAGEMENT 7                                                                                                    |
| Pollution - Definition -causes, effects and control measures of (a) Air pollution (b) Wat                                                                            |
| pollution (c) Soil pollution (d) Noise pollution (e) Nuclear hazards - nuclear accidents a                                                                           |
| holocaust -Role of an individual in prevention of pollution -Case studies.                                                                                           |
| Waste management- Municipal solid wastes, e- waste, plastic waste.                                                                                                   |
| Field study – Solid waste management of the institution                                                                                                    |
|                                                                                                    |
| UNIT III   BIODIVERSITY AND ITS CONSERVATION 6                                                                                                    |
| Biodiversity: types - values of biodiversity, India as a mega-diversity nation - hot-spo                                                                             |
| of biodiversity - threats to biodiversity - endangered and endemic species, extinct, rar                                                                             |
| vulnerable species of India - conservation of biodiversity: In-situ and ex-situ method.                                                                              |
| Field study – Biodiversity of the institution                                                                                                    |
| UNIT IV SUSTAINABILITY AND MANAGEMENT 5                                                                                                    |
| Sustainability-concept, needs and challenges-Circular economy -Sustainab                                                                                             |
| Development Goals- Concept of Carbon footprint, Environmental Impact Assessment                                                                                      |
| Clean Development Mechanism, solutions.                                                                                                    |
| Field study – Carbon footprint of the institution                                                                                                    |
| UNIT V   HUMAN POPULATION 5                                                                                                    |
| Introduction - Population growth, variation among nations, population explosion,                                                                                     |
| Environment and human health - endemic/epidemic/pandemic- Role of information                                                                                        |
| technology in environment and human health.                                                                                                    |
| Case Study – Pandemics of 21 <sup>st</sup> century                                                                                                    |
| TOTAL: 30 PERIOD                                                                                                    |
| OUTCOMES:                                                                                                    |
|                                                                                                    |
| Upon completion of the course, the students will be able to:                                                                                                    |
| <b>CO1:</b> Investigate and use conservational practices to protect natural resources.                                                                               |
| <b>CO2:</b> Identify the causes of pollutants and illustrate suitable methods for pollution                                                                          |
| abatement.                                                                                                    |
| <b>CO3:</b> Adapt the values of biodiversity and its conservation methods.                                                                                           |
| <b>CO4:</b> Recognize suitable sustainable development practices and apply it in day-to-day                                                                          |
|                                                                                                    |
| <b>CO5:</b> Assess the impacts of human population and suggest suitable solutions.                                                                                   |
| TEXTBOOKS:                                                                                                    |
| 1. Anubha Kaushik and C.P. Kaushik, Perspectives in environmental studies New                                                                                        |
| Age International Publishers, 2 <sup>nd</sup> edition, 2021.                                                                                                    |
| 2. Benny Joseph, Environmental Science and Engineering, Tata McGraw-Hill, New                                                                                        |
| Delhi, 2017.                                                                                                    |
| 3. Gilbert M.Masters, Introduction to Environmental Engineering and Science, 3 <sup>rd</sup>                                                                         |
| edition, Pearson Education, 2014.                                                                                                    |
| <ol> <li>Erach Bharuch, Textbook of Environmental Studies for Undergraduate Courses,<br/>Third Edition, Universities Press(I) Pvt. Ltd., Hyderabad, 2021.</li> </ol> |
| $\frac{1}{1}$                                                                                                    |
| REFERENCES:                                                                                                    |
|                                                                                                    |

- 1. William P.Cunningham & Mary Ann Cunningham Environmental Science: A Global Concern, McGraw Hill, 14<sup>th</sup> edition, 2017.
- 2. Rajagopalan, R, Environmental Studies-From Crisis to Cure, Oxford University Press, 2015.
- 3. G. Tyler Miller and Scott E. Spoolman, Environmental Science, Cengage Learning India Pvt, Ltd., Delhi, 2014.
- 4. Allen, D. T. and Shonnard, D. R., Sustainability Engineering: Concepts, Design and Case Studies, Prentice Hall, 2012.
- 5. Bradley. A.S; Adebayo, A.O., Maria, P. Engineering applications in sustainable design and development, Cengage learning, 2015.
- 6. Environment Impact Assessment Guidelines, Notification of Government of India, 2006 and subsequent amendments, 2022

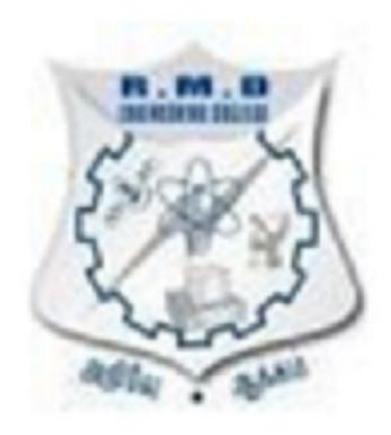

#### SEMESTER III

| 22GE201                                                                                                    | TAMILS AND TECHNOLOGY                                                                                                    | L               | Т          | Ρ          | С              |  |  |
|----------------------------------------------------------------------------------------------------|----------------------------------------------------------------------------------------------------|-----------------|------------|------------|----------------|--|--|
| 2262201                                                                                                    | (Common to All Branches)                                                                                                    | 1               | 0          | 0          | 1              |  |  |
| OBJECTIVES:         The Course will enable learners to:         • Recognize the historical significance of weaving and pottery technologies in ancient Tamil civilization.         • Highlight the concepts of design and construction technology during the Sangam age.         • Provide an overview of manufacturing technology and its role in Tamil society.         • Illustrate the agricultural and irrigation techniques employed in ancient Tamil society.         • Promote scientific Tamil and Tamil computing.         UNIT I       WEAVING AND CERAMIC TECHNOLOGY         3         Weaving Industry during Sangam Age - Ceramic technology - Black and Red Ware Potteries (BRW) - Graffiti on Potteries.         UNIT II       DESIGN AND CONSTRUCTION TECHNOLOGY         3         Designing and Structural construction House & Designs in household materials during |                                                                                                    |                 |            |            |                |  |  |
| Sangam A                                                                                                    | ge - Building materials and Hero stones of Sar                                                                                                    | ngam a          | age -      | Deta       | ils of Stage   |  |  |
|                                                                                                    | ons in Silappathikaram - Sculptures and Templo                                                                                                    |                 |            |            |                |  |  |
| -                                                                                                    | Cholas and other worship places - Temples of                                                                                                    |                 |            |            |                |  |  |
| •                                                                                                    | leenakshi Temple)- Thirumalai Nayakar Mahal -<br>architecture at Madras during British Period.                                                                                                    | Chetti          | Nadu       | ı Hou      | ses, Indo -    |  |  |
| UNIT III                                                                                                    | 0                                                                                                    | 1               |            |            | 3              |  |  |
| and gold- C<br>beads - Gla                                                                                                    | Building - Metallurgical studies - Iron industry<br>Coins as source of history - Minting of Coins - B<br>ass beads - Terracotta beads -Shell beads/ bone<br>Gem stone types described in Silappathikaram. | leads<br>e beat | makir      | ng-inc     | lustries Stone |  |  |
| UNIT IV                                                                                                    | AGRICULTURE AND IRRIGATION TECHNOL                                                                                                    |                 |            |            | 3              |  |  |
|                                                                                                    | ponds, Sluice, Significance of Kumizhi Thoompu of Cl                                                                                                    |                 |            |            | -              |  |  |
|                                                                                                    | gned for cattle use - Agriculture and Agro Processing                                                                                                    |                 | -          |            |                |  |  |
| - Pearl - Conche diving - Ancient Knowledge of Ocean - Knowledge Specific Society.                                                                                                    |                                                                                                    |                 |            |            |                |  |  |
| UNIT V SCIENTIFIC TAMIL & TAMIL COMPUTING 3                                                                                                    |                                                                                                    |                 |            |            |                |  |  |
| -                                                                                                    | Development of Scientific Tamil - Tamil computing - Digitalization of Tamil Books - Development                                                                                                    |                 |            |            |                |  |  |
|                                                                                                    | ftware - Tamil Virtual Academy - Tamil Digital Librar                                                                                                    | y - On          | iine la    | amii L     | victionaries - |  |  |
| Sorkuvai Pro                                                                                                    | уест.                                                                                                    |                 | <u>т</u> о | <b>TAI</b> |                |  |  |
|                                                                                                    |                                                                                                    |                 | 10         | AL:        | 15PERIODS      |  |  |

| OUTCOMES:                                                                                     |
|-----------------------------------------------------------------------------------------------|
| Upon completion of the course, the students will be able to:                                  |
| <b>CO1</b> :Identify the role of weaving and ceramic technology in ancient Tamil Culture.     |
| <b>CO2:</b> Assess the design and construction technology ideas in the current Tamil society. |
| CO3: Identify the different types of manufacturing technology used in Tamil society and       |
| their significance.                                                                           |
| CO4: Classify agricultural and irrigation technologies in ancient Tamil society and its       |
| current relevance.                                                                            |
| <b>CO5:</b> Discuss the fundamentals of scientific Tamil and Tamil computing.                 |
| TEXTBOOKS& REFERENCE BOOKS:                                                                   |
| தமிழக வரலாறு – மக்களும் பண்பாடும் – கே.கே. பிள்ளை (வெளியீடு:                                  |
| 1. தமிழ்நாடு பாடதால் மற்றும் கல்வியியல் பணிகள் கழகம்).                                        |
| 2                                                                                             |
| கணினித் தமிழ் – முனைவர் இல. சுந்தரம். (விகடன் பிரசுரம்).                                      |
| கீழடி – வைகை நதிக்கரையில் சங்ககால நகர நாகரிகம் (தொல்லியல் துறை                                |
| 3 வெளியீடு)                                                                                   |
|                                                                                               |
| 4 <sub>.</sub> பொருநை – ஆற்றங்கரை நாகரிகம். (தொல்லியல் துறை வெளியீடு)                         |
| 5. Social Life of Tamils (Dr.K.K. Pillay) A joint publication of TNTB & ESC and RMRL          |
| - (in print)                                                                                  |
| 6. Social Life of the Tamils - The Classical Period (Dr.S. Singaravelu) (Published by:        |
| International Institute of Tamil Studies.                                                     |
| 7. Historical Heritage of the Tamils (Dr.S.V.Subatamanian, Dr.K.D.Thirunavukkarasu            |
| ) (Published by: International Institute of Tamil Studies).                                   |
| 8. The Contributions of the Tamils to Indian Culture (Dr. M. Valarmathi) (Published           |
| by: International Institute of Tamil Studies.)                                                |
| 9. Keeladi - Sangam City Civilization on the banks of river Vaigai' (Jointly Published        |
| by:                                                                                           |
|                                                                                               |
| Department of Archaeology & Tamil Nadu Text Book and Educational Services                     |
| Corporation, Tamil Nadu)                                                                      |
| 10. Studies in the History of India with Special Reference to Tamil Nadu (Dr. K. K.           |
| Pillay) (Published by: The Author)                                                            |
| 11. Porunai Civilization (Jointly Published by: Department of Archaeology & Tamil             |
| Nadu Text Book and Educational Services Corporation, Tamil Nadu)                              |
| 12. Journey of Civilization Indus to Vaigai (R. Balakrishnan) (Published by: RMRL) -          |
| Reference Book                                                                                |
|                                                                                               |

|                                                                                                    | DISCRETE MATHEMATICS                                                                                                    | L       | Т       | Р      | С                              |  |  |
|----------------------------------------------------------------------------------------------------|----------------------------------------------------------------------------------------------------|---------|---------|--------|--------------------------------|--|--|
| 22MA301                                                                                                    | (Common to CSE, IT, CSD, AD)                                                                                                    | 3       | 2       | 0      | 4                              |  |  |
| OBJECTIVES:<br>The Course will enable learners to:<br>• Describe the arguments using connectives and rules of inference. |                                                                                                    |         |         |        |                                |  |  |
| <ul><li>Introduct</li><li>Define t</li></ul>                                                                             | the basic concept of counting and generating f<br>he graphs and it's models.<br>and the concept of group theory, lattices and Boo                                                                                                    | unctio  | ns.     | ra.    |                                |  |  |
| UNIT I                                                                                                    | LOGIC AND PROOFS                                                                                                    |         |         |        | 15                             |  |  |
| quantifiers                                                                                                    | al logic - Propositional equivalences - Predica<br>- Rules of inference - Introduction to proofs - Pro-<br>COMBINATORICS                                                                                                    |         |         |        |                                |  |  |
| Mathematic<br>pigeonhole                                                                                                 | al induction - Strong induction and well ordering<br>principle - Permutations and combinations - Re<br>rence relations - Generating functions - Inclusion                                                                                                    | ecurre  | nce r   | elatio | ounting - The<br>ons - Solving |  |  |
|                                                                                                    | GRAPHS                                                                                                    | 2       | 0       |        | 15                             |  |  |
| representat paths.                                                                                                    | d graph models - Graph terminology and spec<br>ion of graphs and graph isomorphism - Conne                                                                                                    |         |         |        |                                |  |  |
| UNIT IV                                                                                                    | ALGEBRAIC STRUCTURES                                                                                                    |         |         |        | 15                             |  |  |
| - Normal su<br>and Fields.                                                                                               | ystems - Semi groups and monoids - Groups - Subgroup and cosets - Lagranges theorem - Defin                                                                                                    |         |         |        |                                |  |  |
| algebraic s                                                                                                    | ering - Posets - Lattices as posets - Propertie<br>ystems - Sub lattices - Direct product and hor<br>polean algebra.                                                                                                    |         | phisn   | n - S  | ome special                    |  |  |
|                                                                                                    | C C                                                                                                    | 1       | то      | TAL    | 75PERIODS                      |  |  |
| CO1: Valid<br>CO2: Solve<br>CO3: Deter<br>CO4: Ident                                                                     | pletion of the course, the students will be ab<br>ate the arguments using connectives and rule of<br>linear recurrence relations.<br>mine Euler's path and Hamilton paths.<br>fy algebraic structures of groups, rings, and field<br>oret lattices as algebraic structures. | infere  | nce.    |        |                                |  |  |
| 1. Roser                                                                                                    | n, K.H., "Discrete Mathematics and its Applications",<br>Co. Ltd., New Delhi, Special Indian Edition, 2021.                                                                                                    | , 8th E | dition, | Tata   | McGraw Hill                    |  |  |
|                                                                                                    | blay, J.P. and Manohar.R, " Discrete Mathematical St<br>puterScience", Tata McGraw Hill Pub. Co. Ltd, New [<br>CES.                                                                                                    |         |         |        |                                |  |  |
| 1. Grima<br>Editio                                                                                                    | Idi, R.P. "Discrete and Combinatorial Mathematics: A on, Pearson Education Asia, Delhi, 2014.                                                                                                    |         |         |        |                                |  |  |
| McG<br>3. Kosh                                                                                                    | hutz, S. and Mark Lipson., "Discrete Mathematics", S<br>raw HillPub. Co. Ltd., New Delhi, 3rd Edition, 2010.<br>y, T. "Discrete Mathematics with Applications", Elsevio                                                                                                    |         |         |        |                                |  |  |
| LIST OF E                                                                                                    | QUIPMENTS:                                                                                                    |         |         |        |                                |  |  |
|                                                                                                    |                                                                                                    |         |         |        |                                |  |  |

| 22CS301                                                                                                  | ADVANCED JAVA PROGRAMMING                                                                                                    | L                                             | Т                                        | Р                                        | C                          |
|----------------------------------------------------------------------------------------------------|----------------------------------------------------------------------------------------------------|-----------------------------------------------|------------------------------------------|------------------------------------------|----------------------------|
| 2205501                                                                                                  | (Common to CSE, IT and CSD)                                                                                                    | 3                                             | 0                                        | 2                                        | 4                          |
| OBJECTIVES:                                                                                              |                                                                                                    |                                               |                                          |                                          |                            |
| The Course wi                                                                                            | ll enable learners to:                                                                                                    |                                               |                                          |                                          |                            |
| • To us                                                                                                  | se the functionalities of Collections and IO Sti                                                                                                    | reams                                         |                                          |                                          |                            |
|                                                                                                    | se the functionalities of Java Stream API and g Junits.                                                                                                    | unit test                                     | ting frar                                | nework                                   |                            |
| •                                                                                                    | rovide a framework to map object-oriented do<br>bases for we <mark>b a</mark> pplications using ORM Hiberr                                                                                                    |                                               |                                          | relatio                                  | nal                        |
|                                                                                                    | rovide infrastructure support using Spring Fra<br>nplement Model - View - Controller design par                                                                                                    |                                               |                                          | ng MVC                                   | '-                         |
| UNIT I                                                                                                   | COLLECTIONS AND IO STREAMS                                                                                                    |                                               |                                          |                                          | 9<br>+<br>6                |
| classes - PriorityQu<br>StringTokenizer - D<br>Types of Streams<br>Random Access Fi<br>and Currency - Wo | nterface, the Queue interface, the Dequeue<br>Jeue - ArrayDeque - EnumSet - Comparato<br>Date - Calendar - Comparable interface - Ob<br>- The Byte-stream I/O hierarchy - Chara<br>le class - the java.io.Console Class - Seriali<br>rking with Dates - Numbers and Currencies<br>ng Data via Pattern Matching, Tokenizing. | rs - Mor<br>server li<br>cter Str<br>zation - | re Utility<br>nterface<br>eam F<br>Dates | / Class<br>- Strea<br>lierarch<br>- Numb | es -<br>ams<br>y -<br>ers, |
|                                                                                                    | 100 M                                                                                                    |                                               |                                          |                                          |                            |
| List of Exercises                                                                                        |                                                                                                    |                                               |                                          |                                          |                            |
| Display the c<br>2. Write a Java<br>operations lik<br>3. Write a pro                                     | a program to create an ArrayList of integers<br>contents of the ArrayList.<br>a program to create a HashSet of strings an<br>ke adding, removing, and checking the preser<br>gram to copy the contents of one file<br>am and FileOutputStream.                                                                              | d perfor                                      | rm vario<br>ements                       | ous                                      |                            |

UNIT II

### STREAM API AND JUNIT

Count -Parallel Streams - Declarative/Functional Style Approach - Stream Pipeline -Iterating with stream - Max, Min & Comparators - Distinct and Collectors.toSet() - Filtering and Transformations - Find Any Vs Find First - Reduce and Flatmap - Joining Strings Implementation of Stream in API Junit - Introduction to JUnit, JUnit with Eclipse, Assert method, Annotations, Parameterized tests, Test suite, Test runner.

List of Exercises

- 1. Write a Java program to filter out the even numbers from a list of integers using the Stream API.
- 2. Create a program that uses the Stream API to find the average of a list of floatingpoint numbers.
- 3. Implement a Java program that uses the Stream API to count the number of occurrences of a specific word in a given text file.
- 4. Write a JUnit test case to check if a given string is palindrome or not.
- 5. Create a JUnit test case to verify the correctness of a method that calculates the factorial of a given number.
- 6. Implement a JUnit test case to ensure that a specific exception is thrown when invalid input is provided to a method.

|      | *** |
|------|-----|
| UNIT | Ш   |

### HIBERNATE FRAMEWORK

Hibernate Framework - Hibernate - Mapping Types - Hibernate Inheritance Mapping - Collections Mappings - Association mapping - HCQL (Hibernate Criteria Query Language) - Hibernate Query Language (HQL) - Caching in Hibernate - Log4j in Hibernate.

List of Exercises

- 1. Write a Java program to create a Hibernate configuration file (hibernate.cfg.xml) and establish a database connection.
- 2. Implement a Java program to perform CRUD operations (Create, Read, Update, Delete) using Hibernate.
- 3. Develop a Java program to implement a one-to-many relationship between two entity classes using Hibernate mappings.
- 4. Write a Java program to perform transaction management using Hibernate, including rollback and commit operations.
- 5. Develop a Java program to configure and use Hibernate caching mechanisms for optimizing database access.
- 6. Write a Java program to integrate Hibernate with Spring framework and develop a web application with database operations.

9 + 6

> 9 + 6

| UNIT IV                        | SPRING FRAMEWORK                                                                                                    | 9<br>+              |
|--------------------------------|----------------------------------------------------------------------------------------------------|---------------------|
|                                |                                                                                                    | 6                   |
| - Constructor Inject           | <ul> <li>Dependency Injection by Constructor Example - Autowiring in Spr<br/>tion with Collection - Spring DAO - Inheriting Bean in Spring<br/>on by setter method.</li> </ul>                                                                                                    | ing                 |
|                                | sic Spring application that demonstrates dependency injection us                                                                                                    | ing                 |
|                                | ram to demonstrate the use of Spring annotations like @Autowir                                                                                                    | ed,                 |
| <b>u</b> .                     | nt, and @Configuration.<br>Spring bean that uses setter injection to inject dependencies.                                                                                                    |                     |
| 3. Implement d                 |                                                                                                    | 9                   |
| UNIT V                         | SPRING MVC                                                                                                    | +<br>6              |
|                                | ng J <mark>ava Mail - Spring Security- Aspect Oriented</mark> Programming (AOF<br>tman - Design Patterns in Java                                                                                                    | <sup>&gt;</sup> ) - |
| List of Exercises              |                                                                                                    |                     |
| 1. Write a S                   | pring MVC program to create a simple registration form with fields I                                                                                                    | ike                 |
| name, em                       | nail, and password, and validate the form inputs.                                                                                                    |                     |
| 2. Implemen                    | t a Spring MVC program that retrieves data from a database and                                                                                                    |                     |
|                                | t on a web page using the Model-View-Controller pattern.                                                                                                    |                     |
|                                | Spring MVC application that implements user authentication a                                                                                                    | nd                  |
| authorizat                     | tion using Spring Security.                                                                                                    |                     |
|                                | TOTAL: 75 PERIO                                                                                                    | DDS                 |
|                                |                                                                                                    |                     |
|                                | The second second secon |                     |
| OUTCOMES:                      | the course the students will be able to:                                                                                                    |                     |
|                                | the course, the students will be able to:<br>ions and IO Streams to efficiently manage and process data                                                                                                    |                     |
|                                | nd perform input/output operations in Java.                                                                                                    |                     |
|                                | tream API and Junits to streamline data manipulation and perform u                                                                                                    | unit                |
| testing for ro                 | bust code development.                                                                                                    |                     |
| •                              | eamlessly integrate object-oriented programming with database                                                                                                    |                     |
| •                              | or web applications using hibernate.                                                                                                    |                     |
|                                | power of the Spring Framework to provide a solid foundation for<br>ad maintainable applications.                                                                                                    |                     |
|                                | lication logic, user interface, and data flow using the Spring MVC                                                                                                    |                     |
|                                | ent and modular development.                                                                                                    |                     |
| TEXTBOOKS:                     |                                                                                                    |                     |
| _                              | 'Spring in Action",5 <sup>th</sup> Edition, Manning Publications, 2018                                                                                                    |                     |
|                                | pring MVC: A Tutorial", Brainy Software, 2016                                                                                                    |                     |
| REFERENCES:                    |                                                                                                    |                     |
| Media inc., 2                  |                                                                                                    |                     |
| <ol><li>Joshua Bloch</li></ol> | i, "Effective Java", Addison - Wesley Professional, 2017                                                                                                    |                     |

- 5. Raoul-Gabriel Urma, Mario Fusco, and Alan Mycroft , "Java 8 in Action: Lambdas, Streams, and functional-style programming" , Manning Publications, 2014
- 6. Christian Bauer and Gavin King ,"Java Persistence with Hibernate", Manning Publications, 2015

7. AmuthanG."Spring MVC: Beginner's Guide" ,Packt Publishing, 2014

8. PetarTahchiev, Felipe Leme, Vincent Massol, and Gary Gregory ,"JUnit in Action", Manning Publications, 2010

### WEB REFERENCES:

 Java Developer Certification, https://infyspringboard.onwingspan.com/web/en/app/toc/lex\_auth\_0131933845400 20736264\_shared/overview

#### ONLINE RESOURCES:

1. https://infyspringboard.onwingspan.com/web/en/page/home

# LIST OF EQUIPMENTS:

Java Development Kit (JDK), IO classes, JUnit library, Spring Framework libraries and dependencies (such as spring-core, spring-context, spring-beans, Spring MVC framework.

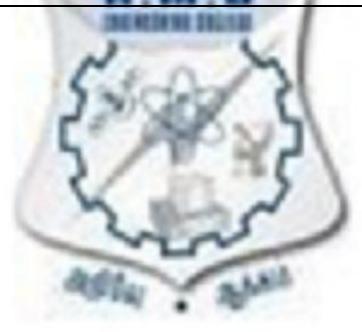

| 22GE301                                                                                                  | UNIVERSAL HUMAN VALUES II: UNDERSTANDING<br>HARMONY                                                                                                    | L<br>2 | Т<br>1 | P<br>0 |       |
|----------------------------------------------------------------------------------------------------|----------------------------------------------------------------------------------------------------|--------|--------|--------|-------|
| OBJECTIVE                                                                                                |                                                                                                    | 2      | •      | U      | 5     |
| OBJECHVE                                                                                                 | .5.                                                                                                    |        |        |        |       |
| <ul> <li>Develop<br/>(human</li> <li>Underst<br/>society a</li> <li>Strength</li> <li>Develop</li> </ul> | will enable learners to:<br>oment of a holistic perspective based on self-exploration about to<br>being), family, society and nature/existence.<br>anding (or developing clarity) of the harmony in the human bein<br>and nature/existence<br>mening of self-reflection. | g, f   |        | ly,    |       |
| UNIT I                                                                                                   | NEED, BASIC GUIDELINES, CONTENT AND PROCESS FC<br>VALUE EDUCATION                                                                                                    | R      |        |        | 12    |
| Purpo                                                                                                    | ose and motivation for the course, recapitulation from Universal                                                                                                    | Hu     | mai    | n      |       |
| Values-I                                                                                                 |                                                                                                    |        |        |        |       |
|                                                                                                    | Exploration-what is it? - Its content and process; 'Natural Acce                                                                                                    | epta   | ance   | €' (   | and   |
| •                                                                                                    | Validation- as the process for self-exploration                                                                                                    |        |        |        |       |
|                                                                                                    | nuous Happiness and Prosperity- A look at basic Human Aspira                                                                                                    |        |        |        |       |
| •                                                                                                    | understanding, Relationship and Physical Facility- The basic                                                                                                    | req    | uire   | em     | ents  |
|                                                                                                    | of aspirations of every human being with their correct priority                                                                                                    |        |        |        |       |
|                                                                                                    | rstanding Happiness and Prosperity correctly- A critical app                                                                                                    | orai   | sal    | of     | the   |
| current scen                                                                                             |                                                                                                    |        |        |        |       |
|                                                                                                    | od to fulfil the above human aspirations: Understanding and livir                                                                                                    | ng ir  | ו ha   | rm     | nony  |
| at various le                                                                                            |                                                                                                    |        | _      |        |       |
|                                                                                                    | tice sessions to discuss natural acceptance in human being                                                                                                    |        |        |        |       |
|                                                                                                    | for living with responsibility (living in relationship, harmony and                                                                                                    | CO-    | exis   | ste    | nce)  |
| rather than a                                                                                            | as arbitrariness in choice based on liking-disliking                                                                                                    |        |        |        |       |
| UNIT II                                                                                                  | UNDERSTANDING HARMONY IN THE HUMAN BEING -                                                                                                    |        |        |        | 12    |
|                                                                                                    | HARMONY IN MYSELF!                                                                                                    |        |        |        |       |
|                                                                                                    | rstanding human being as a co-existence of the sentient 'l' and                                                                                                    | d th   | e m    | at     | erial |
| 'Body'                                                                                                   |                                                                                                    |        |        |        |       |
|                                                                                                    | rstanding the needs of Self ('I') and 'Body' - happiness and phys                                                                                                    |        |        |        |       |
|                                                                                                    | rstanding the body as an instrument of 'I' (I being the doer, seer                                                                                                    |        | d er   | ŊО     | yer)  |
|                                                                                                    | rstanding the characteristics and activities of 'l' and harmony in                                                                                                    |        |        |        |       |
|                                                                                                    | erstanding the harmony of I with the Body: Sanyam and He                                                                                                    | ealt   | n; c   | cor    | rect  |
|                                                                                                    | Physical needs, meaning of Prosperity in detail                                                                                                    |        |        |        |       |
| 0                                                                                                    | ams to ensure Sanyam and Health.                                                                                                    |        |        | _      |       |
| •                                                                                                    | tice sessions to discuss the role others have played in making m                                                                                                    |        |        | -      |       |
|                                                                                                    | me. Identifying from one's own life. Differentiate between pu                                                                                                    | -      | beri   | ſy     | and   |
|                                                                                                    | n. Discuss programs for ensuring health vs dealing with disease                                                                                                    |        |        |        |       |
| UNIT III                                                                                                 | UNDERSTANDING HARMONY IN THE FAMILY AND SOCIE<br>HARMONY IN HUMAN-HUMAN RELATIONSHIP                                                                                                    | ΞŤΥ    | -      |        | 12    |

universal values in relationships) and program for its fulfilment to ensure mutual happiness; Trust and Respect as the foundational values of relationship
Understanding the meaning of Trust; Difference between intention and competence
Understanding the meaning of Respect; Difference between respect and differentiation; the other salient values in relationship
Understanding the harmony in the society (society being an extension of family): Resolution, Prosperity, Fearlessness (trust) and co-existence as comprehensive Human Goals
Visualizing a universal harmonious order in society- Undivided society, Universal order-from family to world family.
Include practice sessions to reflect on relationships in family, hostel and institutes

Understanding values in human-human relationship; meaning of Justice (nine

extended family, real life examples, teacher-student relationship, goal of education etc. Gratitude as a universal value in relationships. Discuss with scenarios. Elicit examples from students' lives.

# UNIT IV UNDERSTANDING HARMONY IN THE NATURE AND EXISTENCE - 12 WHOLE EXISTENCE AS COEXISTENCE

Understanding the harmony in nature

• Interconnectedness and mutual fulfilment among the four orders of naturerecyclability and self-regulation in nature

• Understanding Existence as Co-existence of mutually interacting units in allpervasive space

Holistic perception of harmony at all levels of existence.

• Include practice sessions to discuss human being as cause of imbalance in nature (film "Home" can be used), pollution, depletion of resources and role of technology etc.

# UNIT V IMPLICATIONS OF THE ABOVE HOLISTIC UNDERSTANDING OF 12 HARMONY ON PROFESSIONAL ETHICS

Natural acceptance of human values

Definitiveness of Ethical Human Conduct

Basis for Humanistic Education, Humanistic Constitution and Humanistic Universal
Order

• Competence in professional ethics: a. Ability to utilize the professional competence for augmenting universal human order b. Ability to identify the scope and characteristics of people friendly and eco-friendly production systems, c. Ability to identify and develop appropriate technologies and management patterns for above production systems.

• Case studies of typical holistic technologies, management models and production systems.

• Strategy for transition from the present state to Universal Human Order: a. At the level of individual: as socially and ecologically responsible engineers, technologists and managers b. At the level of society: as mutually enriching institutions and organizations

• Sum up.

Include practice exercises and case studies will be taken up in practice (tutorial) sessions eg. To discuss the conduct as an engineer or scientist etc.

OUTCOMES:

Upon completion of the course, the students will be able to:

**CO1:** Would become more aware of themselves, and their surroundings (family, society, nature).

**CO2:** Would become more responsible in life, and in handling problems with sustainable solutions, while keeping human relationships and human nature in mind.

**CO3:** Would have better critical ability.

**CO4:** Would become sensitive to their commitment towards what they have understood (human values, human relationship, and human society).

**CO5:** Would be able to apply what they have learnt to their own self in different day-today settings in real life, at least a beginning would be made in this direction.

# TEXT BOOK:

1. R R Gaur, R Sangal, G P Bagaria, "Human Values and Professional Ethics", Excel Books, New Delhi, Second Edition 2019.

# **REFERENCES**:

1. A Nagaraj, "Jeevan Vidya: Ek Parichaya", Jeevan Vidya Prakashan, Amarkantak, 1999.

2. E. F Schumacher, "Small is Beautiful", Vintage classics, London, 1993.

3. A.N. Tripathi, "Human Values", New Age Intl. Publishers, New Delhi, Third Edition 2020.

4. Maulana Abdul Kalam Azad, "India Wins Freedom", Oriental blackswan private limited, Hyderabad, 2020.

5. Mahatma Gandhi, "Hind Swaraj or Indian Home Rule", Maheswari Publications, Delhi 2020.

6. Romain Rolland, "The life of Vivekananda and the universal gospel", Publication house of Ramakrishna Math, Kolkata, Thirty second edition 2018.

7. Romain Rolland, "Mahatma Gandhi: The man who become one with the universal being ", Srishti Publishers & Distributors, New Delhi, Sixth Edition 2013.

8. Heaton, Dennis P. "The story of stuff." (2010): 553-556.

9. Gandhi, Mohandas Karamchand, "The story of my experiments with truth: An autobiography", Om Books International, 2018.

10. Andrews, Cecile, "Slow is beautiful: new visions of community, leisure, and joie de vivre", New society publishers, 2006.

11. Kumarappa, Joseph Cornelius, "The economy of permanence. CP", All India Village Industries Assn., 1946.

12. Vivekananda-Romain Rolland (English)

13. Gandhi-Romain Rolland (English)

|                                                                 | COMPUTER ORGANIZATION AND                                                                                                    | L       | Т      | Ρ        | С        |  |  |  |  |
|-----------------------------------------------------------------|----------------------------------------------------------------------------------------------------|---------|--------|----------|----------|--|--|--|--|
| 22CS302                                                         | ARCHITECTURE                                                                                                    | 3       | 0      | 0        | 3        |  |  |  |  |
|                                                                 | (Common to CSE, ADS and CSD)                                                                                                    |         |        |          |          |  |  |  |  |
|                                                                 | OBJECTIVES:<br>The Course will enable learners to:                                                                                                    |         |        |          |          |  |  |  |  |
|                                                                 | Describe the basic principles and operations of digital                                                                                                    | comn    | utors  |          |          |  |  |  |  |
|                                                                 | Design arithmetic and logic unit for various fixed and fl                                                                                                    | •       |        |          |          |  |  |  |  |
| ·                                                               | operations                                                                                                    | Uauni   | j pon  | it.      |          |  |  |  |  |
| •                                                               | Construct pipeline architectures for RISC processors.                                                                                                    |         |        |          |          |  |  |  |  |
| •                                                               | Explain various memory systems &I/O interfacings                                                                                                    |         |        |          |          |  |  |  |  |
| •                                                               | Discuss parallel processor and multi-processor archite                                                                                                    | cture   | S      |          |          |  |  |  |  |
| UNIT I                                                          | COMPUTER FUNDAMENTALS                                                                                                    |         |        |          | 9        |  |  |  |  |
| Computer                                                        | Types - Functional Units - Basic Operational C                                                                                                    | Conce   | epts   | – Nu     | ımber    |  |  |  |  |
| Represent                                                       | ation and Arithmetic Operations - Performance Meas                                                                                                    | urem    | ent –  | Instr    | uction   |  |  |  |  |
| Set Archite                                                     | ecture - Memory Locations and Addresses - Instruct                                                                                                    | ions    | and I  | nstru    | ction    |  |  |  |  |
| Sequencin                                                       | g - Addressing Modes.                                                                                                    |         |        |          |          |  |  |  |  |
| UNIT II                                                         | COMPUTER ARITHMETIC                                                                                                    |         |        |          | 9        |  |  |  |  |
| Addition an                                                     | d Subtraction of Signed Numbers - Design of Fast Add                                                                                                    | ers -   | Multip | olicatio | on of    |  |  |  |  |
| Unsigned                                                        | Numbers - Multiplication of Signed Numbers - Fast M                                                                                                    | ultipli | cation | - Int    | teger    |  |  |  |  |
| Division - F                                                    | loating-Point Numbers and Operations.                                                                                                    |         |        |          | -        |  |  |  |  |
| UNIT III                                                        | BASIC PROCESSING UNIT AND PIPELINING                                                                                                    |         |        |          | 9        |  |  |  |  |
| Pipelining:<br>Dependend                                        | Fetch and Execution Steps -Control Signals - Hardwired<br>Basic Concept - Pipeline Organization- Pipelining Issues<br>cies - Memory Delays - Branch Delays - Resource Limitat<br>-Superscalar Operation.<br>I/O AND MEMORY | - Dat   | a      | ormar    | ice<br>9 |  |  |  |  |
|                                                                 |                                                                                                    | tration | , т    | ho M     |          |  |  |  |  |
|                                                                 | ut Organization: Bus Structure - Bus Operation - Arbi<br>asic Concepts - Semiconductor RAM Memories - Read-o                                                                                                    |         |        |          | -        |  |  |  |  |
| ,                                                               | ccess - Memory Hierarchy - Cache Memories - Perform                                                                                                    | -       |        |          |          |  |  |  |  |
| -                                                               | nory - Memory Management Requirements - Secondary                                                                                                    |         |        | lueia    |          |  |  |  |  |
|                                                                 | PARALLEL PROCESSING AND MULTICORE COMP                                                                                                    |         |        |          | 9        |  |  |  |  |
|                                                                 |                                                                                                    | _       | _      |          |          |  |  |  |  |
|                                                                 | rocessing: Use of Multiple Processors - Symmetr<br>ding and Chip Multiprocessors - Clusters - Non unif                                                                                                    |         | •      |          |          |  |  |  |  |
| Computers                                                       | S Vector Computation - Multicore Organization.                                                                                                    |         |        |          |          |  |  |  |  |
|                                                                 |                                                                                                    | TOT     | AL:4   | 5PER     | IODS     |  |  |  |  |
| OUTCOM<br>Upon com                                              | ES:<br>pletion of the course, the students will be able to:                                                                                                    |         |        |          |          |  |  |  |  |
| -                                                               | <b>CO1:</b> Explain the basic principles and operations of digital computers.                                                                                                    |         |        |          |          |  |  |  |  |
|                                                                 | <b>CO2:</b> Design Arithmetic and Logic Unit to perform fixed and floating-point operations                                                                                                    |         |        |          |          |  |  |  |  |
|                                                                 | <b>CO3:</b> Develop pipeline architectures for RISC Processors.                                                                                                    |         |        |          |          |  |  |  |  |
| <b>CO4:</b> Summarize Various Memory systems &I/O interfacings. |                                                                                                    |         |        |          |          |  |  |  |  |
|                                                                 | marize Various Memory systems &I/O interfacings.                                                                                                    |         |        |          |          |  |  |  |  |
|                                                                 | marize Various Memory systems &I/O interfacings.<br>In gnize Parallel Processor and Multi Processor Architectur                                                                                                    | es      |        |          |          |  |  |  |  |

1.Carl Hamacher, Zvonko Vranesic, Safwat Zaky, Computer organization, Tata McGraw Hill, Sixth edition, 2012.

2.David A. Patterson and John L. Hennessy Computer Organization and Design-The Hardware/Software Interface 5th edition, Morgan Kaufmann, 2013.

#### **REFERENCES:**

\_

1.John P.Hayes, Computer Architecture and Organization, Third Edition, TataMcGraw Hill, 2012.

2.David A. Patterson and John L. Hennessy Computer Organization and Design-The Hardware/Software Interface, 6th edition, Morgan Kaufmann, 2021.

3. John L. Hennessy and David A. Patterson, Computer Architecture - A Quantitate Approach, Morgan Kaufmann / Elsevier Publishers, Fifth Edition, 2012.

#### LIST OF EQUIPMENTS:

DESIGN AND ANALYSIS OF ALGORITHMS Ρ С L Т 22CS303 2 2 3 (Common to CSE, IT, ADS and CSD) 0 **OBJECTIVES:** The Course will enable learners to: Critically analyse the efficiency of alternative algorithmic solutions for the same . problem Illustrate brute force and divide and conquer design techniques. Explain dynamic programming for solving various problems. . Apply greedy technique and iterative improvement technique to solve optimization • problems Examine the limitations of algorithmic power and handling it in different problems. 6+6 Notion of an Algorithm - Fundamentals of Algorithmic Problem Solving -Fundamentals of the Analysis of Algorithmic Efficiency - Asymptotic Notations and their properties. Analysis Framework -Mathematical analysis for Recursive and Non-recursive algorithms List of Exercise/Experiments: 1. Perform the recursive algorithm analysis. 2. Perform the non-recursive algorithm analysis. UNIT II | BRUTE FORCE ANDDIVIDE AND CONQUER 6+6 Brute Force - String Matching - Exhaustive Search - Knapsack Problem -Divide and Conquer Methodology - Binary Search - Merge sort - Quick sort - Multiplication of Large Integers - Closest-Pair and Convex Hull Problems - Transform and Conquer Method: Heap Sort List of Exercise/Experiments: 1. Write a program to search an element using binary search 2. Write a program to sort the elements using merge sort and find time complexity. 3. Write a program to sort the elements using quick sort and find time complexity. 4. Write a program to sort the elements using heap sort UNIT III DYNAMIC PROGRAMMING 6+6

Dynamic programming - Principle of optimality - Floyds algorithm - Multi stage graph -Optimal Binary Search Trees - Longest common subsequence - Matrix-chain multiplication - Travelling Salesperson Problem - Knapsack Problem and Memory functions.

# List of Exercise/Experiments:

- 1. Solve Floyd's algorithm
- 2. Write a program to find optimal binary search tree for a given list of keys.
- 3. Solve the multi-stage graph to find shortest path using backward and forward approach
- 4. Write a program to find the longest common subsequence

UNIT IV | GREEDY TECHNIQUE AND ITERATIVE IMPROVEMENT

Greedy Technique – Prims algorithm and Kruskal's Algorithm -Huffman Trees. The Maximum-Flow Problem - Maximum Matching in Bipartite Graphs- The Stable marriage Problem

# List of Exercise/Experiments:

- 1. Write a program to find minimum spanning tree using Prim's algorithm
- 2. Implement Kruskal's algorithm to find minimum spanning tree
- 3. Write a program to solve maximum flow problem

UNIT V BACKTRACKING AND BRANCH AND BOUND

6+6

6+6

P, NP NP- Complete and NP Hard Problems. Backtracking - N-Queen problem - Subset Sum Problem. Branch and Bound- LIFO Search and FIFO search - Assignment problem - Knapsack Problem - Approximation Algorithms for NP-Hard Problems - Travelling Salesman problem

### List of Exercise/Experiments:

- 1. Write a program to implement sum of subset problem.
- 2. Write a program to solve N-Queen problem
- 3. Solve the assignment problem using branch and bound technique
- 4. Solve knapsack problem using branch and bound technique

TOTAL:60PERIODS

### OUTCOMES:

### Upon completion of the course, the students will be able to:

**CO1**:Solve mathematically the efficiency of recursive and non-recursive algorithms

**CO2:** Design and Analyse the efficiency of divide and conquer and transform and conquer algorithmic techniques

**CO3:**Implement and analyse the problems using dynamic programming

**CO4:**Solve the problems using and greedy technique and iterative improvement technique for optimization

**CO5:**Compute the limitations of algorithmic power and solve the problems using backtracking and branch and bound technique.

### TEXTBOOKS:

1. Anany Levitin, Introduction to the Design and Analysis of Algorithms, Third Edition, Pearson Education, 2012.

2. Ellis Horowitz, Sartaj Sahni and Sanguthevar Rajasekaran, Computer Algorithms/ C++, Second Edition, Universities Press, 2019.

#### **REFERENCES**:

- 1. Thomas H.Cormen, Charles E.Leiserson, Ronald L. Rivest and Clifford Stein, Introduction to Algorithms, Third Edition, PHI Learning Private Limited, 2012.
   S. Sridhar, Design and Analysis of Algorithms, Oxford university press, 2014.

3. http://nptel.ac.in/

# LIST OF EQUIPMENTS:

Standalone PC with C/C++/Java

| F           |                                                                                                    |        |       |        |          |  |  |  |  |  |
|-------------|----------------------------------------------------------------------------------------------------|--------|-------|--------|----------|--|--|--|--|--|
| 22CS304     | OPERATING SYSTEM                                                                                           | L      | Т     | Ρ      | С        |  |  |  |  |  |
| 2203304     | (Common to CSE, IT, ADS and CSD)                                                                           | 2      | 0     | 2      | 3        |  |  |  |  |  |
|             | OBJECTIVES:                                                                                                |        |       |        |          |  |  |  |  |  |
| The C       | course will enable learners to:                                                                            |        |       |        |          |  |  |  |  |  |
| •           | Explain the basic concepts of operating systems and pro                                                    |        |       |        |          |  |  |  |  |  |
| •           | Discuss threads and analyse various CPU scheduling alg                                                     |        |       |        |          |  |  |  |  |  |
| •           | Describe the concept of process synchronization and dea                                                    | adioc  | KS.   |        |          |  |  |  |  |  |
| •           | Analyse various memory management schemes.<br>Describe I/O management and file systems.                    |        |       |        |          |  |  |  |  |  |
| UNIT I      | INTRODUCTION TO OPERATING SYSTEMS AND PR                                                                   |        |       | c      | 6+6      |  |  |  |  |  |
| _           |                                                                                                    |        |       |        |          |  |  |  |  |  |
|             | n: Computer system organization - architecture - Reso                                                      |        |       |        |          |  |  |  |  |  |
|             | and Security - Virtualization - Operating System Structu                                                   |        |       |        |          |  |  |  |  |  |
|             | ating-System Interface - System Calls - System Ser<br>ation - Building and Booting an Operating System - F |        |       |        |          |  |  |  |  |  |
|             | <ul> <li>Process Scheduling - Operations on Processes</li> </ul>                                           |        |       |        |          |  |  |  |  |  |
| Communic    | ation - IPC in Shared-Memory Systems - IPC in Message-                                                     | Pass   | ina S | Svstei | ms       |  |  |  |  |  |
|             |                                                                                                    |        |       |        |          |  |  |  |  |  |
| List of Exe | rcise/Experiments:                                                                                         |        |       |        |          |  |  |  |  |  |
|             | Jnix file system commands such as ls, cd, mkdir, rmdir, cr                                                 | 5. rm. | mv.   | more   | e. Ipr.  |  |  |  |  |  |
|             | p, sed, etc                                                                                                | -,,    | ,     |        | ·, ·P· , |  |  |  |  |  |
|             | ms using Shell Programming.                                                                                |        |       |        |          |  |  |  |  |  |
|             | nentation of Unix System Calls.                                                                            |        |       |        |          |  |  |  |  |  |
|             | nentation of IPC using message queue                                                                       |        |       |        |          |  |  |  |  |  |
|             | the input data (integer value) from a process called sende                                                 | r      |       |        |          |  |  |  |  |  |
|             | Message Queue to transfer this data from sender to recei                                                   |        | oce   | ss     |          |  |  |  |  |  |
| c. The      | receiver does the prime number checking on the received                                                    | data   |       |        |          |  |  |  |  |  |
|             | nmunicate the verified/status result from receiver to sende                                                |        | cess  | , this |          |  |  |  |  |  |
|             | should be displayed in the Sender process.                                                                 |        |       |        |          |  |  |  |  |  |
|             | multaneously execute two or more processes. Don't do it a                                                  | as a s | ingle | e proc | ess      |  |  |  |  |  |
| UNIT II     | THREADS AND CPU SCHEDULING                                                                                 |        |       |        | 6+6      |  |  |  |  |  |

Threads & Concurrency: Overview - Multicore Programming - Multithreading Models Thread Libraries - Implicit Threading - Threading Issues - CPU Scheduling: Basid Concepts - Scheduling Criteria - Scheduling Algorithms - Thread Scheduling - Multi-Processor Scheduling - Real-Time CPU Scheduling

### List of Exercise/Experiments:

- 1. Write a program to implement the following actions using pthreads
  - a. Create a thread in a program and called Parent thread, this parent thread creates another thread (Child thread) to print out the numbers from 1 to 20. The Parent thread waits till the child thread finishes
  - b. Create a thread in the main program, this program passes the 'count' as arguments to that thread function and this created thread function has to print your name 'count' times.
- 2. Write C programs to implement the various CPU Scheduling Algorithms.

6+6

UNIT III | PROCESS SYNCHRONISATION AND DEADLOCKS Process Synchronization: The critical-section problem - Peterson's Solution. Synchronization hardware, Mutex locks, Semaphores, monitors - Classic problems of synchronization: Bounded Buffer Problem - Reader's & Writer Problem, Dinning Philosopher Problem. Deadlock: System model - Deadlock characterization, Methods for handling deadlocks - Deadlock prevention - Deadlock avoidance - Deadlock detection Recovery from deadlock.

# List of Exercise/Experiments:

1. Process Synchronization using Semaphores. A shared data has to be accessed by two categories of processes namely A and B. Satisfy the following constraints to access the data without any data loss.

- a. When a process A1 is accessing the database another process of the same category is permitted.
- b. When a process B1 is accessing the database neither process A1 nor another 74 processB2 is permitted.
- c. When a process A1 is accessing the database process B1 should not be allowed to access the database. Write appropriate code for both A and B satisfying all the above constraints using semaphores.
- Note: The time-stamp for accessing is approximately 10 sec.
- 2. Bankers Algorithm for Deadlock Avoidance

# UNIT IV | MEMORY MANAGEMENT

Memory Management: Contiguous Memory Allocation - Paging - Structure of the Page Table - Swapping - Virtual Memory: Demand Paging - Copy-on write - Page Replacement - Allocation of frames - Thrashing - Memory Compression List of Exercise/Experiments:

- 1. Analysis and Simulation of Memory Allocation and Management Techniques First Fit ii. Best Fit iii. Worst Fit i.
- 2. Implementation of Page Replacement Techniques
  - i. FIFO ii. LRU iii. Optimal page replacement

6+6

| UNIT V STORAGE MANAGEMENT                                                                                                    | 6+6                                   |
|----------------------------------------------------------------------------------------------------|---------------------------------------|
| <ul> <li>Mass Storage Structure: Overview of Mass Storage Structure- HDD scheduling - Space Management, I/O systems: I/O Hardware, Application I/O interface, Kern Subsystem, File System Interface: File Concept - Access Methods - Directory Structure - Protection, File-System Implementation: File-System Structure - File-S Operations - Directory Implementation - Allocation Methods - Free-Space Manage - Case Study-Linux</li> <li>List of Exercise/Experiments: <ol> <li>Simulation of File Allocation Techniques</li> <li>Sequential ii. Linked list iii. indexed</li> </ol> </li> </ul>                                                                                                    | - Swap<br>nel I/C<br>ucture<br>System |
| 2. Implementation of File Organization Strategies<br>Single level directory ii. Two level directory iii. Hierarchical level directory                                                                                                    |                                       |
| TOTAL: 60 PER                                                                                                    | RIODS                                 |
|                                                                                                    |                                       |
| <ul> <li>CO1:Implement the basic concepts of operating systems and process.</li> <li>CO2:Analyse various CPU scheduling algorithms and thread mechanism.</li> <li>CO3:Implement the concepts of process synchronization and deadlocks.</li> <li>CO4:Design various memory management schemes to given situation.</li> <li>CO5:Implement various I/O and file management techniques.</li> </ul>                                                                                                    |                                       |
| TEXTBOOKS:                                                                                                    |                                       |
| 1. Abraham Silberschatz, Peter Baer Galvin and Greg Gagne, Operating System Concepts∥ II, 10th Edition, John Wiley and Sons Inc., 2018.                                                                                                    |                                       |
| 2. Andrew S Tanenbaum, "Modern Operating Systems", Pearson, 5th Edition, 2022<br>New Delhi.                                                                                                    | 2                                     |
| REFERENCES:                                                                                                    |                                       |
| <ol> <li>William Stallings, "Operating Systems: Internals and Design Principles", 7th Editi<br/>Prentice Hall, 2018.</li> </ol>                                                                                                    |                                       |
| 2. Achyut S.Godbole, Atul Kahate, Operating Systems , McGraw Hill Education, 20                                                                                                    | 016.                                  |
| LIST OF EQUIPMENTS:                                                                                                    |                                       |
| Standalone desktops with C/C++/Java/Equivalent compiler.                                                                                                    |                                       |
| and a specific section of the section of the sectio |                                       |

| 22CS311        | APTITUDE AND CODING SKILLS – I                             | L | Т | Ρ | С |
|----------------|------------------------------------------------------------|---|---|---|---|
| 2203311        | (Common to All Branches)                                   | 0 | 0 | 2 | 1 |
| OBJECTIVES:    |                                                            |   |   |   |   |
| The Course wil | l enable learners to:                                      |   |   |   |   |
| Develop        | vocabulary for effective communication and reading skills. |   |   |   |   |

- Build the logical reasoning and quantitative skills.
- Develop error correction and debugging skills in programming.

# List of Exercises:

# 1. English – Phase I

Vocabulary: Synonyms, Antonyms, Grammar: Subject-Verb Agreement, Tenses and Articles, Prepositions and Conjunctions, Speech and Voices, Comprehension: Inferential and Literal Comprehension, Contextual Vocabulary, Comprehension ordering

### 2. Logical Reasoning – Phase I

Deductive Reasoning: Coding deductive logic, Directional sense, Blood relations, Objective Reasoning, Selection decision tables, Puzzles, Inductive reasoning: Coding pattern and Number series pattern recognition, Analogy and Classification pattern recognition, Abductive Reasoning: Logical word sequence, Data sufficiency

# 3. Quantitative Ability - Phase I

Basic Mathematics: Divisibility, HCF and LCM, Numbers, decimal fractions and power, Applied Mathematics: Profit and Loss, Simple and Compound Interest, Time, Speed and Distance, Engineering Mathematics: Logarithms, Permutation and Combinations, Probability

# 4. Automata Fix – Phase I

Logical, Compilation and Code reuse

TOTAL: 30 PERIODS

### OUTCOMES:

# Upon completion of the course, the students will be able to:

**CO1:** Develop vocabulary for effective communication and reading skills.

**CO2:** Build the logical reasoning and quantitative skills.

CO3: Develop error correction and debugging skills in programming.

| 22GE311 | PRODUCT DEVELOPMENT LAB – 3<br>(Design and Analysis Phase) | L | Т | Ρ | С |
|---------|------------------------------------------------------------|---|---|---|---|
| 2201311 | (Common to All Branches)                                   | 0 | 0 | 2 | 1 |

### **OBJECTIVES:**

### The Course will enable learners to:

- To provide an adequate understanding of project/product concepts and creative design process.
- Create a methodology to develop solutions to complex systems.

The students can form a team of 3 or 4 to work on the approved topic by the faculty incharge. All approved product/process topics should have the following stages as listed under activities. The faculty in-charge conducts a periodic review to endorse the work process and during the review, the faculty shall provide suggestions/ideas to improvise the project towards completion. An interim report (consisting of literature, photographs, proof of the work done, etc..) for all listed activities should be submitted by the team during periodic review for evaluation. A final project report is required at the end of the semester for evaluation.

#### LIST OF ACTIVITIES:

- 1. Develop the design stage for a product from the concept.
  - Researching it in-depth.
  - Ideating possible solutions.
  - Selecting a promising solution.
  - Make a mock-up model
  - Comprehend the design features of the mock-up model.
- 2. Evaluate the pros-cons of the mock-up (& with the existing product).
- 3. Generate the Design for Manufacturing and Assembly (DFMA) process route for the product with necessary interdisciplinary collaborations.

### TOTAL: 30 PERIODS

### OUTCOMES:

### Upon completion of the course, the students will be able to:

CO1 Enhance their skills in design concepts, rules and procedures.

CO2 Develop their cognitive strategy to think, organize, learn and behave.

CO3 Demonstrate the ability to provide conceptual design strategies for a product.

CO4 Describe the procedure for designing a Mock-up model.

CO5 Recognize and apply appropriate interdisciplinary and integrative strategies for solving complex problems

| LIST OF EQUIPMENT FOR A BATCH OF 30 STUDENTS: |                |          |  |  |
|-----------------------------------------------|----------------|----------|--|--|
| S.No                                          | Equipment Name | Quantity |  |  |
|                                               |                |          |  |  |

E FOUIDMENT FOR A RATCH OF 20 STUDEN

| S.No | Equipment Name                                                                      | Quantity   |
|------|-------------------------------------------------------------------------------------|------------|
| 1    | CNC Router                                                                          | 1 No       |
| 2    | 3D<br>Printer                                                                       | 1 No       |
| 3    | 3D Scanner                                                                          | 1 No       |
| 4    | Laser cutting Machine                                                               | 1 No       |
| 5    | Centre lathe                                                                        | 2 Nos      |
| 6    | Arc welding transformer with cables and holders                                     | 2 Nos      |
| 7    | Plumbing tools                                                                      | 2 Sets     |
| 8    | Carpentry tools                                                                     | 2 Sets     |
| 9    | Multimeter                                                                          | 10 Nos     |
| 10   | Drilling Machine                                                                    | 1 No       |
| 11   | Solder Stations                                                                     | 5 Sets     |
| 12   | Desoldering Machine                                                                 | 1 No       |
| 13   | PCB Milling Machine                                                                 | 1 No       |
| 14   | Variable Power Supply                                                               | 1 No       |
| 15   | Electronic Components like Resistors, Transistors, Diode, Inductor, Capacitor, etc. | 10 Sets    |
| 16   | Personal Desktop Computers                                                          | 30 Nos     |
| 17   | 3D Modelling software – Creo/ AutoCAD/ etc.,                                        | 30 Licence |

#### **SEMESTER IV**

| 22EC441                                            | MICROCONTROLLERS AND EMBEDDED<br>SYSTEMS                                                                   | L<br>3 | Т<br>0 | P<br>0 | C<br>3  |
|----------------------------------------------------|----------------------------------------------------------------------------------------------------|--------|--------|--------|---------|
|                                                    |                                                                                                    | Ŭ      | v      | U      | 0       |
| OBJECTIVES:<br>The Course will enable learners to: |                                                                                                    |        |        |        |         |
|                                                    | lain the Architecture of 8051 microcontroller                                                              |        |        |        |         |
|                                                    | lain the assembly language programming of 8051.                                                            |        |        |        |         |
|                                                    | nonstrate a microcontroller based system                                                                   |        |        |        |         |
|                                                    | lerstand about PIC microcontroller                                                                         |        |        |        |         |
|                                                    | amiliar with the basic components of embedded Systems of the architecture and programming of ARM process   |        |        |        |         |
|                                                    | MICROCONTROLLER                                                                                            | 01.    |        |        | 9       |
|                                                    | e of 8051 - Special Function Registers(SFRs) - I/O P                                                       | ins F  | orts   | and    |         |
|                                                    | n set - Addressing modes                                                                                   |        | 0110   | ana    | onouno  |
| UNIT II                                            | PROGRAMMING MICROCONTROLLER                                                                                |        |        |        | 9       |
| Introductio                                        | n to 8051 assembly language programming Data type                                                          | es & 0 | direc  | tives- |         |
|                                                    | addition, subtraction, multiplication, and division- Sur                                                   |        |        |        |         |
|                                                    | nbers - Programs: Logical AND, OR, EX-OR and NO                                                            |        |        |        |         |
|                                                    | register banks -Programs for 1's Complement and 2's                                                        | Corr   | plen   | nent - |         |
|                                                    | for Nested loop. INTERFACING MICROCONTROLLER                                                               |        |        |        | 9       |
| _                                                  | ning 8051 Timers - Serial Port Programming - Inte                                                          | rrunte | s Pro  | oran   | -       |
|                                                    | board Interfacing - ADC, DAC & Sensor Interfacing                                                          |        |        |        |         |
|                                                    | generation – Introduction to PIC16X Microcontro                                                            |        |        |        |         |
|                                                    | essor, Microcontroller, PIC microcontroller.                                                               |        |        | •      |         |
| UNIT IV                                            | INTRODUCTION TO EMBEDDED SYSTEM                                                                            |        |        |        | 9       |
|                                                    | Systems Basics: Introduction to Embedded systems                                                           |        |        |        |         |
|                                                    | systems, Embedded system design process, Embe                                                              |        |        |        |         |
|                                                    | and Embedded System Software. ARM Processor F<br>Current Program Status Register, Pipeline, Exception      |        |        |        | ato     |
|                                                    | ications of embedded systems                                                                               |        | u m    | tenup  | 015,    |
| UNIT V                                             | ARM PROCESSOR AND EMBEDDED PROGRAM                                                                         | MING   | ;      |        | 9       |
| ARM 7 Ar                                           | chitecture, ARM Instruction Set: Data Processing Inst                                                      | struct | ions   | Proc   | gramme  |
|                                                    | s, Software Interrupt Instructions, Program Status Re                                                      |        |        |        |         |
|                                                    | or Instructions. Components for embedded programs                                                          | - Mo   | dels   | of pro | ograms- |
| Assembly,                                          | linking and loading.                                                                                       |        |        |        |         |
|                                                    |                                                                                                    | 10     | AL:    | 45 Pt  | ERIODS  |
| OUTCOM                                             |                                                                                                    |        |        |        |         |
|                                                    | mpletion of the course, the students will be able to                                                       |        | -      |        |         |
|                                                    | quire knowledge on the architecture of 8051 Microcon<br>ply programming techniques in developing the assem |        |        | ane r  | rogram  |
|                                                    | controller applications.                                                                                   |        | ingu   | age p  | nogram  |
|                                                    | alyze various types of interfacing devices with other p                                                    | eriph  | eral   | devic  | es      |
| <b>CO4:</b> De                                     | sign and construct Microcontroller based systems                                                           |        |        |        |         |
|                                                    | quire knowledge on basic components of embedded                                                            |        |        |        |         |
|                                                    | escribe the architecture and programming of ARM pro                                                        | cess   | or     |        |         |
| TEXTBOC                                            | K5:                                                                                                    |        |        |        |         |

- Mohamed Ali Mazidi, Janice Gillispie Mazidi, Rolin McKinlay, The 8051 Microcontroller and Embedded Systems: Using Assembly and C, 2nd Edition, Pearson Education, 2011.
- Marilyn Wolf, Computers as Components, Principles of Embedded Computing System Design, Fourth Edition, Morgan Kaufmann Publisher (An imprint from Elsevier), 2016.

#### **REFERENCES:**

- 1. Scott MacKenzie, Raphael Chung-Wei Phan, The 8051 Microcontroller, 4th Edition, Pearson Education, 2008.
- 2. Martin P Bates, Programming 8 bit PIC Microcontroller in C with Interactive Hardware Simulation, Newnes, 2008
- LylaB. Das, Embedded Systems: An Integrated Approach Pearson Education, 2013

| 22MA401                                                                                                    | PROBABILITY AND STATISTICS                                           | L | Т | Ρ | С  |
|----------------------------------------------------------------------------------------------------|----------------------------------------------------------------------|---|---|---|----|
| 22IVIA401                                                                                                    | (Common to CSE, IT, CSD, AD)                                         | 3 | 0 | 2 | 4  |
| <ul> <li>The Cours</li> <li>Provide<br/>standard</li> <li>Test the</li> <li>Introduct</li> </ul>                                                                                                    | <ul> <li>Introduce the concepts of Analysis of Variances.</li> </ul> |   |   |   |    |
| UNIT I                                                                                                    | LOGIC AND PROOFS                                                     |   |   |   | 15 |
| UNIT I       LOGIC AND PROOPS       15         Basic probability definitions- Independent events- Conditional probability (revisit) - Random variable - Discrete and continuous random variables - Moments - Moment generating functions - Binomial, Poisson, Geometric, Uniform, Exponential and Normal distributions.         List of Exercise/Experiments using R Programming:         1. Finding conditional probability.         Finding mean, variance and standard deviation.         UNIT II       TWO-DIMENSIONAL RANDOM VARIABLES         15         Joint distributions - Marginal and conditional distributions - Covariance - Correlation and linear regression - Transformation of random variables.         List of Exercise/Experiments using R Programming:         1. Finding marginal density functions for discrete random variables.         2. Calculating correlation and regression. |                                                                      |   |   |   |    |
|                                                                                                    | TESTING OF HYPOTHESIS                                                |   |   |   | 15 |
| <ul> <li>Sampling distributions - Estimation of parameters - Statistical hypothesis - Large sample tests based on Normal distribution for single mean and difference of means - Tests based on t and F distributions for mean and variance - Chi-square test- Contingency table (test for independent) - Goodness of fit.</li> <li>List of Exercise/Experiments using R Programming:</li> <li>1. Testing of hypothesis for given data using Z - test.</li> <li>2. Testing of hypothesis for given data using t - test.</li> </ul>                                                                                                    |                                                                      |   |   |   |    |

| UNIT IV DESIGN OF EXPERIMENTS                                                                                                    | 15                |
|----------------------------------------------------------------------------------------------------|-------------------|
| One way and Two-way classifications - Completely randomized design - Ra blockdesign - Latin square design.                                                                                                    | ndomized          |
| List of Exercise/Experiments R Programming:<br>1. Perform one-way ANOVA test for the given data.                                                                                                    |                   |
| <ol><li>Perform two-way ANOVA test for the given data.</li></ol>                                                                                                    |                   |
| UNIT V STATISTICAL QUALITY CONTROL                                                                                                    | 15                |
| Control charts for measurements ( $\overline{X}$ and R charts) - Control charts for attribut npcharts) - Tolerance limits.                                                                                                    | ites (p, c and    |
| List of Exercise/Experiments using R Programming:                                                                                                    |                   |
| 1. Interpret the results for X-Chart for variable data.                                                                                                    |                   |
| 2. Interpret the results for R-Chart for variable data.                                                                                                    |                   |
| TOTAL:                                                                                                    | <b>75 PERIODS</b> |
| OUTCOMES:<br>Upon completion of the course, the students will be able to:<br>CO1: Calculate the statistical measures of standard distributions.<br>CO2: Compute the correlation & regression for two dimensional random va<br>CO3: Apply the concept of testing the hypothesis. |                   |
| CO4: Implement the concept of analysis of variance for various experimen<br>CO5: Demonstrate the control charts for variables and attributes.                                                                                                    | tal designs.      |
| TEXTBOOKS:                                                                                                    |                   |
| 1. R.A. Johnson, I. Miller and J. Freund, "Miller and Freund's Probability<br>Statistics for Engineers", Pearson Education, Asia, 8th Edition, 2015.                                                                                                    |                   |
| <ol> <li>J.S. Milton and J.C. Arnold, "Introduction to Probability and Statistics",<br/>McGrawHill, 4th Edition, 2017.</li> </ol>                                                                                                    | Tata              |
| REFERENCES:                                                                                                    |                   |
| <ol> <li>J.L. Devore, "Probability and Statistics for Engineering and the Scienc<br/>Cengage Learning, New Delhi, 9th Edition, 2016.</li> <li>S.M. Ross, "Introduction to Probability and Statistics for Engineers a<br/>Scientists", 6th Edition, Elsevier, 2020.</li> </ol>   |                   |
| <ol> <li>M.R. Spiegel, J. Schiller and R.A. Srinivasan, "Schaum_s Outline or<br/>Problems of Probability and Statistics", Tata McGraw Hill Edition, 200</li> </ol>                                                                                                    | )4.               |
| <ol> <li>R.E.Walpole, R.H.Myers, S.L. Myers and K.Ye, "Probability and Statis<br/>Engineers and Scientists∥. Pearson Education, Asia, 9th Edition, 2012</li> </ol>                                                                                                    |                   |

| 22CS401                                                                                                    | DISTRIBUTED AND CLOUD COMPUTING                                                                                                    | L    | Τ    | Ρ    | С    |
|----------------------------------------------------------------------------------------------------|----------------------------------------------------------------------------------------------------|------|------|------|------|
|                                                                                                    | -0.                                                                                                    | 2    | 0    | 2    | 3    |
|                                                                                                    | :>:<br>ticulate the concepts and models underlying distributed comp<br>aintain consistency and perform efficient coordination in dist |      | •    | svs  | tems |
| through the use of logical clocks, global states, and snapshot recording algorithms.                                                            |                                                                                                    |      |      |      |      |
| ✓ To learn different distributed mutual exclusion algorithms.                                                                                   |                                                                                                    |      |      |      |      |
| <ul> <li>To develop the ability to understand the cloud infrastructure and virtualization<br/>that help in the development of cloud.</li> </ul> |                                                                                                    |      |      |      |      |
| <ul> <li>To explain the high-level automation and orchestration systems that manage the</li> </ul>                                              |                                                                                                    |      |      |      |      |
|                                                                                                    | lized infrastructure.                                                                                                    |      |      |      |      |
| UNIT I                                                                                                    | INTRODUCTION                                                                                                    |      |      | -    | + 6  |
|                                                                                                    | Relation to computer system components - Message-pa<br>ared memory systems - Primitives for distributed co                            |      |      |      |      |
|                                                                                                    | s versus asynchronous executions. A model of distributed of                                                                           |      |      |      |      |
| distributed                                                                                                    | program - A model of distributed executions - Models of                                                                               |      |      |      |      |
| networks - (                                                                                                    | Global state of a distributed system.                                                                                                 |      |      |      |      |
| List of Exer                                                                                                    | cise/Experiments:                                                                                                    |      |      |      |      |
|                                                                                                    | ement a simple distributed program that communicates betwee                                                                           | en   | two  | noc  | les  |
| using                                                                                                    | Java's RMI (Remote Method Invocation) API.                                                                                            |      |      |      |      |
|                                                                                                    | lop a distributed program that uses Java's messaging API (J<br>nunicate between nodes. Explore the different messaging pa             |      |      | _    |      |
|                                                                                                    | sub, point-to-point) and evaluate their performance and scala                                                                         |      |      | 5    |      |
|                                                                                                    | op a model of a distributed program using Java's conc                                                                                 |      |      | / ar | nd   |
| syncl                                                                                                    | nronization primitives.                                                                                                    |      | _    |      |      |
| UNIT II                                                                                                    | LOGICAL TIME, GLOBAL STATE, AND SNAPSHOT<br>ALGORITHMS                                                                                |      |      | 6    | + 6  |
| •                                                                                                    | e - Scalar Time - Vector Time - Efficient implementations of                                                                          |      |      |      | ks - |
|                                                                                                    | e. Global state and snapshot recording algorithms: System                                                                             | n rr | ode  | el - |      |
| Snapshot a                                                                                                    | Igorithms for FIFO channels and non-FIFO channels.                                                                                    |      |      |      |      |
| List of Exer                                                                                                    | cise/Experiments:                                                                                                    |      |      |      |      |
| 1. Develop a program in Java that implements vector clocks to synchronize the                                                                   |                                                                                                    |      |      |      |      |
|                                                                                                    | of events between nodes in a distributed system.                                                                                      |      |      |      |      |
|                                                                                                    | ement a snapshot algorithm for recording the global state o                                                                           |      |      |      |      |
| system using vector clocks, for both FIFO and non-FIFO channels. Test the                                                                       |                                                                                                    |      |      |      |      |
| -                                                                                                    | ithm by recording snapshots at various points in the system's<br>rzing the resulting global state.                                    | exe  | ecut | ion  | and  |
|                                                                                                    | DISTRIBUTED MUTUAL EXCLUSION ALGORITHMS                                                                                               |      |      | 6    | + 6  |
| <b></b>                                                                                                    |                                                                                                    |      |      |      |      |

Introduction - Lamport's algorithm - Ricart-Agrawala algorithm - Quorum-based mutual exclusion algorithms - Maekawa's algorithm - Suzuki-Kasami's broadcast algorithm.

# List of Exercise/Experiments:

- 1. Implement Lamport's algorithm for mutual exclusion in a distributed system using Java's RMI API.
- 2. Develop a program in Java that implements Maekawa's algorithm for mutual exclusion in a distributed system.
- 3. Implement Suzuki-Kasami's broadcast algorithm in Java to achieve reliable message delivery in a distributed system.

# UNIT IV CLOUD INFRASTRUCTURE AND VIRTUALIZATION

Data Center Infrastructure and Equipment - Virtual Machines - Containers - Virtual Networks - Virtual Storage

## List of Exercise/Experiments:

- Set up a virtualized data center using a hypervisor like VMware or VirtualBox and create multiple virtual machines (VMs) on it. Configure the VMs with different operating systems, resources, and network configurations, and test their connectivity and performance.
- 2. Deploy a containerized application on a virtual machine using Docker or Kubernetes.

## UNIT V AUTOMATION AND ORCHESTRATION

6+6

6 + 6

Automation - Orchestration: Automated Replication and Parallelism - The MapReduce Paradigm: The MapReduce Programming Paradigm - Splitting Input - Parallelism and Data size - Data access and Data Transmission - Apache Hadoop - Parts of Hadoop - HDFS Components - Block Replication and Fault Tolerance - HDFS and MapReduce - Microservices.

## List of Exercise/Experiments:

- 1. Set up and configure a single-node Hadoop cluster.
- 2. Run the word count program in Hadoop.
- 3. Deploy a microservices architecture using a container orchestration tool like Kubernetes or Docker Swarm.

TOTAL: 60 PERIODS

#### OUTCOMES:

#### Upon completion of the course, the students will be able to:

CO1: Articulate the main concepts and models underlying distributed computing.

CO2: Learn how to maintain consistency and perform efficient coordination in distributed systems through the use of logical clocks, global states, and snapshot recording algorithms.

CO3: Learn different distributed mutual exclusion algorithms

CO4: Develop the ability to understand the cloud infrastructure and virtualization that help in the development of cloud.

CO5: Explain the high-level automation and orchestration systems that manage the virtualized infrastructure.

#### TEXT BOOKS:

- 1. Ajay D. Kshemkalyani, Mukesh Singhal, Distributed Computing: Principles, Algorithms, and Systems, Cambridge University Press, 2011. (Unit 1, 2, 3)
- 2. Douglass E. Comer, The Cloud Computing Book: The future of computing explained∥, CRC Press, 2021. (Unit 4, 5)

#### **REFERENCES:**

- Arshdeep Bahga, Vijay Madisetti, <sup>−</sup>Cloud Computing: A Hands-on Approach∥, Universities Press Private Limited, 2014.
- Rajkumar Buyya, Christian Vecchiola, S. ThamaraiSelvi, Mastering Cloud Computing, Tata Mcgraw Hill, 2017.
- 3. Kai Hwang, Geoffrey C. Fox, Jack G. Dongarra, Distributed and Cloud Computing, From Parallel Processing to the Internet of Things∥, Morgan Kaufmann Publishers, 2012.
- 4. Hagit Attiya, Jennifer Welch, <sup>−</sup>Distributed Computing: Fundamentals, Simulations and Advanced Topics John Wiley & Sons, Inc., 2004.

# LIST OF EQUIPMENTS:

Java,VMWare/VirtualBox, Hadoop, AWS/GCP/Azure/Any cloud platform, Eclipse/Equivalent IDE.

| 22CS402 | WEB DEVELOPMENT FRAMEWORKS                                            | L       | Т      | Ρ       | С     |  |  |
|---------|-----------------------------------------------------------------------|---------|--------|---------|-------|--|--|
|         |                                                                       | 3       | 0      | 2       | 4     |  |  |
| OBJECTI | /FS·                                                                  |         |        |         |       |  |  |
|         | e will enable learners to:                                            |         |        |         |       |  |  |
|         | plify website development using Spring boot as se                     | orver-s | ide te | echnol  | onies |  |  |
|         | d single page applications using REACT as a reu                       |         |        |         |       |  |  |
|         | nology as client-side technology.                                     |         | 51 00  | mpone   |       |  |  |
|         | 0, 0,                                                                 |         |        |         |       |  |  |
|         | emble REACT as a front end technology and Nod                         | e js as | a se   | rver si | Ide   |  |  |
| tech    | nology to develop enterprise applications                             |         |        |         |       |  |  |
| • De\   | <ul> <li>Develop a scalable and responsive web application</li> </ul> |         |        |         |       |  |  |
| • Dev   |                                                                       |         |        |         |       |  |  |

| UNIT I SPRING B           | OOT AND STRUTS                                                                    | 9+6         |
|---------------------------|-----------------------------------------------------------------------------------|-------------|
| Spring Boot: Introdu      | cing Spring Boot, getting started with springboot                                 | Commor      |
| springboot task-Manag     | ging configuration, creating custom properties, executir                          | ng code or  |
| Springboot application    | startup, Database access with Spring data, Securing                               | spring boo  |
| application.              |                                                                                   |             |
| List of Exercise/Exp      |                                                                                   |             |
|                           | ouild a Web Application                                                           |             |
|                           | ce for an Education Site                                                          |             |
| UNIT II JAVA REA          | NCT                                                                               | 9+6         |
|                           | React, Pure React- The Virtual DOM, React Elements,                               |             |
| •                         | , and the Component Tree, Enhancing Components- Fl                                | ux.         |
| List of Exercise/Expe     |                                                                                   |             |
| 1. Build Search filter in |                                                                                   |             |
| 2. Display a list in Rea  |                                                                                   |             |
| 3. Create Simple Logir    | n form in React                                                                   |             |
| UNIT III Node JS          |                                                                                   | 9+6         |
|                           | to Node JS, Setting up Node.js, Node.js Modules- F                                |             |
|                           | nd JSON modules using require, Hybrid CommonJS/N                                  | ode.js/ES6  |
|                           | n - the Node.js package management system.                                        |             |
| List of Exercise/Expe     |                                                                                   |             |
|                           | ram for making external http calls                                                |             |
|                           | ode.js to parse the given url.                                                    |             |
|                           | MEWORK (ANGULAR) – I                                                              | 9+6         |
|                           | First App, Angular UI with Bootstrap CSS Aut                                      |             |
|                           | e, Unsubscribe, Logout and Route Guard Cleanup,                                   |             |
|                           | , Token Interceptor, Multi Provider, Compile-time Co                              | nfiguration |
| Runtime Configuration     |                                                                                   |             |
| List of Exercise/Expe     |                                                                                   |             |
|                           | using Angular UI bootstrap                                                        | r           |
|                           | ponents and generating new components using Angula<br>MEWORK (ANGULAR) – II       | <u>9+6</u>  |
|                           |                                                                                   |             |
|                           | in Angular, Reactive programming in Angular, Laying                               |             |
| component lifecycle.      | plementing component communications, Change det                                   | ection and  |
| List of Exercise/Expe     | riments:                                                                          |             |
|                           | with Angular root module                                                          |             |
| nizdanoning your app      | TOTAL:75                                                                          | PERIODS     |
| OUTCOMES:                 |                                                                                   |             |
|                           | he course, the students will be able to:                                          |             |
|                           | I/RESTful API application programming interface to                                |             |
|                           | e with Spring boot as a serverside technology.                                    |             |
|                           |                                                                                   | nont        |
| • •                       | age applications using REACT as a reusable UI compons<br>s client side technology | nent        |
| CO3: Build applicat       | ions using Node Js as server side technologies                                    |             |
| CO4: Able to develo       | op a web application using latest Angular Framework                               |             |
|                           | Angular features including directives, components, and                            | b           |
| services.                 |                                                                                   |             |
| TEXTBOOKS:                |                                                                                   |             |
|                           |                                                                                   |             |

- 1. Somnath Musib, Spring Boot in Practice, Manning publication, June 2022 (<u>https://www.manning.com/books/spring-boot-in-practice</u>)
- Alex Banks, Eve Porcello , Learning React May 2017, O'Reilly Media, Inc. ISBN: 9781491954621 (https://www.oreilly.com/library/view/learning-react/9781491954614/)
- 3. David Herron ,∥Node.js Web Development Fourth Edition∥,2018, Packt Publishing,ISBN: 9781788626859
- 4. Sukesh Marla, A Journey to Angular Development Paperback, BPB Publications.(https://in.bpbonline.com/products/a-journey-to-angular-developme nt?\_pos=1&\_sid=0a0a0e9fb&\_ss=r)
- 5. Yakov Fain Anton Moiseev, Angular Development with TypeScript , 2nd Edition.(https://www.manning.com/books/angular-development-with-typescript-s econd-edition)

## **REFERENCES:**

1. Sue Spielman, ||The Struts Framework 1: A Practical guide for Java Programmers||, 1st Edition. Elsevier 2002

#### LIST OF EQUIPMENTS:

VSCode, Angular JS, React JS, Node JS, Ruby, Django

| 22AM301                                                                                                    | ARTIFICIAL INTELLIGENCE                                                           | LT      | Ρ        | С       |  |  |  |  |
|----------------------------------------------------------------------------------------------------|-----------------------------------------------------------------------------------|---------|----------|---------|--|--|--|--|
|                                                                                                    |                                                                                   | 3 0     | 2        | 4       |  |  |  |  |
| OBJECTIVES                                                                                                    |                                                                                   |         |          |         |  |  |  |  |
|                                                                                                    | erstand the various Intelligent agents and search strategies i                    |         |          |         |  |  |  |  |
|                                                                                                    | about different problem-solving strategies using heuristic fu                     | unction | า.       |         |  |  |  |  |
|                                                                                                    | about knowledge-based agents and first order logics.                              |         |          |         |  |  |  |  |
| <ul> <li>To understand knowledge representation and planning.</li> <li>To know about the expert system.</li> </ul> |                                                                                   |         |          |         |  |  |  |  |
|                                                                                                    | ARTIFICIAL INTELLIGENCE AND INTELLIGENT AGEN                                      | ITS     |          | 9+      |  |  |  |  |
|                                                                                                    |                                                                                   |         |          | 6       |  |  |  |  |
| Introduction to                                                                                                    | AI - Foundations of Artificial Intelligence - Intelligent A                       | gents   | - A      | gents   |  |  |  |  |
|                                                                                                    | nents - Concept of rationality - Nature of environments                           |         |          |         |  |  |  |  |
| -                                                                                                    | blem solving agents - Example Problems - Search                                   | ı Algo  | orith    | וms -   |  |  |  |  |
|                                                                                                    | Search Strategies.                                                                |         |          |         |  |  |  |  |
| Lab Programs                                                                                                    |                                                                                   |         |          |         |  |  |  |  |
|                                                                                                    | ent basic search strategies - 8-Puzzle, 8 - Queens problem.                       | •       |          |         |  |  |  |  |
|                                                                                                    | ent Breadth First Search & Depth first Search Algorithm<br>ent Water Jug problem. |         |          |         |  |  |  |  |
|                                                                                                    | ic-Tac-Toe problem.                                                               |         |          |         |  |  |  |  |
| UNIT II                                                                                                    | PROBLEM SOLVING                                                                   |         | <u> </u> | 9+      |  |  |  |  |
|                                                                                                    |                                                                                   |         |          | 5+<br>6 |  |  |  |  |
| Heuristic sear                                                                                                    | ch strategies - heuristic functions- Game Playing - Mini-m                        | nax Al  | gori     | thm -   |  |  |  |  |
|                                                                                                    | ions in games - Alpha-beta search -Monte-Carlo searcl                             |         |          |         |  |  |  |  |
|                                                                                                    | tisfaction problems - Constraint propagation - Backtrack                          | ing se  | earc     | ch for  |  |  |  |  |
|                                                                                                    | earch for CSP - Structure of CSP                                                  |         |          |         |  |  |  |  |
| Lab Programs                                                                                                    |                                                                                   |         |          |         |  |  |  |  |
| -                                                                                                    | ent A* and memory bounded A* algorithms.                                          |         |          |         |  |  |  |  |
| -                                                                                                    | ent Minimax algorithm & Alpha-Beta pruning for game playir                        | ng.     |          |         |  |  |  |  |
|                                                                                                    | int Satisfaction Problem                                                          |         |          |         |  |  |  |  |
| 4. WIIII PIC                                                                                                    | oject - Chess. Sudoku.                                                            |         |          |         |  |  |  |  |

| UNIT III                                                                                         | LOGICAL AGENTS                                                                                                    | 9+      |
|--------------------------------------------------------------------------------------------------|----------------------------------------------------------------------------------------------------|---------|
|                                                                                                  | and anomia logic Dragonitics allogic D                                                                                         | 6       |
| -                                                                                                | sed agents - Logic - Propositional logic - Propositional theorem pro<br>I model checking - Agents based on propositional logic | oving   |
| •                                                                                                | pgic - Syntax and semantics - Using First-Order Logic - Know                                                                   | vlodao  |
|                                                                                                  | and engineering - Inferences in first-order logic - Propositional Vs                                                           | -       |
| -                                                                                                | e - Unification and First-Order Inference - Forward chaining - Bac                                                             |         |
| chaining – Res                                                                                   |                                                                                                    |         |
| Lab Programs                                                                                     |                                                                                                    |         |
|                                                                                                  | ent Unification algorithm for the given logic.                                                                                 |         |
|                                                                                                  | ent forward chaining and backward chaining using Python.                                                                       |         |
| UNIT IV                                                                                          | KNOWLEDGE REPRESENTATION AND PLANNING                                                                                          | 9+<br>6 |
| Ontological en                                                                                   | gineering - Categories and objects - Events - Mental objects and mo                                                            | dal     |
| -                                                                                                | ning systems for categories - Reasoning with default information                                                               |         |
|                                                                                                  | ning - Algorithms for classical planning - Heuristics for planning -                                                           |         |
| Hierarchical p                                                                                   | lanning - non-deterministic domains - Time, schedule, and resour                                                               | rces -  |
| Analysis                                                                                         | Conceptioned Stationed                                                                                                    |         |
| Lab Programs                                                                                     |                                                                                                    |         |
|                                                                                                  | entation of object detection.                                                                                                  |         |
| •                                                                                                | ent classical planning algorithms.                                                                                             | 0.      |
| UNIT V                                                                                           | LEARNING AND EXPERT SYSTEMS                                                                                                    | 9+<br>6 |
| Deep Learnin<br>Learning: Lear<br>Expert System<br>– developing th<br>Lab Programs<br>1. Develop | o an Expert system.<br>oject - Develop Machine Learning based classification Models.                                           | ement   |
|                                                                                                  | TOTAL: 45+30 = 75 PERI                                                                                                    | ODS     |
| OUTCOMES:                                                                                        | is course, the students will be able to:                                                                                       |         |
|                                                                                                  | is course, the students will be able to:<br>the structure of agents and to implement various Intelligent agents.               |         |
|                                                                                                  | arch strategies in problem solving and game playing using heuristic                                                            |         |
| function.                                                                                        | aren erategiee in problem certing and game playing deing nearene                                                               |         |
| CO3: Implemen                                                                                    | t logical agents and first-order logic problems.                                                                               |         |
| CO4: Apply pro                                                                                   | blem-solving strategies with knowledge representation mechanism for solv                                                       | ing     |
| hard prob                                                                                        |                                                                                                    |         |
|                                                                                                  | trate the basics of expert systems and to develop models using mac                                                             | chine   |
| learning techni                                                                                  |                                                                                                    |         |
|                                                                                                  | :<br>prvig and Stuart Russel, Artificial Intelligence: A Modern Approach,<br>n, 4th Edition, 2020.                             |         |
| 4. Bratko,                                                                                       |                                                                                                    | lition, |

#### **REFERENCES:**

- 1. Elaine Rich, Kevin Knight and B.Nair, Artificial Intelligence 3rd Edition, McGraw Hill, 2017.
- 2. Melanie Mitchell, Artificial Intelligence: A Guide for Thinking Humans. Series: Pelican Books, 2020
- 3. Ernest Friedman-Hill, Jess in Action, Rule-Based Systems in Java, Manning Publications, 2003
- 4. Nils J. Nilsson, The Quest for Artificial Intelligence, Cambridge University Press, 2009.
- 5. Dan W. Patterson, Introduction to Artificial Intelligence and Expert Systems,1st Edition by Patterson, Pearson, India, 2015.
- 6. NPTEL Courses:
  - a. An Introduction to Artificial Intelligence https://onlinecourses.nptel.ac.in/noc23\_cs05/preview
  - b. Artificial Intelligence: Knowledge Representation And Reasoning https://onlinecourses.nptel.ac.in/noc23\_cs09/preview

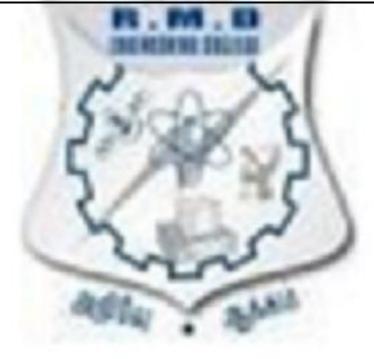

| 22GE411 | PRODUCT DEVELOPMENT LAB - 4<br>(Prototype Phase) | L | Т   | Ρ | С |
|---------|--------------------------------------------------|---|-----|---|---|
| 2262411 | (Common to All Branches)                         | 0 | 0 2 | 1 |   |

#### OBJECTIVES:

#### The Course will enable learners to:

- Analyze the real-time problems in product development from an engineering perspective.
- Implement the DFMA process route to make and assemble the product.
- Test and qualify the product or a system with acquired knowledge.
- Identify the business opportunities for the developed product or process.

The student batch of PDD Lab 3 shall continue their product/ process design work under the guidance of the faculty incharge. All batches should cover the following stages of prototyping work as listed under activities. The faculty incharge shall conduct periodic reviews to endorse the work progress and during the review, the faculty shall provide suggestions/ideas to improvise the project towards completion. An interim report (consisting of BoM, Stages of Prototyping, photographs, proof of work done, etc..) for all listed activities should be submitted by the team during periodic review for evaluation. A final project report is required at the end of the semester and the evaluation is based on an oral presentation in front of the examiner panel constituted by the Head of the Department.

#### LIST OF ACTIVITIES:

- 1. Develop Engineering BoM for the approved industrial Mock-up from Phase III. Transform the Engineering BoM to develop a Prototype.
- 2. Devise / Plan an economically efficient manufacturing process to make the Prototype and testing.
- 3. Deliberation of the Product / Process outcome Phase IV. Preparation and submission of a project report.

#### **TOTAL: 30 PERIODS**

#### OUTCOMES:

#### Upon completion of the course, the students will be able to:

- CO1 Identify the real-time problems through literature.
- CO 2 Develop feasible solutions for the problems.
- CO 3 Evaluate the methods to develop solutions to the problem.
- CO 4 Analyze the business opportunities for a new product.
- CO 5 Prepare a detailed report for the experimental dissemination.

#### LIST OF EQUIPMENT FOR A BATCH OF 30 STUDENTS:

| S.No | Equipment Name | Quantity |
|------|----------------|----------|
| 1    | CNC Router     | 1 No     |
| 2    | 3D Printer     | 1 No     |

| 3  | 3D Scanner                                                                                                    | 1 No          |
|----|----------------------------------------------------------------------------------------------------|---------------|
| 4  | Laser cutting Machine                                                                                                    | 1 No          |
| 5  | Centre lathe                                                                                                    | 2 Nos         |
| 6  | Arc welding transformer with cables and holders                                                                                                    | 2 Nos         |
| 7  | Plumbing tools                                                                                                    | 2 Sets        |
| 8  | Carpentry tools                                                                                                    | 2 Sets        |
| 9  | Multimeter                                                                                                    | 10 Nos        |
| 10 | Drilling Machine                                                                                                    | 1 No          |
| 11 | Solder Stations                                                                                                    | 5 Sets        |
| 12 | Desoldering Machine                                                                                                    | 1 No          |
| 13 | PCB Milling Machine                                                                                                    | 1 No          |
| 14 | Variable Power Supply                                                                                                    | 1 No          |
| 15 | Electronic Components like Resistors, Transistors, Diode, Inductor, Capacitor, etc.                                                                           | 10 Sets       |
| 16 | Personal Desktop Computers                                                                                                    | 30 Nos        |
| 17 | Numerical Simulation Tools                                                                                                    | 30<br>Licence |
| 18 | Test bench:<br>Mech: Digital Micrometre/ Vernier/ Bore gauge/ etc<br>EEE : (Based on the electrical components)<br>ECE : (Based on the electronic components) | 5 Nos         |

| 22CS411                                                                                         | <b>APTITUDE AND CODING SKILLS – II</b> | L | Т | Ρ | С |
|-------------------------------------------------------------------------------------------------|----------------------------------------|---|---|---|---|
| 2200411                                                                                         | (Common to All Branches)               | 0 | 0 | 2 | 1 |
| OBJECTIVES:                                                                                     | and the state                          |   |   |   |   |
|                                                                                                 | Il enable learners to:                 |   |   |   |   |
| <ul> <li>Develop advanced vocabulary for effective communication and reading skills.</li> </ul> |                                        |   |   |   |   |

-

- Build an enhanced level of logical reasoning and quantitative skills.
- To develop error correction and debugging skills in programming.
- To apply data structures and algorithms in problem solving.

#### List of Exercises:

## 1. English – Phase II

Vocabulary: Synonyms, Antonyms, Grammar: Subject-Verb Agreement, Tenses and Articles, Prepositions and Conjunctions, Speech and Voices, Comprehension: Inferential and Literal Comprehension, Contextual Vocabulary, Comprehension ordering

## 2. Logical Reasoning – Phase II

Deductive Reasoning: Coding deductive logic, Directional sense, Blood relations, Objective Reasoning, Selection decision tables, Puzzles, Inductive reasoning: Coding pattern and Number series pattern recognition, Analogy and Classification pattern recognition, Abductive Reasoning: Logical word sequence, Data sufficiency

## 3. Quantitative Ability - Phase II

Basic Mathematics: Divisibility, HCF and LCM, Numbers, decimal fractions and power, Applied Mathematics: Profit and Loss, Simple and Compound Interest, Time, Speed and Distance, Engineering Mathematics: Logarithms, Permutation and Combinations, Probability

## 4. Automata Fix – Phase II

Logical, Compilation and Code reuse

## 5. Automata - Phase II

Data Structure Concepts: Array and Matrices, Linked list, String processing and manipulation, Stack/Queue, Sorting and Searching

Advanced Design and Analysis Techniques: Greedy Algorithms, Minimum Spanning Trees, String Matching, Divide and Conquer, Computational Geometry

## TOTAL: 30 PERIODS

## OUTCOMES:

## Upon completion of the course, the students will be able to:

**CO1:** Develop advanced vocabulary for effective communication and reading skills.

CO2: Build an enhanced level of logical reasoning and quantitative skills.

**CO3:** Develop error correction and debugging skills in programming.

**CO4:** Apply data structures and algorithms in problem solving.

| 22CS412 | MINI PROJECT AND DESIGN THINKING LAB | L | Τ | Ρ | С |
|---------|--------------------------------------|---|---|---|---|
| 2203412 | MINI PROJECT AND DESIGN THINKING LAD | 0 | 0 | 2 | 1 |

#### **OBJECTIVES:**

#### The Course will enable learners to:

• Introducing students to design thinking that enhances innovation activities in terms of value creation and sustainability in problem solving.

• Strengthen students' individual and collaborative capabilities to identify problems/ needs, develop sound hypotheses, collect, and analyze appropriate data, develop prototypes to collect meaningful feedback in a real-world environment.

## LIST OF EXERCISES:

## UNIT 1

Introduction: Design thinking overview- Design Process - Principles of Design Thinking -Problems Best suited for Design Thinking - Visualization tool - **Case Study:** Problem Identification (6)

## UNIT 2

Empathize - Information Gathering - Analysis - Story Telling tool- Innovation- Ideation

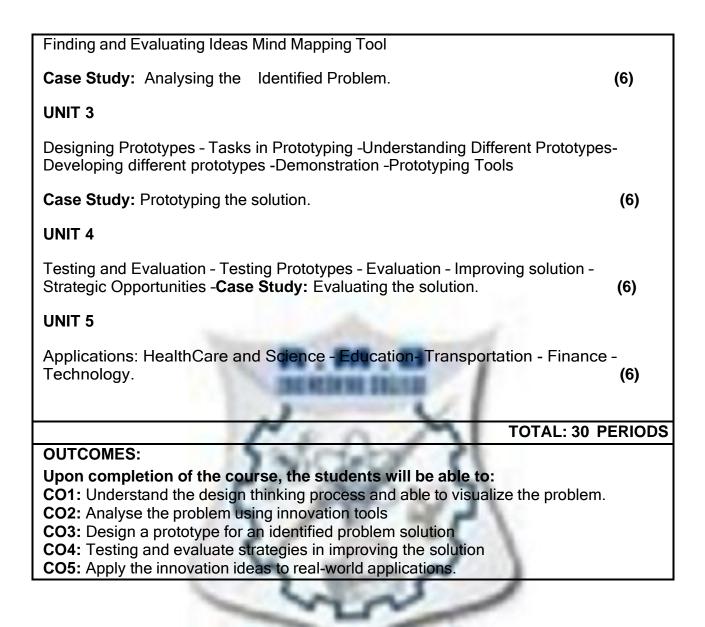

## ELECTIVE VERTICALS CYBER SECURITY

| <ul> <li>Understate</li> <li>Know ab<br/>Methodo</li> <li>Gain the</li> <li>Gain the</li> <li>UNIT I</li> <li>Overview of<br/>spoofing - A</li> </ul>                                                                                                    | will enable learners to:<br>and Information Security, Cyber threats, attacks, wo<br>out different modes of hacking tools and phases<br>logies.<br>knowledge of the use and availability of tools to s | s of per |                                                                                                    |      | 3        |  |  |  |
|----------------------------------------------------------------------------------------------------|----------------------------------------------------------------------------------------------------|----------|----------------------------------------------------------------------------------------------------|------|----------|--|--|--|
| The Course<br>• Understa<br>• Know ab<br>Methodo<br>• Gain the<br>• Gain the<br><b>UNIT I</b><br>Overview of<br>spoofing - A                                                                                                    | will enable learners to:<br>and Information Security, Cyber threats, attacks, wo<br>out different modes of hacking tools and phases<br>logies.<br>knowledge of the use and availability of tools to s | s of per |                                                                                                    |      |          |  |  |  |
| Gain the     Gain the     UNIT I     Overview of     spoofing - A                                                                                                    | knowledge of the use and availability of tools to s                                                                                                    |          | <ul> <li>The Course will enable learners to:</li> <li>Understand Information Security, Cyber threats, attacks, web security.</li> </ul> |      |          |  |  |  |
| Overview of spoofing - A                                                                                                    | <ul><li>Gain the knowledge of the use and availability of tools to support an ethical hack.</li><li>Gain the knowledge of interpreting the results of a controlled attack.</li></ul>                  |          |                                                                                                    |      |          |  |  |  |
| spoofing - A                                                                                                    | FUNDAMENTALS OF ETHICAL HACKING                                                                                                    |          | <del></del>                                                                                                    |      | 6+6      |  |  |  |
| nacking ove                                                                                                    | f Cyber threats - Data and Network Security At<br>Access control Network protocol and services-<br>erview -Modes of Ethical Hacking - Ethics and L                                                    | Hackir   | ng ter                                                                                                    |      |          |  |  |  |
| <ol> <li>Indicative List of Exercise/Experiments:</li> <li>Setup a honey pot and monitor the honey pot on network</li> <li>Write a script or code to demonstrate SQL injection attacks</li> <li>Write a code to demonstrate DoS attacks</li> </ol>                                                                                                    |                                                                                                    |          |                                                                                                    |      |          |  |  |  |
| UNIT II                                                                                                    | HACKING METHODOLOGY RECONNAISSAN                                                                                                    | CE       |                                                                                                    |      | 6+6      |  |  |  |
| <ul> <li>Foot printing: Reconnaissance - Footprinting theory - Penetration test - Phases of<br/>Penetration test - Methods of Footprinting - Network Information gathering process -<br/>Terminologies of Foot printing -Footprinting through search engine directives - Whois<br/>tool -NetCraft - Extract Information from DNS - Foot printing from Email servers -<br/>Shodan - Dig - MetaGooFil - Social Engineering.</li> <li>Indicative List of Exercise/Experiments:</li> <li>Performing footprinting using Google Hacking, website information, information</li> </ul> |                                                                                                    |          |                                                                                                    |      |          |  |  |  |
| email, to                                                                                                    | archived website, to extract contents of a web<br>fetch DNS information.                                                                                                    |          |                                                                                                    | -    | received |  |  |  |
|                                                                                                    | social networking website login page using phish<br>SCANNING AND ENUMERATION                                                                                                    | ning tec | chniqu                                                                                                    | ies  | 6+6      |  |  |  |
| Scanning: Concept of Nmap Port scanning with Nmap - Subnet - Scanning IPs<br>with Nmap Pings and Ping sweeps - Port - Three way handshake - NmapSyn<br>scanning - Nmap TCP Scan - Nmap UDP Scan Bypass of IPS and IDS - Nmap<br>Script Engine Enumeration: Service Fingerprinting - Vulnerability Scanners - Basic<br>Banner Grabbing - Common Network services - SMTP - DNS - RPCBIND<br>Enumeration - SMB - NetBIOS<br>Indicative List of Exercise/Experiments:                                                                                                    |                                                                                                    |          |                                                                                                    |      |          |  |  |  |
| •                                                                                                    | nt Passive scanning, active scanning, session hij<br>n using Burp suit tool                                                                                                    | acking   | , cooł                                                                                                    | kies |          |  |  |  |
| <ol> <li>Use port scanning. network scanning tools, IDS tool, sniffing tool and generate reports.</li> </ol>                                                                                                    |                                                                                                    |          |                                                                                                    |      |          |  |  |  |
|                                                                                                    | SYSTEM AND NETWORK VULNERABILITY                                                                                                    |          |                                                                                                    |      | 6+6      |  |  |  |

Metasploit - Penetration testing with framework Metasploit - Scan services to identify vulnerabilities - Scan FTP services - Scan HTTP services -Exploitation - Post exploitation techniques - Meterpreter - Rootkit - Backdoor - Password hashes - Privilege Escalation - Scanning vulnerable services with Nessus Indicative List of Exercise/Experiments: 1. Penetration Testing using Metasploit and metasploitable 2. Creating a simple keylogger in python 3. Creating a virus 4. Creating a trojan. 5. Install rootkits and study variety of options UNIT V SOFTWARE VULNERABILITY (OWASP 10) 6+6 Fundamentals of OWASP Zed Attack Proxy (ZAP) - Web app vulnerability scan Code Injection Attacks - Broken Authentication - Sensitive Data Exposure - XML External Entities - Broken Access Control - Security misconfiguration - Website pen testing - Cross Site Scripting (XSS) - Insecure Deserialization - Using Components with known vulnerabilities - Insufficient logging and monitoring. Indicative List of Exercise/Experiments: 1. Install jcrypt tool (or any other equivalent) and demonstrate Asymmetric Symmetric Crypto algorithm, Hash and Digital/PKI signatures studied in theory Network Security And Management 2. Hacking a website by Remote File Inclusion 3. Disguise as Google Bot to view hidden content of a website 4. To use Kaspersky for Lifetime without Patch TOTAL: 60PERIODS OUTCOMES: Upon completion of the course, the students will be able to: **CO1:**Understand the basics of information security, threats and its attacks CO2: Understand the fundamentals of ethical hacking with the hacking methodologies **CO3:** Analyze the phases of the penetration test with the methods **CO4:** Understand the vulnerabilities and use the frameworks to identify vulnerabilities by service scan CO5: Understand the web security issues with the fundamentals of OWASP TEXTBOOKS: 1. McClure, S., Scambray, J. and Kurtz, G., 2012. Hacking Exposed Network Security Secrets and Solutions. New York: McGraw-Hill. 2. Engebretson, P., 2013. The Basics Of Hacking And Penetration Testing. Amsterdam: Syngress, an imprint of Elsevier. **REFERENCES:** 1. Zaid Sabih, Learn Ethical Hacking from Scratch, 2018, PACKT publishing, ISBN: 978-1-78862-205-9 2. Harsh Bothra, Hacking be a hacker with ethics, Khanna Publishing, 2016, ISBN: 978-03-86173-05-8 LIST OF SOFTWARE:

- Metasploit Framework (MSF)
   WireShar
   Nmap
   John the Ripper
   Burp suite or OWASP ZAP
   Kali Linux

| 22CS902                                                                                                    | SOCIAL NETWORK SECURITY                                                                                                    | L<br>2          | Т<br>0        | P<br>2       | C<br>3                 |  |
|----------------------------------------------------------------------------------------------------|----------------------------------------------------------------------------------------------------|-----------------|---------------|--------------|------------------------|--|
| OBJECTIVES:         The Course will enable learners to:         • Learn the Concepts of Social Network Security         • Understand the methods of Social Network Anonymization         • Learn the techniques for security and privacy in social networks         • Learn the security challenges in social networks         • Explore the Tools to learn about the social network security implementation         UNIT I       INTRODUCTION TO SOCIAL NETWORK SECURITY         6+6           |                                                                                                    |                 |               |              |                        |  |
| Introduction - Social Networking Applications - Social media Websites - Social<br>Network Representation -Building Social Authority -Privacy and Information sharing -<br>Controlling Application privacy - Cybercrime - Information Leakage - False<br>information - Content Management in Social Networks<br>List of Exercise/Experiments:<br>1. Explore a Social network analysis tools to learn about the users and networks<br>2. Learn a program / tool to illustrate information leakage |                                                                                                    |                 |               |              |                        |  |
| UNIT II                                                                                                    | SOCIAL NETWORK ANONYMIZATION                                                                                                    |                 |               |              | 6+6                    |  |
| Social Net<br>Privacy pr<br>Algorithms                                                                                                    | works - Privacy in Social Networks - Social Networks - Privacy in Social Network Analysis - Data Anonymization - Challen<br>eservation - Social Network Anonymization Fa<br>- Link Anonymization techniques -Background<br>in Modern Social Networks | ges i<br>actor: | n An<br>s - A | onym<br>nony | nization -<br>mization |  |
| 1. Expe                                                                                                    | rcise/Experiments:<br>eriment a link anonymization technique<br>ore ARX anonymization tool                                                                                                    |                 |               |              |                        |  |
| UNIT III                                                                                                    | ANALYZING AND SECURING SOCIAL NETWO                                                                                                    | RKS             |               |              | 6+6                    |  |

Supporting Technologies - Aspects of Analyzing and Securing Social Networks -Techniques and Tools for Social Network Analytics - Social Network Analytics and Privacy Considerations - Access Control and Inference for Social Networks - Social Media Integration and Analytics Systems - Social Media Application Systems - Secure Social Media Systems - Secure Social Media Directions.

## List of Exercise/Experiments:

- 1. Implement a program for network access control to illustrate malware attacks
- 2. Create a simple social network application to show authentication mechanisms
- 3. Create an application for the following scenario: Social networking users are presented with two apparently similar emails or websites. They must first identify the differences between them and then decide which one is a scam attempting to steal their information or money.

## UNIT IV SECURITY CHALLENGES IN SOCIAL NETWORKS

6+6

Identity manipulation - Threats from third party applications - Trust in Social Networking Sites - Viruses, Phishing Attacks and Malwares-Tracking users - Privacy of Data - Identity Federation Challenges -Social media threats - Location disclosure - Spoofing - Profile cloning - Fake product sale - Cyber bullying - Prevention Strategies

## List of Exercise/Experiments:

- 1. Implement a program in python to estimate trust of social network users group
- 2. Write a SQL injection program in python/JAVA to handle session hijacking
- 3. Create an application using any social network platform to demonstrate profile cloning concept.

## UNIT V SOCIAL NETWORK SECURITY TOOLS

6+6

TOTAL:60PERIODS

Analysis Tools for Social Media - AutoMap - Gephi - ORA Lite - ORA Pro - Wolfram Alpha - Social Media Data Collection -Blog Trackers -Crowd Tangle - MalTego -Pulse - SCRAAWL - Fact and Image Trackers - Google Fact Check Tools - Bot Mitigation - BotSlayer - Social Cyber Security

## List of Exercise/Experiments:

- 1. Perform fact checking of social networking content using google fact checking tools
- 2. Explore a tool that helps protect websites from bot traffic and bot attacks.
- 3. Create a fake news tracker program to collect, detect and help visualize fake news data from any social network

# OUTCOMES:

Upon completion of the course, the students will be able to:

**CO1**:Develop security applications of social networks.

**CO2:** Implement data anonymization techniques

**CO3:** Analyze and secure social networks

**CO4:** Handle security challenges in social networks

**CO5:** Develop security tools for social networks

**CO6:** Create newer social networking applications

TEXTBOOKS:

- 1. Brij B. Gupta, Somya Ranjan Sahoo, Online Social Networks Security-Principles, Algorithm, Applications, and Perspectives , First Edition, 2021.
- 2. Bhavani Thuraisingham, SatyenAbrol, Raymond Heatherly, Murat Kantarcioglu, Vaibhav Khadilkar, Latifur Khan, Analyzing and Securing Social Networks First Edition, 2020.
- 3. B. K. Tripathy, Kiran Baktha, Security, Privacy, and Anonymization in Social Networks: Emerging Research and Opportunities ||. IGI Global Publication, 2019.
- 4. Michael Cross, Social Media Security, Leveraging Social Networking While Mitigating Risk, Elsevier Publication, First Edition, 2013.

#### **REFERENCES:**

- 1. El-Sayed M. El-Alfy ; Mohamed Eltoweissy ;Errin W. Fulp ; Wojciech Mazurczyk, Nature-Inspired Cyber Security and Resiliency: Fundamentals, Techniques and Applications, IET Publication, 2019. 2. https://sites.google.com/view/social-cybersec/tools?pli=1
- 3. Yaniv Altshuler, Security and Privacy in Social Networks, Springer, 2013.

#### LIST OF EQUIPMENTS:

1. Software Required: Python 2. Software Tools Required:

Shield Square BotSlaver **GOOGLE FACT CHECK TOOLS ORA-PRO** 

# CLOUD COMPUTING

| 22CS907                                                                                                    | CLOUD FOUNDATIONS                                                                                                    | L                            | Т         | P            | C       |
|----------------------------------------------------------------------------------------------------|----------------------------------------------------------------------------------------------------|------------------------------|-----------|--------------|---------|
| OBJECTIV                                                                                                    | =S·                                                                                                    | 2                            | 0         | 2            | 3       |
| <ul> <li>To de</li> <li>To dissipation</li> <li>To coordination</li> <li>To coordination</li> <li>To de autor</li> </ul>                                                                                                    | escribe the different ways a user can interact with Cloud.<br>scover the different compute options in Cloud and implement<br>tured and unstructured storage models.<br>Infer the different application managed service options in the<br>ne how security in the cloud is administered in Cloud.<br>emonstrate how to build secure networks in the cloud and ide<br>mation and management tools. | clou                         | ıd a      | ind          | F       |
| UNIT I                                                                                                    | INTRODUCTION TO CLOUD                                                                                                    |                              |           |              | 6+6     |
| Cloud Arch<br>Install and c<br>List of Exer<br>1. Insta                                                                                                    | puting - Cloud Versus Traditional Architecture - IaaS, Paa<br>itecture - The GCP Console - Understanding projects - I<br>configure Cloud SDK - Use Cloud Shell - APIs - Cloud Conso<br>rcise/Experiments:<br>Il and configure cloud SDK.<br>nect to computing resources hosted on Cloud via Cloud Shell                                                                                         | Billir<br>le M               | ıg i      | n G          | CP -    |
| UNIT II                                                                                                    | COMPUTE AND STORAGE                                                                                                    |                              |           |              | 6+6     |
| Compute options in the cloud - Exploring IaaS with Compute Engine - Configuring elastic apps with autoscaling - Exploring PaaS - Event driven programs - Containerizing and orchestrating apps - Storage options in the cloud - Structured and unstructured storage in the cloud - Unstructured storage using Cloud Storage - SQL managed services - NoSQL managed services. |                                                                                                    |                              |           |              |         |
| List of Exer                                                                                                    | cise/Experiments:                                                                                                    |                              |           |              |         |
| <ol> <li>Crea<br/>Cons<br/>mach</li> <li>Crea</li> <li>Crea</li> <li>Crea</li> <li>Deple</li> <li>Crea</li> </ol>                                                                                                    | te virtual machine instances of various machine types in sole and the command line. Connect an NGINX web server                                                                                                    | er to<br>age.<br>mma<br>subi | yo<br>and | ur v<br>line | rirtual |
| UNIT III                                                                                                    | APIS AND SECURITY IN THE CLOUD                                                                                                    |                              |           |              | 6+6     |
| • •                                                                                                    | e of APIs - API Services - Managed message services - he cloud - The shared security model - Encryption options                                                                                                    |                              |           |              |         |

and authorization with Cloud IAM - Identify Best Practices for Authorization using Cloud IAM.

# List of Exercise/Experiments:

- 1. Deploy a sample API with any of the API service.
- 2. Publish messages with managed message serviceusing the Python client library.
- Create two users. Assign a role to a second user and remove assigned roles associated with Cloud IAM. Explore how granting and revoking permissions works from Cloud Project Owner and Viewer roles.

# UNIT IVNETWORKING, AUTOMATION AND MANGAEMENT TOOLS6+6

Introduction to networking in the cloud - Defining a Virtual Private Cloud - Public and private IP address basics - Cloud network architecture - Routes and firewall rules in the cloud - Multiple VPC networks - Building hybrid clouds using VPNs - Different options for load balancing - Introduction to Infrastructure as Code - Terraform - Monitoring and management tools.

## List of Exercise/Experiments:

- 1. Create several VPC networks and VM instances and test connectivity across networks.
- 2. Create two nginx web servers and control external HTTP access to the web servers using tagged firewall rules.
- 3. Configure a HTTP Load Balancer with global backends. Stress test the Load Balancer and denylist the stress test IP.
- 4. Create two managed instance groups in the same region. Then, configure and test an Internal Load Balancer with the instances groups as the backends.
- 5. Monitor a Compute Engine virtual machine (VM) instance with Cloud Monitoring by creating uptime check, alerting policy, dashboard and chart.

# UNIT V BIG DATA AND MACHINE LEARNING SERVICES 6+6

Introduction to big data managed services in the cloud - Leverage big data operations -Build Extract, Transform, and Load pipelines - Enterprise Data Warehouse Services -Introduction to machine learning in the cloud - Building bespoke machine learning models with AI Platform - Pre-trained machine learning APIs.

# List of Exercise/Experiments:

- 1. Create a cluster, run a simple Apache Spark job in the cluster, then modify the number of workers in the cluster.
- 2. Create a streaming pipeline using one of the cloud service.
- 3. Set up your Python development environment, get the relevant SDK for Python, and run an example pipeline using the Cloud Console.
- 4. Use cloud-based data preparation tool to manipulate a dataset. Import datasets, correct mismatched data, transform data, and join data.

 Utyilize a cloud-based data processing and analysis tool for data exploration and use a machine learning platform to train and deploy a custom TensorFlow Regressor model for predicting customer lifetime value.

## **TOTAL: 60 PERIODS**

## OUTCOMES:

## At the end of this course, the students will be able to:

CO1: Describe the different ways a user can interact with Cloud.

CO2: Discover the different compute options in Cloud and implement a variety of structured and unstructured storage models.

CO3: Discuss the different application managed service options in the cloud and outline how security in the cloud is administered in Cloud.

CO4: Demonstrate how to build secure networks in the cloud and identify cloud automation and management tools.

CO5: Discover a variety of managed big data services in the cloud.

#### **REFERENCES:**

- 5. https://cloud.google.com/docs
- 6. https://www.cloudskillsboost.google/paths/36
- 7. https://nptel.ac.in/courses/106105223
- 8. Anthony J. Sequeira, AWS Certified Cloud Practitioner (CLF-C01) Cert Guide∥, First Edition, Pearson Education, 2020.
- 9. <u>AWS Documentation (amazon.com)</u>

10. AWS Skill Builder

11. AWS Academy Cloud Foundations Course -

https://www.awsacademy.com/vforcesite/LMS\_Login

## LIST OF EQUIPMENTS:

GCP / CloudSkillBoost Platform/AWS Console /AWS Academy Learner Lab.

| 22CS908                                                                                                    |                                                                                                    |   | Т | Ρ | С   |
|----------------------------------------------------------------------------------------------------|----------------------------------------------------------------------------------------------------|---|---|---|-----|
| 2200300                                                                                                    | CLOUD ARCHITECTING                                                                                            | 2 | 0 | 2 | 3   |
| OBJECT                                                                                                    | VES:                                                                                                    |   |   |   |     |
| The Cour                                                                                                    | The Course will enable learners:                                                                              |   |   |   |     |
|                                                                                                    | <ul> <li>To make architectural decisions based on AWS architectural principles and best practices.</li> </ul> |   |   |   | est |
| <ul> <li>To describe the features and benefits of Amazon EC2 instances, and compare<br/>and contrast managed and unmanaged database services.</li> </ul> |                                                                                                    |   |   |   |     |
| <ul> <li>To create a secure and scalable AWS network environment with VPC, and<br/>configure IAM for improved security and efficiency.</li> </ul>        |                                                                                                    |   |   |   |     |

• To use AWS services to make infrastructure scalable, reliable, and highly

available.

• To use AWS managed services to enable greater flexibility and resiliency in an infrastructure.

# UNIT I INTRODUCING CLOUD ARCHITECTING AND STORAGE LAYER 6+6

Cloud architecting - The AWS Well-Architected Framework - AWS global infrastructure -Amazon S3 - Amazon S3 Versioning - Storing data in Amazon S3 - Moving data to and from Amazon S3 - Amazon S3 Transfer Acceleration - Choosing Regions for your architecture.

# List of Exercise/Experiments:

- 1. Creating a Static Website for the Café.
- 2. Configure an S3 bucket to automatically encrypt all uploaded objects.
- 3. Set up a cross-region replication configuration for an S3 bucket.

# UNIT II COMPUTE LAYER AND DATABASE LAYER

6+6

Adding compute with Amazon EC2 - Choosing an Amazon Machine Image (AMI) to launch an Amazon EC2 instance - Selecting an Amazon EC2 instance type - Using user data to configure an EC2 instance - Adding storage to an Amazon EC2 instance -Amazon EC2 pricing options - Amazon EC2 considerations - Database layer considerations - Amazon Relational Database Service (Amazon RDS) - Amazon DynamoDB - Database security controls - Migrating data into AWS databases.

# List of Exercise/Experiments:

- 1. Creating a Dynamic Website for the Café.
- 2. Creating an Amazon RDS database.
- 3. Migrating a Database to Amazon RDS.
- 4. Create a web application that stores data in a managed database using EC2 instances and Amazon RDS.

# UNIT III CREATING AND CONNECTING NETWORKS

6+6

Creating an AWS networking environment - Connecting your AWS networking environment to the internet - Securing your AWS networking environment - Connecting your remote network with AWS Site-to-Site VPN - Connecting your remote network with AWS Direct Connect - Connecting virtual private clouds (VPCs) in AWS with VPC peering - Scaling your VPC network with AWS Transit Gateway - AWS Transit Gateway - Connecting your VPC to supported AWS services. Securing User and Application Access: Account users and AWS Identity and Access Management (IAM) - Organizing users - Federating users - Multiple accounts.

# List of Exercise/Experiments:

- 1. Creating a Virtual Private Cloud.
- 2. Creating a VPC Networking Environment for the Café.
- 3. Creating a VPC Peering Connection.

4. Configure a VPC with subnets, an internet gateway, route tables, and a security group, and connect an on-premises network to the VPC.

UNIT IV RESILIENT CLOUD ARCHITECTURE

6+6

Scaling your compute resources - Scaling your databases - Designing an environment that's highly available – Monitoring - Reasons to automate - Automating your infrastructure - Automating deployments - AWS Elastic Beanstalk - Overview of caching - Edge caching - Caching web sessions - Caching databases.

## List of Exercise/Experiments:

- 1. Controlling Account Access by Using IAM.
- 2. Creating Scaling Policies for Amazon EC2 Auto Scaling.
- 3. Creating a Highly Available Web Application.
- 4. Creating a Scalable and Highly Available Environment for the Café.
- 5. Streaming Dynamic Content Using Amazon CloudFront.

UNIT V BUILDING DECOUPLED ARCHITECTURES, MICROSERVICES 6+6 AND SERVERLESS ARCHITECTURE

Decoupling your architecture - Decoupling with Amazon Simple Queue Service (Amazon SQS) - Decoupling with Amazon Simple Notification Service (Amazon SNS) - Sending messages between cloud applications and on-premises with Amazon MQ. Introducing microservices - Building microservice applications with AWS container services - Introducing serverless architectures - Building serverless architectures with AWS Lambda - Extending serverless architectures with Amazon API Gateway - Orchestrating microservices with AWS Step Functions - Disaster planning strategies - Disaster recover patterns.

## List of Exercise/Experiments:

- 1. Breaking a Monolithic Node.js Application into Microservices.
- 2. Implementing a Serverless Architecture on AWS.
- 3. Implementing a Serverless Architecture for the Café.
- 4. Creating an AWS Lambda Function and explore using AWS Lambda with Amazon S3.

**TOTAL: 60 PERIODS** 

## OUTCOMES:

Upon Completion of this course, the students will be able to:

- **CO1:** Make architectural decisions based on AWS architectural principles and best practices
- **CO2:** Describe the features and benefits of Amazon EC2 instances, and compare and contrast managed and unmanaged database services.
- **CO3:** Create a secure and scalable AWS network environment with VPC, and configure IAM for improved security and efficiency.
- CO4: Use AWS services to make infrastructure scalable, reliable, and highly available

**CO5:** Use AWS managed services to enable greater flexibility and resiliency in an infrastructure

#### **REFERENCES:**

- 1. AWS Certified Solutions Architect Official Study Guide by Joe Baron, Hisham Baz, Tim Bixler
- 2. Architecting the Cloud by Michael Kavis.
- 3. <u>AWS Documentation (amazon.com)</u>
- 4. AWS Skill Builder
- 5. AWS Academy Cloud Architecting Course https://www.awsacademy.com/vforcesite/LMS\_Login

## LIST OF EQUIPMENTS:

AWS Console Account/AWS Academy Learner Lab.

# FULL STACK DEVELOPMENT

| 22CS913                                                                                       | UI/UX DESIGN                                                                                                    | L               | т            | Ρ                        | С             |  |  |  |
|-----------------------------------------------------------------------------------------------|----------------------------------------------------------------------------------------------------|-----------------|--------------|--------------------------|---------------|--|--|--|
| 2203913                                                                                       | OI/OX DESIGN                                                                                                    | 2               | 0            | 2                        | 3             |  |  |  |
| OBJECTIVI                                                                                     | The second second second                                                                                                    |                 |              |                          |               |  |  |  |
| The Course will enable learners:                                                              |                                                                                                    |                 |              |                          |               |  |  |  |
| • Explain the principles of User Interface (UI) in order to do design with intention.         |                                                                                                    |                 |              |                          |               |  |  |  |
|                                                                                               | e the User eXperience (UX) and th <mark>e p</mark> sychology behind user out on the system of the series and user Psychology.                                                                                                    | lecisi          | on n         | lakin                    | g.            |  |  |  |
|                                                                                               | y technology for designing web applications with multimedia ef                                                                                                    | fects           |              |                          |               |  |  |  |
|                                                                                               | te a wireframe and prototype.                                                                                                    | 10010           |              |                          |               |  |  |  |
| UNIT I                                                                                        | INTRODUCTION TO UI                                                                                                    |                 |              |                          | 6+6           |  |  |  |
| Visible. Bas<br>Layout: Pag<br>Types - La<br>Responsive<br><b>List of Exer</b><br>1. Design U | Timing Matters - Gamification - Social/Viral Structure-Trus<br>ic Visual Design Principles: Visual Weight - Contrast - Depth<br>ge Framework - Footers - Navigation -Images, and Headling<br>abels and Instructions - Primary and Secondary Buttons<br>Design - Touch versus Mouse.<br>Trise/Experiments:<br>I for a Game website.<br>The-page UI for a website.<br>USER OBSERVATION AND EXPERIENCE | i and<br>es - I | Size<br>Form | e - C<br>ns - I<br>otive | olor<br>Inpui |  |  |  |
| Types of Q<br>Card Sorting<br>List of Exer<br>1. Design U                                     | arch - Subjective Research - Objective Research - Sample suestions. Observe a user: Watch How They Choose - Interving - Creating User Profiles - Bad profile - Useful profile.<br><b>ccise/Experiments:</b><br>I for a mobile.<br>he Look and Feel of the new Project developed in Ex1.                                                                                                    |                 |              |                          |               |  |  |  |
| UNIT III                                                                                      | INTRODUCTION TO UX                                                                                                    |                 |              |                          | 6+6           |  |  |  |
| Pyramid of<br>Psychology<br>Experience                                                        | about UX - Five Main Ingredients of UX - Three Whats∥ of<br>UX Impact - UX Is a Process - UX - Not an Event or Task.<br>versus Culture - User Psychology - Experience - Conscious<br>- Emotions - Gain and Loss - Motivations.<br>rcise/Experiments:                                                                                                    | Beha            | iviou        | ir Ba                    | sics:         |  |  |  |

| 1. Design a mascot for an imaginary brand.                                                                                                    |                 |
|----------------------------------------------------------------------------------------------------|-----------------|
| 2. Create a Sample Pattern Library for a product (Mood board, Fonts, Colors based of                                                                                                    | on Ul           |
| principles).                                                                                                    |                 |
| UNIT IV WEB INTERFACE DESIGN                                                                                                    | 6+6             |
| <ul> <li>Designing Web Interfaces - Drag and Drop, Direct Selection, Contextual Tools, Ove<br/>Inlays and Virtual Pages, Process Flow - Using Motion for UX - Design Pattern: Z-Pa<br/>F-Pattern - Visual Hierarchy - Lookup patterns - Feedback patterns.</li> <li>List of Exercise/Experiments:</li> <li>1. Design a mock-up website for a service sector company.</li> <li>2. Create a brainstorming feature for proposed product.</li> </ul>                                                                                                    |                 |
| UNIT V WIREFRAMING, PROTOTYPING AND TESTING                                                                                                    | 6+6             |
| Sketching Principles - Sketching Red Routes - Responsive Design - Wireframing - Cr<br>Wire flows - Building a Prototype - Building High-Fidelity Mock-ups - Designing Effi-<br>with Tools - Interaction Patterns - Conducting Usability Tests - Other Evaluative<br>Research Methods - Synthesizing Test Findings - Prototype Iteration<br>List of Exercise/Experiments:<br>1. Sketch, design with popular tool and build a prototype and perform usability testing<br>identify improvements.                                                                                                    | ciently<br>Usei |
| 2. Design a mobile mock-up website for an online store.                                                                                                    |                 |
| OUTCOMES: TOTAL: 60 PER                                                                                                    | RIODS           |
| <ul> <li>At the end of this course, the students will be able to:</li> <li>CO1: Understand the principles of User Interface (UI) Design in order to design with intention</li> <li>CO2: Learn the effective User eXperience (UX) and the psychology behind user decis making.</li> <li>CO3: Understand the importance of UX process and user Psychology.</li> <li>CO4: Elucidate the implications for designing web application with multimedia effects.</li> <li>CO5:Create Wireframe and Prototype.</li> <li>TEXT BOOKS: <ol> <li>Joel Marsh, UX for Beginners  , O'Reilly Media, Inc., 1st Edition 2015.</li> <li>Xia Jiajia, UI UX Design  , O'Reilly, Artpower International, 2016.</li> <li>Jenifer Tidwell, Charles Brewer, Aynne Valencia, Designing Interface   3rd Eco O'Reilly 2020</li> </ol> </li> </ul> |                 |
| REFERENCES:                                                                                                    |                 |
| <ol> <li>Jenifer Tidwell, Charles Brewer, Aynne Valencia, <sup>−</sup>Designing Interface∥ 3rd Ed<br/>O'Reilly<br/>2020.</li> </ol>                                                                                                    | ition ,         |
| 2. Steve Schoger, Adam Wathan <sup>−</sup> Refactoring UI∥, 2018.                                                                                                    |                 |
| <ol> <li>https://www.uxai.design/#:~:text=for%20designers,for%20AI%20products%20an<br/>Oservices.</li> </ol>                                                                                                    | <u>d%2</u>      |
|                                                                                                    |                 |
| SOFTWARE REQUIREMENTS:                                                                                                    |                 |

|                                                                                                    |                                                                                                    | L                              | Т                            | Р                                     | С                    |
|----------------------------------------------------------------------------------------------------|----------------------------------------------------------------------------------------------------|--------------------------------|------------------------------|---------------------------------------|----------------------|
| 22CS914                                                                                                    | MERN FULL STACK DEVELOPMENT                                                                                                    | 2                              | 0                            | 2                                     | 3                    |
| UNIT I<br>Introduction<br>Node.js, No                                                                                                    | e will enable learners to:<br>Design applications using Node .JS<br>Create architecture involving Express and graphQL<br>Develop applications using mongoDB<br>Apply the concepts of React Components and State<br>Build web applications using React Router, Forms and<br>INTRODUCTION TO MERN and NODE JS<br>- MERN Components - Node JS: Introduction to<br>ode.js Modules - HTTP Servers and Clients - Require | d Boots                        | strap<br>JS,<br>ndling       | Settir<br>- Dat                       | 12<br>ng up<br>abase |
| Socket.IO                                                                                                    | rcise/Experiments:                                                                                                    | t/Serve                        | er Inte                      | ractior                               | n with               |
| 1. Crea<br>2. Crea<br>and g                                                                                                    | te your own modules and return Current date and time<br>te the HTTP server using createServer() method tha<br>gives a response back to the client.                                                                                                    |                                | ns to s                      | erver                                 | •                    |
| UNIT II         EXPRESS         12           Express - Routing - Request Matching - Route parameters - Route Lookup - Handler         Function - Request Object - Response Object - Middleware - REST API - GraphQL - About API - List API - List API Integration - Custom Scalar Types - Create API Integration - Query Variables - Input Validations - Displaying Errors           List of Exercise/Experiments: |                                                                                                    |                                |                              |                                       |                      |
| 2. Build<br>retur                                                                                                    | te an application using Express.js to print Hello world of a Simple Node.js/Express server that handles GET ans data in JSON format.                                                                                                    |                                | •                            | •                                     |                      |
| UNIT III                                                                                                    | MongoDB                                                                                                    |                                |                              |                                       | 12                   |
| from Mongo<br>Architecture<br>Front End<br>Replaceme<br>List of Exe                                                                                                    | Basics - CRUD Operations - NODE.js driver - Schem<br>DDB - Writing to MongoDB - UI Server - Multiple Env<br>e - ESLint - ESLint for Front End - React PropTypes<br>Modules and Webpack - Transform and bundle - Li<br>nt - Debugging - Define plugin - Product Optimization.<br>rcise/Experiments:                                                                                                    | vironme<br>s - Bao<br>ibraries | ents - F<br>ck End<br>s Bund | <sup>D</sup> roxy-<br>d Moc<br>le - N | based<br>lules -     |
| Node                                                                                                    | an application to perform Basic CRUD operation in M<br>/Express.<br>Ing the MongoDB database for the My To-do List app.                                                                                                    | -                              | B usin                       | g                                     |                      |
| UNIT IV                                                                                                    | REACT COMPONENTS AND STATE                                                                                                    |                                |                              |                                       | 12                   |
| Data - Dy<br>Component<br>List of Exe                                                                                                    | ponents- Issue Tracker - React Classes - Composin<br>namic Composition - React State - Hooks - Eve<br>s - Designing Components.<br>r <b>cise/Experiments:</b>                                                                                                    | ent hai                        | ndling                       | - Sta                                 |                      |
| 1. Write                                                                                                    | a program to create a simple calculator Application us                                                                                                    | sing Re                        | eact JS                      |                                       |                      |

| <ul> <li>2. Build a simple React application that displays the list of items and allows the user to add new items to the list.</li> <li>UNIT V REACT ROUTER, FORMS AND BOOTSTRAP 12</li> </ul>                                                                                                    |
|----------------------------------------------------------------------------------------------------|
|                                                                                                    |
| UNIT V   REACT ROUTER, FORMS AND BOOTSTRAP   12                                                                                                    |
|                                                                                                    |
| React Router - Simple Routing - Route Parameters - Query Parameters - Links -<br>Programmatic Navigation - Nested Routes - React Forms - Controlled Components -<br>Specialized Input Components - Update API - Delete API - React Bootstrap - Buttons<br>-Navigation - Panels - Tables - Forms - Grid - Inline Forms - Horizontal Forms - Validation<br>Alerts - Toasts - Modals. |
| List of Exercise/Experiments:                                                                                                    |
| 1. Create a Simple Login form using React JS.                                                                                                    |
| 2. Build an application for E-Commerce platform.                                                                                                    |
| 3. Build a full-stack MERN app that allows the user to register, login, and create a list of items that are stored in a MongoDB database. The app should also display the list of items using React components.                                                                                                    |
| TOTAL: 60 PERIODS                                                                                                    |
| OUTCOMES:<br>Upon completion of the course, the students will be able to:<br>Develop applications using Node .js<br>Handle queries using GraphQL with Express server<br>Create applications based on mongoDB CRUD operations<br>Learn about dynamic composition and event handling<br>Implement React Forms and Bootstrap<br>TEXT BOOKS:                                           |
|                                                                                                    |
| 1. Vasan Subramanian, Pro MERN Stack - Full stack web app development, 2nd                                                                                                    |
| Edition, Apress, 2019 (Unit 2 to 5)<br>2. David Herron, Node.js Web Development - Fourth Edition, Packt Publishing,<br>2018. (Unit 1)                                                                                                    |
| REFERENCES:                                                                                                    |
| 1. Adam Freeman, Essential TypeScript, Apress, 2019.                                                                                                    |
| 2. Shama Hoque, Full-Stack React Projects, 2nd edition, Apress, 2022                                                                                                    |
| <ol> <li>Karl Seguin, The Little Mongo DB Book ,<br/>https://github.com/karlseguin/the-little-mongodb-book.</li> </ol>                                                                                                    |
| 4. https://aws.amazon.com/education/awseducate/                                                                                                    |
| 5. http://packaging.ubuntu.com/html/packaging-new-software.html                                                                                                    |
|                                                                                                    |
| 6. https://www.tutorialspoint.com/nodejs/nodejs_express_framework.htm                                                                                                    |
| 6. <u>https://www.tutorialspoint.com/nodejs/nodejs_express_framework.htm</u><br>LIST OF EQUIPMENTS:<br>Node, Express, MongoDB, React                                                                                                    |

## DATA SCIENCE

| 22CS936                                                                                                    | DATA SCIENCE USING PYTHON                                                                                                    | L<br>2                                               | T                                               | P<br>2                              | C<br>3                                             |  |
|----------------------------------------------------------------------------------------------------|----------------------------------------------------------------------------------------------------|------------------------------------------------------|-------------------------------------------------|-------------------------------------|----------------------------------------------------|--|
| OBJECTIV                                                                                                    |                                                                                                    | 2                                                    | 0                                               | 2                                   | 3                                                  |  |
| The C<br>To le<br>To e:<br>and p<br>To ap<br>To ap                                                                                                    | ourse will enable learners to:<br>arn the fundamentals of Data Science.<br>xperiment and implement python libraries for data science<br>backages in Python for Data Science.<br>oply and implement basic classification algorithms<br>oply clustering and outlier detection approaches.<br>resent and interpret data using visualization libraries in Python<br>INTRODUCTION                                                                                                    |                                                      | rn t                                            | he t                                |                                                    |  |
| UNITI                                                                                                    | INTRODUCTION                                                                                                    |                                                      |                                                 |                                     | 6+<br>6                                            |  |
| <ul> <li>Data Science: Benefits and uses - facets of data - Data Science Process: Overview - Defining research goals - Retrieving data - data preparation - Exploratory Data analysis - build the model - presenting findings and building applications - Data Mining - Data Warehousing - Basic statistical descriptions of Data.</li> <li>List of Exercise/Experiments:         <ol> <li>Download, install and explore the features of R/Python for data analytics</li> <li>Installing Anaconda</li> <li>Basic Operations in Jupiter Notebook</li> </ol> </li> </ul> |                                                                                                    |                                                      |                                                 |                                     |                                                    |  |
| •                                                                                                    | Basic Data Handling                                                                                                    |                                                      |                                                 |                                     |                                                    |  |
| UNIT II                                                                                                    | PYTHON LIBRARIES FOR DATA SCIENCE                                                                                                    |                                                      |                                                 |                                     | 6+<br>6                                            |  |
| Introduction to Numpy - Multidimensional Ndarrays - Indexing - Properties -<br>Constants - Data Visualization: Ndarray Creation - Matplotlib - Introduction to Pandas<br>- Series - Dataframes - Visualizing the Data in Dataframes - Pandas Objects - Data<br>Indexing and Selection - Handling missing data - Hierarchical indexing - Combining<br>datasets - Aggregation and Grouping - Joins- Pivot Tables - String operations -<br>Working with time series - High performance Pandas.                                                                            |                                                                                                    |                                                      |                                                 |                                     |                                                    |  |
| <ol> <li>Work<br/>Dete<br/>Attrib<br/>row<br/>conc</li> <li>Work<br/>the E<br/>opera<br/>opera</li> <li>Performinir</li> </ol>                                                                                                    | rcise/Experiments:<br>sing with Numpy arrays - Creation of numpy array us<br>rmine the size, shape and dimension of the array, Manipu<br>butes, Creation of Sub array, Perform the reshaping of the<br>vector and column vector, Create Two arrays and<br>atenation among the arrays.<br>sing with Pandas data frames - Series, DataFrame, and Ir<br>Data Selection Operations, Data indexing operations like: I<br>ations of handling the missing data like None, Nan, Ma<br>ation of Null Vaues (is null(), not null(), dropna(), fillna()).<br>brm the Statistics operation for the data (the sum, pr<br>num and maximum, quantiles, arg min, arg max etc.).<br>any data set compute the mean ,standard deviation, Percenti | latic<br>arra<br>I p<br>ndex<br>loc,<br>nipu<br>rodu | on v<br>ay a<br>perfe<br>k, Ir<br>iloc<br>ulate | vith<br>orm<br>nple<br>c, ar<br>e o | array<br>ng the<br>the<br>ement<br>nd ix,<br>n the |  |

| UNIT III                                                                  | CLASSIFICATION                                                                                                    | 6+<br>6  |
|---------------------------------------------------------------------------|----------------------------------------------------------------------------------------------------|----------|
| Rule-Based                                                                | cepts - Decision Tree Induction - Bayes Classification Methods -<br>d Classification - Model Evaluation and Selection.<br>Belief Networks - Classification by Backpropagation - Support Vec                                                                                                    | ctor     |
| Approaches<br>List of Exer                                                | Associative Classification - K-Nearest-Neighbor Classifiers - Fuzzy<br>- Multiclass Classification - Semi-Supervised Classification.<br>cise/Experiments:                                                                                                    | ' Set    |
| 2. Apply                                                                  | y Decision Tree algorithms on any data set.<br>y SVM on any data set                                                                                                    |          |
|                                                                           | ement K-Nearest-Neighbor Classifiers                                                                                                    | <b>^</b> |
| UNIT IV                                                                   | CLUSTERING AND OUTLIER DETECTION                                                                                                    | 6+<br>6  |
| Model-Base<br>Statistical A<br>List of Exer<br>1. Apply                   | nalysis - Partitioning Methods - Evaluation of Clusters - Probated Clustering - Outliers and Outlier Analysis - Outlier Detection Methopproaches - Clustering and Classification-Based Approaches.<br><b>rcise/Experiments:</b><br>y K-means algorithms for any data set.<br>form Outlier Analysis on any data set. |          |
| UNIT V                                                                    | DATAVISUALIZATION                                                                                                    | 6+<br>6  |
| List of Exer<br>1. Basic<br>2. Imple<br>3. Cons<br>4. Imple<br>5. Visua   | Visualization with Seaborn.<br>cise/Experiments:<br>c plots using Matplotlib.<br>ementation of Scatter Plot.<br>struction of Histogram, bar plot, Subplots, Line Plots.<br>ement the three dimensional potting.<br>alize a dataset with Seaborn.<br>-30 = 60 PERIODS                                                |          |
| OUTCOME                                                                   |                                                                                                    |          |
| At the end of<br>CO1: Explain<br>CO2: Experi<br>CO3: Apply<br>CO4: Impler | f this course, the students will be able to:<br>in the fundamentals of data science<br>iment python libraries for data science<br>and implement basic classification algorithms<br>ment clustering and outlier detection approaches<br>nt and interpret data using visualization tools in Python                    |          |
| TEXT BOO                                                                  | KS:                                                                                                    |          |
|                                                                           | Cielen, Arno D. B. Meysman, and Mohamed Ali, Introducing Data<br>nce∥, Manning Publications, 2016. (Unit 1)                                                                                                    |          |
|                                                                           | in Pajankar, Aditya Joshi, Hands-on Machine Learning with Python ement Neural Network Solutions with Scikit-learn and PyTorch, Apress                                                                                                    |          |
| with o                                                                    | VanderPlas, <sup>—</sup> Python Data Science Handbook - Essential tools for wor<br>data∥, OʻReilly, 2017.                                                                                                    | king     |
| REFERENC                                                                  |                                                                                                    |          |
| 1. Roge                                                                   | r D. Peng, R Programming for Data Science, Lulu.com, 2016                                                                                                    |          |

| <ol> <li>Jiawei Han, Michelin<br/>Techniques", 3rd Ed</li> </ol>                |                             |                         | ng: Concepts and          |   |
|---------------------------------------------------------------------------------|-----------------------------|-------------------------|---------------------------|---|
| <ol><li>Samir Madhavan, Ma</li></ol>                                            | stering Python              | for Data Science        | e, Packt Publishing, 2015 | 5 |
| 4. Laura Igual, Santi Seg<br>Concepts,                                          | -                           |                         |                           |   |
| <ol><li>Techniques and App</li></ol>                                            | lications", 1st E           | dition, Springer,       | 2017                      |   |
| <ol> <li>6. Peter Bruce, Andrew I</li> <li>7. Concepts", 3rd Edition</li> </ol> | · ·                         |                         | Scientists: 50 Essential  |   |
| 8. Hector Guerrero, Ex<br>International Publish                                 |                             |                         | d Simulation∥, Springer   |   |
| 9. NPTEL Courses:                                                               |                             |                         |                           |   |
| a. Data<br>https://onlined                                                      | Science<br>courses.nptel.ac | for<br>.in/noc23 cs17/  | Engineers<br>preview      | - |
| b. Python<br>https://onlined                                                    | for<br>courses.nptel.ac     | Data<br>.in/noc23_cs21/ | Science<br>preview        | - |
|                                                                                 | -                           |                         | 15                        |   |

| DATA EXPLORATION, FEATURE ENGINEERING AND                                                                                                    |       | Т     | Р    | С      |
|----------------------------------------------------------------------------------------------------|-------|-------|------|--------|
| 22AM902 VISUALIZATION                                                                                                    | 2     | 0     | 2    | 3      |
| OBJECTIVES:                                                                                                    |       |       |      |        |
| The Course will enable learners to:                                                                                                    |       |       |      |        |
| <ul> <li>To outline an overview of exploratory data analysis and phases</li> </ul>                                                                                       | inv   | olve  | d in | data   |
| analytics                                                                                                    |       |       |      |        |
| <ul> <li>To understand the basics of feature engineering on different type</li> </ul>                                                                                    | es o  | of da | ata. |        |
| <ul> <li>To experiment the data visualization</li> </ul>                                                                                                    |       |       |      |        |
| <ul> <li>To describe the methods of time series analysis</li> </ul>                                                                                                    |       |       |      |        |
| To explain the basics of tree and hierarchical representation of                                                                                                    | big ( | data  |      |        |
| UNIT I EXPLORATORY DATA ANALYSIS                                                                                                    |       |       |      | 6+6    |
| EDA fundamentals - Understanding data science - Significance of EDA -                                                                                                    |       | -     |      |        |
| data - Comparing EDA with classical and Bayesian analysis - Software                                                                                                    |       |       |      |        |
| Visual Aids For EDA- Data transformation techniques-merging databas                                                                                                    |       |       |      |        |
| pivoting, Transformation techniques -Descriptive Statistics-types of kurl                                                                                                | osis  | , qι  | arti | les,   |
| Grouping Datasets-data aggregation, group wise transformation.                                                                                                    |       |       |      |        |
| List of Eversion (Eversion and                                                                                                    |       |       |      |        |
| List of Exercise/Experiments                                                                                                    | Та    | hlar  | 🗖    | while  |
| <ol> <li>Install the following Data Mining and data Analysis tool: Weka, KNIME</li> <li>Perform exploratory data analysis (EDA) on with datasets like email d</li> </ol> |       |       |      |        |
| your emails as a dataset, import them inside a pandas data frame, vis                                                                                                    |       |       | -    |        |
| get different insights from the data.                                                                                                    | uan   | 20 u  |      | i anu  |
|                                                                                                    |       |       |      | 6+6    |
| Text Data - Visual Data - Feature-based Time-Series Analysis - Data S                                                                                                    | troa  | me    | - F6 |        |
| Selection and Evaluation.                                                                                                    | uca   | 1113  |      | Jature |
|                                                                                                    |       |       |      |        |
| List of Exercise/Experiments                                                                                                    |       |       |      |        |
| 1. Implement document embeddings for fake news identification.                                                                                                    |       |       |      |        |
| 2. Implement feature based representations of time series                                                                                                    |       |       |      |        |
| 3. Implement feature selection algorithm for data streams                                                                                                    |       |       |      |        |
| UNIT III VISUALIZING DATA                                                                                                    |       |       |      | 6+6    |

The Seven Stages of Visualizing Data, Processing-load and displaying data – functions, sketching and scripting, Mapping-Location, Data, two sided data ranges, smooth interpolation of values over time - Visualization of numeric data and non numeric data.

## List of Exercise/Experiments

- 1. Perform text mining on a set of documents and visualize the most important words in a visualization such as word cloud.
- 2. Perform Data Analysis and representation on a Map using various Map data sets with Mouse Rollover effect, user interaction, etc..
- 3. Build cartographic visualization for multiple datasets involving various countries of the world; states and districts in India etc.

## UNIT IV TIME SERIES ANALYSIS

Overview of time series analysis-showing data as an area, drawing tabs, handling mouse input, Connections and Correlations – Preprocessing-introducing regular expression, sophisticated sorting, Scatterplot Maps-deployment issues.

#### List of Exercise/Experiments

- 1. Perform Time Series Analysis with datasets like Open Power System Data.
- 2. Build a time-series model on a given dataset and evaluate its accuracy.

| UNIT V TREES, HIERARCHIES, AND RECURSION |  |
|------------------------------------------|--|
|------------------------------------------|--|

Treemaps - treemap library, directory structure, maintaining context, file item, folder item, Networks and Graphs-approaching network problems-advanced graph example, Acquiring data, Parsing data.

#### List of Exercise/Experiments

- 1. Use a case study on a data set and apply the various visualization techniques and present an analysis report.
- 2. Mini-Project:- Create a Dashboard for a dataset with a visualization tool.

**TOTAL: 30+30 = 60 PERIODS** 

6+6

6+6

## **OUTCOMES:**

## Upon completion of the course, the students will be able to:

- CO1: Explain the overview of exploratory data analysis and phases involved in data analytics.
- CO2: Understand the basics of feature engineering on different types of data.
- CO3: Apply the visualization techniques in data.
- CO4: Describe the methods of time series analysis.
- CO5: Represent the data in tree and hierarchical formats.

#### TEXTBOOKS:

- 1. Suresh Kumar Mukhiya and Usman Ahmed, Hands-on Exploratory Data Analysis with Python∥, Packt Publishing , First Edition, March 2020.
- 2. Guozhu Dong, Huan Liu, "Feature Engineering for Machine Learning and Data Analytics", First Publication, CRC Press, First edition, 2018.

3. Ben Fry, Visualizing Datal, O'reilly Publications, First Edition, 2007.

## **REFERENCES:**

| 1. Danyel Fisher & Miriah Meyer, <sup>—</sup> Making Data Visual: A Practical Guide To Using Visualization For Insight∥, Oʻreilly publications, 2018.                              |
|----------------------------------------------------------------------------------------------------|
| 2. Claus O. Wilke,   Fundamentals of Data Visualization  , O'reilly publications, 2019.                                                                                            |
| <ol> <li>EMC Education Services, <sup>¬</sup>Data Science and Big data analytics: Discovering,<br/>Analyzing, Visualizing and Presenting Data∥, Wiley Publishers, 2015.</li> </ol> |
| <ol> <li>Tamara Munzner, Visualization Analysis and Design∥, A K Peters/CRC Press; 1st<br/>edition, 2014.</li> </ol>                                                               |
| 5. Matthew O. Ward, Georges Grinstein, Daniel Keim, <sup>−</sup> Interactive Data Visualization:<br>Foundations, Techniques, and Applications∥, 2nd Edition, CRC press, 2015.      |
| LIST OF EQUIPMENTS:                                                                                                    |
| 1. Systems with Python/R, Tableau Public / PowerBI                                                                                                    |

# ARTIFICIAL INTELLIGENCE AND MACHINE LEARNING

| 22CS942                                                                                                    | SOFT COMPUTING         L         T         P           2         0         2  | C<br>3  |  |  |  |
|----------------------------------------------------------------------------------------------------|-------------------------------------------------------------------------------|---------|--|--|--|
| OBJECTIVE                                                                                                    | S:                                                                            |         |  |  |  |
| The Course w                                                                                                    | rill enable learners to:                                                      |         |  |  |  |
|                                                                                                    | ne basic concepts of Soft Computing.                                          |         |  |  |  |
| <ul> <li>Underst</li> </ul>                                                                                                    | and artificial neural networks.                                               |         |  |  |  |
|                                                                                                    | fuzzy systems.                                                                |         |  |  |  |
|                                                                                                    | Genetic Algorithms.                                                           |         |  |  |  |
|                                                                                                    | the various Hybrid algorithms and various Swarm Intelligence algorithms.      |         |  |  |  |
| UNIT I                                                                                                    | INTRODUCTION                                                                  | 6+6     |  |  |  |
|                                                                                                    | rks - Application Scope of Neural Networks - Fuzzy Logic - Genetic Algo       |         |  |  |  |
|                                                                                                    | ns - Soft Computing - Artificial Neural Network - Evolution of Neural Network |         |  |  |  |
|                                                                                                    | of ANN - Weights - Bias - Threshold - Learning Rate - Momentum F              | actor - |  |  |  |
| Vigilance Para                                                                                                    | meter- McCulloch-Pitts Neuron - Linear Separability - Hebb Network.           |         |  |  |  |
|                                                                                                    |                                                                               |         |  |  |  |
|                                                                                                    | se/Experiments program to implement Hebb's rule.                              |         |  |  |  |
|                                                                                                    | ent McCulloh-Pitts model using Simple Neural Network.                         |         |  |  |  |
|                                                                                                    | ARTIFICIAL NEURAL NETWORKS                                                    | 6+6     |  |  |  |
| •                                                                                                    |                                                                               |         |  |  |  |
|                                                                                                    | etworks - Adaptive Linear Neuron - Multiple Adaptive Linear Neurons           |         |  |  |  |
| Propagation Network - Radial Basis Function Network - Pattern Association - Auto associative                                                                                   |                                                                               |         |  |  |  |
| and Hetero associative Memory Networks - Bidirectional Associative Memory (BAM) - Hopfield<br>Networks - Fixed Weight Competitive Nets - Kohonen Self-Organizing Feature Maps. |                                                                               |         |  |  |  |
| List of Exercise/Experiments                                                                                                    |                                                                               |         |  |  |  |
| •                                                                                                    |                                                                               |         |  |  |  |
| <ol> <li>Implement Kohonen self-Organizing feature maps</li> <li>Write a program for solving linearly separable problem using Perceptron Model</li> </ol>                      |                                                                               |         |  |  |  |
|                                                                                                    |                                                                               |         |  |  |  |
|                                                                                                    |                                                                               |         |  |  |  |
| UNIT III                                                                                                    | FUZZY SYSTEMS                                                                 | 6+6     |  |  |  |

Fuzzy Logic - Classical Sets (Crisp Sets) - Fuzzy Sets - Fuzzy Relation - Features of the Membership Functions - Fuzzification - Methods of Membership Value Assignments - Defuzzification - Lambda-Cuts for Fuzzy Sets (Alpha-Cuts) - Lambda-Cuts for Fuzzy Relations - Defuzzification Methods - Fuzzy Reasoning - Fuzzy Inference Systems.

## List of Exercise/Experiments

- Implement Union, Intersection, Complement and Difference operations on fuzzy sets. Also create fuzzy relation by Cartesian product of any two fuzzy sets and perform maxmin composition on any two fuzzy relations.
- 2. Implementation of fuzzy relations (Max-Min Composition)

## UNIT IV GENETIC ALGORITHMS

6+6

TOTAL: 30+30 = 60 PERIODS

Biological Background - Traditional Optimization and Search Techniques- Genetic Algorithm and Search Space- - Simple GA - General Genetic Algorithm - Operators - Stopping Condition - Constraints - Problem Solving - The Schema Theorem- Classification - Holland Classifier Systems- Genetic Programming - Advantages and Limitations- Applications.

## List of Exercise/Experiments

- 1. Implement travelling salesperson problem (tsp) using genetic algorithms.
- 2. Implement two classes city and fitness using genetic algorithm.

| UNIT V | HYBRID SOFT COMPUTING AND SWARM INTELLIGENCE<br>ALGORITHMS | 6+6 |
|--------|------------------------------------------------------------|-----|
|        |                                                            |     |

Neuro-Fuzzy Hybrid Systems - Genetic Neuro-Hybrid Systems - Genetic Fuzzy Hybrid and Fuzzy Genetic Hybrid Systems - Simplified Fuzzy ARTMAP - Swarm Intelligence Algorithms - Ant Colony Optimization - Artificial Bee Colony - Particle Swarm Optimization - Firefly Algorithm.

## List of Exercise/Experiments

- 1. To design and implement fuzzy logic for a washing machine system.
- 2. Case study on hybrid system. To study the designing of Neuro-Fuzzy Systems

# Mini Project:

- 1. Apply Swarm Intelligence Algorithms for any one of the following applications:
  - a. Disease diagnosis
  - b. Image Processing
  - c. Business Intelligence
  - d. Cyber Security etc.
- 2. Case study on Hybrid Systems.
- 3. To study the designing of Neuro Fuzzy systems.
- 4. To design and implement fuzzy logic for a washing machine system.

# OUTCOMES:

# Upon completion of the course, the students will be able to:

**CO1:** Understand the basic concepts of Soft Computing

CO2: Artificial neural networks and its applications.

CO3:Fuzzy logic and its applications.

**CO4:** Solving problems using Genetic algorithms.

**CO5:** Applications of Soft computing to solve problems in varieties of application domains.

# TEXTBOOKS:

1. S. N. Sivanandam, S. N. Deepa, "Principles of Soft Computing", Wiley India Pvt. Ltd.,

2. Adam Slovik, Swarm Intelligence Algorithms: Modification and Applications , Taylor & Francis, First Edition, 2020.

#### **REFERENCES:**

- 1. Jyh-Shing Roger Jang, Chuen-Tsai Sun, Eiji Mizutani, Neuro-Fuzzy and Soft Computing, Prentice-Hall of India, 2002.
- 2. Kwang H. Lee, First course on Fuzzy Theory and Applications , Springer, 2005.
- 3. N.P. Padhy, S. P. Simon, "Soft Computing with MATLAB Programming", Oxford University Press, 2015.
- 4. S. Rajasekaran, G. A.Vijayalakshmi Pai, "Neural Networks, Fuzzy Logic and Genetic Algorithm, Synthesis and Applications ", PHI Learning Pvt. Ltd., 2017.

5. NPTEL Courses:

a. Introduction To Soft Computing -

https://onlinecourses.nptel.ac.in/noc23\_cs40/preview

| 22CS943                                                                                      | <b>OPTIMIZATION METHODS IN MACHINE LEARNING</b>                 | L     | T          | P    | <u>C</u> |  |
|----------------------------------------------------------------------------------------------|-----------------------------------------------------------------|-------|------------|------|----------|--|
| OBJECTIVES:                                                                                  |                                                                 | 2     | 0          | 2    | 3        |  |
|                                                                                              | Il enable learners to:                                          |       |            |      |          |  |
|                                                                                              |                                                                 |       | <b>.</b> . |      | _        |  |
|                                                                                              | and the basics of different Sub modular functions and Associate | a Pi  | oyr        | ear  | a.       |  |
|                                                                                              | Sub modularity and its Applications.                            |       |            |      |          |  |
|                                                                                              | the various methods of Non-Smooth Convex Optimizations.         |       |            |      |          |  |
|                                                                                              | the various Separable Optimization Problems.                    |       |            |      |          |  |
|                                                                                              | the various Sub modular minimization methods and optimization   | ns.   |            |      |          |  |
| UNIT I                                                                                       | INTRODUCTION                                                    |       |            |      | 6+6      |  |
| Introduction -                                                                               | Definition - Submodularity - Associated Polyhedra - Polyma      | troio | ds -       | Lo   | vasz     |  |
|                                                                                              | finition - Greedy Algorithm - Links between submodularity and c |       |            |      |          |  |
| Properties of A                                                                              | ssociated Polyhedra: Support functions - Facial Structure - F   | osi   | tive       | e an | d        |  |
| Symmetric sub                                                                                | omodular Polyhedra                                              |       |            |      |          |  |
| List of Lab Ex                                                                               | periments:                                                      |       |            |      |          |  |
| 1. Impleme                                                                                   | nt various Matrix Operations.                                   |       |            |      |          |  |
|                                                                                              | lyhedral optimization problems using simplex method.            |       |            |      |          |  |
| <ol><li>Impleme</li></ol>                                                                    | nt Minimum Cost Path Greedy algorithm.                          |       |            |      |          |  |
| UNIT II                                                                                      | SUBMODULARITY                                                   |       |            |      | 6+6      |  |
| Convex and C                                                                                 | oncave closures of set functions - Structured Sparsity - Conv   | ex l  | Rela       | axa  | tion of  |  |
| Combinatorial                                                                                | Penalty - Ig relaxations of submodular penalties - Shap         | ing   | lev        | /el  | sets -   |  |
| Examples and                                                                                 | Applications of Submodularity - Cardinality based functions     | - C   | ut f       | unc  | tions -  |  |
| Set Covers - Flows - Entropies - Spectral functions of submatrices - Best Subset Selection - |                                                                 |       |            |      |          |  |
| Matroids.                                                                                    |                                                                 |       |            |      |          |  |
|                                                                                              |                                                                 |       |            |      |          |  |
| List of Lab Experiments:                                                                     |                                                                 |       |            |      |          |  |
| 1. Implement Applications of Submodularity in Machine Learning.                              |                                                                 |       |            |      |          |  |
| <ul> <li>Algorithmic game theory.</li> </ul>                                                 |                                                                 |       |            |      |          |  |
| P-time solvable problems                                                                     |                                                                 |       |            |      |          |  |
| UNIT III                                                                                     | NON-SMOOTH CONVEX OPTIMIZATION                                  |       |            |      | 6+6      |  |

Projected Subgradient descent - Ellipsoid Method - Kelly's Method - Analytic Centre Cutting planes - Mirror descent/conditional gradient - Bundle and Simplicial Methods - Proximal Methods - Simplex algorithm for Linear Programming - Active Set Method for Quadratic Programming - Active Set Algorithms for Least-squares Problems.

## List of Lab Experiments:

- 1. Implementation ellipsoid method for minimizing convex functions.
- 2. Implementation of set algorithms for least-squares problems.

# UNIT IV SEPARABLE OPTIMIZATION PROBLEMS

6+6

Analysis: Optimality conditions for base polyhedral - Equivalence with submodular function Minimization - Quadratic Optimization Problems - Separable problems on other polyhedra. Algorithms: Divide-and Conquer algorithm for proximal problems - Iterative algorithms - Exact minimization-Approximate minimization.

# List of Lab Experiments:

1. Solve Quadratic Optimization Problems.

2. Implementation Divide-and Conquer algorithm for proximal problems.

UNIT V SUBMODULAR MINIMIZATION AND OPTIMIZATION

6+6

Minimizers of Submodular Functions - Combinatorial Algorithms - Minimizing Symmetric posimodular functions - Ellipsoid method - Simplex method for Submodular function minimization - Analytic centre cutting planes - Minimum norm point algorithm - Approximate minimization through convex optimization - Special Structure. Maximization with cardinality constraints - Submodular function minimization.

# List of Lab Experiments:

- 1. Implementation Simplex method for solving Submodular functions.
- 2. Implementation of Minimum norm point algorithm for solving Submodular functions.

# **TOTAL:** 30+30 = 60 PERIODS

# OUTCOMES:

# Upon completion of the course, the students will be able to:

**CO1:** Understand the basics of different Submodular functions and Associated Ployhedra. **CO2:**Discuss Submodularity and its Applications.

**CO3:**Analyze the various methods of Non-Smooth Convex Optimizations.

**CO4:**Analyze the various Separable Optimization Problems.

**C05:**Discuss the various Submodular minimization methods and optimizations.

# TEXT BOOKS:

1. Francis Bach, Learning with Submodular Functions: A Convex Optimization Perspective , Foundations and Trends in Machine Learning, Now Publishers Inc., 2013.

# **REFERENCES:**

- 1. A. Beck, <sup>−</sup>First-Order Methods in Optimization∥, MOS-SIAM Series on Optimization, 2017.
- 2. S. Bubeck, <sup>−</sup>Convex Optimization: Algorithms and Complexity, Foundations and Trends in Optimization∥, 2015.
- 3. Stephen Boyd, Lieven Vandenberghe, Convex Optimization, Cambridge University Press, Seventh Edition, 2009.
- 4. Suvrit Sra, Sebastian Nowozin, and Stephen J. Wright, Optimization for Machine Learning, The MIT Press, 2012.

## **EMERGING TECHNOLOGIES**

| 22CS921                                                                                                    | INDUSTRIAL IOT                                                                                                    | L                                                       | Т                                                      | Ρ                                               | С                                                         |
|----------------------------------------------------------------------------------------------------|----------------------------------------------------------------------------------------------------|---------------------------------------------------------|--------------------------------------------------------|-------------------------------------------------|-----------------------------------------------------------|
|                                                                                                    |                                                                                                    | 2                                                       | 0                                                      | 2                                               | 3                                                         |
| <ul> <li>OBJECTIVES:<br/>The Course will enable learners to:</li> <li>Introduce how IoT has become a game changer in the new economy where the customers are looking for integrated value.</li> <li>Get insights over architecture and protocols of IIoT</li> <li>Know the various sensors and interfacing used in IIoT.</li> </ul>                                                                                        |                                                                                                    |                                                         |                                                        |                                                 |                                                           |
| Bring the     UNIT I                                                                                                    | e IoT perspective in thinking and building solutions. INTRODUCTION                                                                                                    |                                                         |                                                        |                                                 | 6+6                                                       |
| Introduction<br>Sensors, In<br>Real life ex<br>Analytics,<br>prototyping<br>in Manufac<br>through Bus<br>List of Exe<br>1. Fam<br>insta<br>2. To in                                                                                                    | to IOT, What is IIOT? IOT Vs. IIOT, History of IIOT, C<br>aterface, Networks, People Process, Hype cycle, IOT Ma<br>camples, Key terms – IOT Platform, Interfaces, API, clouds<br>Mining Manipulation, Thinking about Prototyping – Co<br>prototyping and Production, open source versus Closed S<br>cturing Processes, Use of IIOT in plant maintenance pra-<br>siness excellence tools Challenges, Benefits in implementing<br>rcise/Experiments:<br>iliarization with Arduino/Raspberry Pi and perform necessar<br>llation.<br>hterface LED/Buzzer with Arduino/Raspberry Pi and write a<br>for 1sec after every 2seconds. | orket<br>s, D<br>osts<br>ourc<br>actic<br>g IIC<br>y so | :, Tre<br>ata N<br>vers<br>ce,<br>es, S<br>DT<br>ftwar | ends,<br>/anag<br>us ea<br>Role<br>Sustair<br>e | IIOT<br>future<br>gement<br>ase of<br>of IIOT<br>nability |
| UNIT II                                                                                                    |                                                                                                    |                                                         |                                                        |                                                 | 6+6                                                       |
| Overview of IOT components; Various Architectures of IOT and IIOT, Advantages<br>&disadvantages, Industrial Internet - Reference Architecture; IIOT System components<br>Sensors, Gateways, Routers, Modem, Cloud brokers, servers and its integration, WSN<br>WSN network design for IOT; Need for protocols, Wi-Fi, Zigbee, Bacnet, IIOT protocols<br>-COAP, MQTT, 6LoWPAN, LWM2M, AMPQ<br>List of Exercise/Experiments: |                                                                                                    |                                                         |                                                        |                                                 |                                                           |
| write<br>2. To ir<br>temp<br>3. To in<br>sens                                                                                                    | terface Push button/Digital sensor (IR/LDR) with Arduino/Ra<br>a program to turn ON LED when push button is pressed or<br>terface DHT11 sensor with Arduino/Raspberry Pi and writ<br>berature and humidity readings.<br>Interface Bluetooth with Arduino/Raspberry Pi and write a pro-<br>for data to smart phone using Bluetooth.                                                                                                    | at se<br>e a<br>ograr                                   | ensor<br>progr<br>n to s                               | deteo<br>am to<br>send                          | ction.<br>print                                           |
| humi                                                                                                    | e a program on Arduino/Raspberry Pi to upload and retrieve<br>idity data to ThingSpeak cloud.<br>SENSORS AND INTERFACING                                                                                                    | tem                                                     | perat                                                  | ure a                                           | nd                                                        |

UNIT III SENSORS AND INTERFACING

6+6

Introduction to sensors, Transducers, Classification, Roles of sensors in IIOT, Various types of sensors, Design of sensors, sensor architecture, special requirements for IIOT sensors, Role of actuators, types of actuators. Hardwire the sensors with different protocols such as HART, MODBUS-Serial,Parallel, Ethernet, BACNet, Current, M2M, Prototyping online Components – Getting Started with an API, Writing a New API, Real Time Reactions.
 List of Exercise/Experiments:

 Write a program to create TCP server on Arduino/Raspberry Pi and respond with humidity data to TCP client when requested.

2. Write a program to create UDP server on Arduino/Raspberry Pi and respond with humidity data to UDP client when requested.

# UNIT IV | CLOUD, SECURITY AND GOVERNANCE

IIOT cloud platforms: Overview of cots cloud platforms, predix, thingworks, azure,. Data analytics, cloud services, Business models: Saas, Paas, Iaas; Introduction to web security, Conventional web technology and relationship with IIOT, Vulnerabilities of IoT, IoT security tomography and layered attacker model, Identity establishment, Access control, Message integrity; Management aspects of cyber security.

#### List of Exercise/Experiments:

- 1. To install MySQL database on Raspberry Pi and perform basic SQL queries.
- 2. Write a program on Arduino/Raspberry Pi to publish and subscribe temperature data to MQTT broker.

#### UNIT V | IOT ANALYTICS AND APPLICATIONS

IOT Analytics : Role of Analytics in IOT, Data visualization Techniques, Statistical Methods; IOT Applications : Smart Metering, e-Health Body Area Networks, City Automation, Automotive Applications, Plant Automation, Real life examples of IIOT in Manufacturing Sector.

List of Exercise/Experiments:

1. Mini Project - Home Automation, Vehicle Tracking, Agriculture Applications, Healthcare applications

TOTAL: 60 PERIODS

6+6

6+6

## OUTCOMES:

## Upon completion of the course, the students will be able to:

**CO1**:Describe IOT, IIOT

CO2: Understand various IoT Layers and their relative importance

CO3:Interpret the requirements of IIOT sensors and understand the role of actuators.

CO4: Study various IoT platforms and Security

**CO5:**Design various applications using IIoT in manufacturing sectorand realize the importance ofData Analytics in IoT

## TEXTBOOKS:

- 1. Daniel Minoli, Building the Internet of Things with IPv6 and MIPv6: The Evolving World of M2M Communications, 1st Edition, Wiley Publications, 2013
- Dieter Uckelmann , Mark Harrison, Florian Michahelles, Architecting the Internet of Things, Springer-Verlag Berlin Heidelberg 2011 Industry 4.0: The Industrial Internet of Things

**REFERENCES:** 

1. Arshdeep Bahga, Vijay Madisetti, Internet of Things - A hands-on approach∥, Universities Press, 2015.

- 2. David Hanes, Gonzalo Salgueiro, Patrick Grossetete, Rob Barton, Jerome Henry, IoT Fundamentals: Networking Technologies, Protocols and Use Cases for Internet of Things∥, CISCO Press, 2017.
- 3. Sudip Misra, Anandarup Mukherjee, Arjit Roy, Introduction to IoT∥, Cambridge University Press, 2021.
- 4. HakimaChaouchi, The Internet of Things Connecting Objects to the Web Willy Publications.
- 5. Olivier Hersent, David Boswarthick, Omar Elloumi, The Internet of Things: Key Applications and Protocols, 2nd Edition, Wiley Publications
- 6. <u>https://onlinecourses.nptel.ac.in/noc20\_cs69/preview</u>

## LIST OF EQUIPMENTS:

- 1. Arduino Uno With USB Cable
- 2. Bread Board (GL-840)
- 3. LED (3 Color Each-5)
- 4. Resistor (10Ω,10KΩ)
- 5. Hookup Wire

#### 6. RGB LED

- 7. Push Button
- 8. IR-Sensor
- 9. Buzzer
- 10. Piezo Sensor
- 11. Potentiometer (10KΩ)
- 12. Temperature Sensor
- 13. Bluetooth Module
- 14.7 Segment Display
- 15. DC Toy Motor
- 16. Ultrasonic Sensor
- 17. WiFi Module
- 18. System With Internet Connection

|                                                                                     | 1000 A 100                                             |     |   |   |     |  |
|-------------------------------------------------------------------------------------|--------------------------------------------------------|-----|---|---|-----|--|
| 22AM921                                                                             | GPU COMPUTING                                          | L   | Т | Ρ | С   |  |
|                                                                                     | (Lab Integrated)                                       | 2   | 0 | 2 | 3   |  |
| OBJECTIV                                                                            | ES:                                                    |     |   |   |     |  |
| The Course                                                                          | e will enable learners to:                             |     |   |   |     |  |
| Underst                                                                             | and the basics of GPU Architectures and CUDA Programmi | ng. |   |   |     |  |
| Learn synchronization using CUDA.                                                   |                                                        |     |   |   |     |  |
|                                                                                     | memories and its impact on performance.                |     |   |   |     |  |
|                                                                                     | and the various parallel algorithms on GPU.            |     |   |   |     |  |
| <ul> <li>Learn th</li> </ul>                                                        | e basics of OPENCL.                                    |     |   |   |     |  |
| UNIT I                                                                              | GPU ARCHITECTURES AND CUDA PROGRAMMING                 |     |   |   | 6+6 |  |
| Heterogeneous Parallel Computing - Architecture of a modern GPU - Parallel          |                                                        |     |   |   |     |  |
| Programming languages and models - GPU Computing - Introduction to Data Parallelism |                                                        |     |   |   |     |  |
| and CUDA C: Data Parallelism - CUDA Program Structure - A vector additional Kernel  |                                                        |     |   |   |     |  |
| Device Global Memory and Data Transfer - Kernel functions and Threading.            |                                                        |     |   |   |     |  |
| List of Exercise/Experiments                                                        |                                                        |     |   |   |     |  |
| 1. Write and execute simple CUDA C programs.                                        |                                                        |     |   |   |     |  |
| 2 Write and execute CLIDA C program to add two arrays                               |                                                        |     |   |   |     |  |

2. Write and execute CUDA C program to add two arrays.

| Synchroniza<br>Device Prop<br>List of Exerce<br>1. Impler<br>2. Optimi<br>UNIT III | ead Organization - Mapping Threads to Multi-Dimensional<br>tion and Transparent Scalability - Assigning resources to Blocks - Qu<br>perties - Thread Scheduling and Latency Tolerance.<br><b>Sise/Experiments</b><br>nent Matrix-Matrix Multiplication using threads.<br>ize Matrix transpose using CUDA.<br><b>CUDA MEMORIES &amp; PERFORMANCE</b> |          |
|------------------------------------------------------------------------------------|----------------------------------------------------------------------------------------------------|----------|
| Device Prop<br>List of Exerce<br>1. Impler<br>2. Optimi<br>UNIT III                | perties - Thread Scheduling and Latency Tolerance.<br><b>Sise/Experiments</b><br>ment Matrix-Matrix Multiplication using threads.<br>ize Matrix transpose using CUDA.                                                                                                    | ueryir   |
| List of Exerce<br>1. Impler<br>2. Optimi<br>UNIT III                               | <b>cise/Experiments</b><br>nent Matrix-Matrix Multiplication using threads.<br>ize Matrix transpose using CUDA.                                                                                                    |          |
| 1. Impler<br>2. Optim<br>UNIT III                                                  | nent Matrix-Matrix Multiplication using threads.<br>ize Matrix transpose using CUDA.                                                                                                    |          |
| 2. Optimi<br>UNIT III 0<br>CUDA Memo                                               | ize Matrix transpose using CUDA.                                                                                                    |          |
| UNIT III CUDA Memo                                                                 |                                                                                                    |          |
| CUDA Memo                                                                          | CUDA MEMORIES & PERFORMANCE                                                                                                    |          |
|                                                                                    |                                                                                                    | 6+6      |
|                                                                                    | pries - Memory Access Efficiency - CUDA Device Memory Types - Re                                                                                                    | ducin    |
| global Memo                                                                        | ory Traffic - Performance Considerations - Warps and Thread Exec                                                                                                    | cution   |
| <b>Global Mem</b>                                                                  | ory Bandwidth - Dynamic Partitioning of Execution Resources - Inst                                                                                                    | ructio   |
| Mix and Three                                                                      | ead Granularity.                                                                                                    |          |
| List of Exerc                                                                      | ise/Experiments                                                                                                    |          |
|                                                                                    | nent Tiled Matrix-Matrix Multiplication.                                                                                                    |          |
| •                                                                                  | a matrix multiplication kernel function that increases thread granularity.                                                                                                    |          |
|                                                                                    | ALGORITHMS ON GPU                                                                                                    | 6+6      |
| Parallel Patte                                                                     | erns: Convolution - Prefix Sum - Sparse Matrix - Vector Multiplication.                                                                                                    | <u> </u> |
|                                                                                    | cise/Experiments                                                                                                    |          |
|                                                                                    | nent 1D Parallel Convolution Algorithm                                                                                                    |          |
|                                                                                    | nent Parallel scan algorithm to generate the sum of N values.                                                                                                    |          |
|                                                                                    | OPENCL BASICS                                                                                                    | 6+6      |
| _                                                                                  |                                                                                                    |          |
|                                                                                    | - OpenCL Platform Model - Execution Model - Programming mod                                                                                                    | lei -    |
| •                                                                                  | del - OpenCL Runtime.                                                                                                    |          |
|                                                                                    | cise/Experiments                                                                                                    |          |
|                                                                                    | Addition Using an OpenCL C++ Wrapper.                                                                                                    |          |
|                                                                                    | nent Image rotation using OpenCL.                                                                                                    |          |
| Mini Project                                                                       |                                                                                                    |          |
|                                                                                    | CUDA and OpenGL to accelerate the performance of various image                                                                                                    |          |
| proces                                                                             | ssing operations.                                                                                                    |          |
|                                                                                    | TOTAL: 30+30 = 60 PEF                                                                                                    |          |
| OUTCOMES                                                                           | 1000                                                                                                    |          |
|                                                                                    | etion of the course, the students will be able to:                                                                                                    |          |
| CO1: Unders                                                                        | stand the basics of GPU Architectures and implement simple CUDA                                                                                                    |          |
| Progra                                                                             |                                                                                                    |          |
|                                                                                    | synchronization using CUDA.                                                                                                    |          |
|                                                                                    | n CUDA memories and its impact on performance.                                                                                                    |          |
|                                                                                    | arious parallel algorithms on GPU.                                                                                                    |          |
| ,                                                                                  | DpenCL to solve programs and improve performance.                                                                                                    |          |
| TEXTBOOK                                                                           | S:                                                                                                    |          |
| 1. David k                                                                         | Kirk and Wen-mei Hwu, Programming Massively Parallel Processors - A                                                                                                    |          |
|                                                                                    | -on Approach, Morgan Kaufmann, Second Edition, 2013.                                                                                                    |          |
|                                                                                    | ct Gaster,Lee Howes, David R. Kaeli, Heterogeneous Computing with                                                                                                    |          |
| Z. Benedi                                                                          |                                                                                                    |          |
|                                                                                    | CLI, Third Edition, Morgan Kaufman, 2012.                                                                                                    |          |
|                                                                                    | CL∥, Third Edition, Morgan Kaufman, 2012.<br>ES:                                                                                                    |          |
| Open(<br>REFERENCE                                                                 | ES:                                                                                                    |          |
| Open<br>REFERENCE<br>1. David k                                                    | <b>ES:</b><br>Kaeli, Perhaad Mistry, Dana Schaa, Dong Ping Zhang, Heterogeneous                                                                                                    | 1        |
| OpenC<br>REFERENCE<br>1. David k<br>Comp                                           | ES:                                                                                                    |          |

| 3. NPTEL Courses:                                    |  |
|------------------------------------------------------|--|
| a. GPU Architectures And Programming -               |  |
| https://onlinecourses.nptel.ac.in/noc23_cs61/preview |  |
| LIST OF EQUIPMENTS:                                  |  |
| 1. Systems with CUDA Toolkit, OpenCL                 |  |

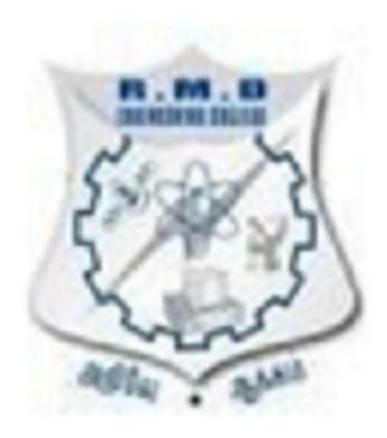